# TIME SERIES ANALYSIS

*Alexander Aue* University of California, Davis

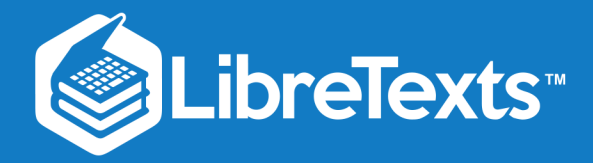

# University of California, Davis Time Series Analysis

Alexander Aue

This text is disseminated via the Open Education Resource (OER) LibreTexts Project [\(https://LibreTexts.org](https://libretexts.org/)) and like the hundreds of other texts available within this powerful platform, it is freely available for reading, printing and "consuming." Most, but not all, pages in the library have licenses that may allow individuals to make changes, save, and print this book. Carefully consult the applicable license(s) before pursuing such effects.

Instructors can adopt existing LibreTexts texts or Remix them to quickly build course-specific resources to meet the needs of their students. Unlike traditional textbooks, LibreTexts' web based origins allow powerful integration of advanced features and new technologies to support learning.

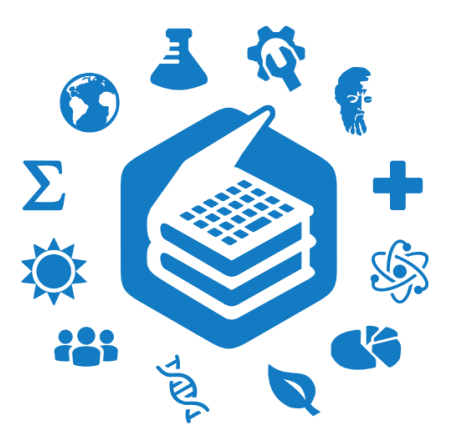

The LibreTexts mission is to unite students, faculty and scholars in a cooperative effort to develop an easy-to-use online platform for the construction, customization, and dissemination of OER content to reduce the burdens of unreasonable textbook costs to our students and society. The LibreTexts project is a multi-institutional collaborative venture to develop the next generation of openaccess texts to improve postsecondary education at all levels of higher learning by developing an Open Access Resource environment. The project currently consists of 14 independently operating and interconnected libraries that are constantly being optimized by students, faculty, and outside experts to supplant conventional paper-based books. These free textbook alternatives are organized within a central environment that is both vertically (from advance to basic level) and horizontally (across different fields) integrated.

The LibreTexts libraries are Powered by NICE [CXOne](https://www.nice.com/products) and are supported by the Department of Education Open Textbook Pilot Project, the UC Davis Office of the Provost, the UC Davis Library, the California State University Affordable Learning Solutions Program, and Merlot. This material is based upon work supported by the National Science Foundation under Grant No. 1246120, 1525057, and 1413739.

Any opinions, findings, and conclusions or recommendations expressed in this material are those of the author(s) and do not necessarily reflect the views of the National Science Foundation nor the US Department of Education.

Have questions or comments? For information about adoptions or adaptions contact [info@LibreTexts.org.](mailto:info@LibreTexts.org) More information on our activities can be found via Facebook [\(https://facebook.com/Libretexts](https://facebook.com/Libretexts)), Twitter [\(https://twitter.com/libretexts\)](https://twitter.com/libretexts), or our blog ([http://Blog.Libretexts.org\)](http://blog.libretexts.org/).

This text was compiled on 12/17/2023

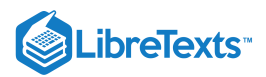

# **TABLE OF CONTENTS**

#### **[Licensing](https://stats.libretexts.org/Bookshelves/Advanced_Statistics/Time_Series_Analysis_(Aue)/00:_Front_Matter/04:_Licensing)**

## [1: Basic Concepts in Time Series](https://stats.libretexts.org/Bookshelves/Advanced_Statistics/Time_Series_Analysis_(Aue)/1:_Basic_Concepts_in_Time_Series)

- <sup>o</sup> [1.1: Introduction and Examples](https://stats.libretexts.org/Bookshelves/Advanced_Statistics/Time_Series_Analysis_(Aue)/1:_Basic_Concepts_in_Time_Series/1.1:_Introduction_and_Examples)
- [1.2: Stationary Time Series](https://stats.libretexts.org/Bookshelves/Advanced_Statistics/Time_Series_Analysis_(Aue)/1:_Basic_Concepts_in_Time_Series/1.2:_Stationary_Time_Series)
- [1.3: Eliminating Trend Components](https://stats.libretexts.org/Bookshelves/Advanced_Statistics/Time_Series_Analysis_(Aue)/1:_Basic_Concepts_in_Time_Series/1.3:_Eliminating_Trend_Components)
- [1.4: Eliminating Trend and Seasonal Components](https://stats.libretexts.org/Bookshelves/Advanced_Statistics/Time_Series_Analysis_(Aue)/1:_Basic_Concepts_in_Time_Series/1.4:_Eliminating_Trend_and_Seasonal_Components)
- <sup>o</sup> [1.5: Assessing the Residuals](https://stats.libretexts.org/Bookshelves/Advanced_Statistics/Time_Series_Analysis_(Aue)/1:_Basic_Concepts_in_Time_Series/1.5:_Assessing_the_Residuals)
- o [1.6: Summary](https://stats.libretexts.org/Bookshelves/Advanced_Statistics/Time_Series_Analysis_(Aue)/1:_Basic_Concepts_in_Time_Series/1.6:_Summary)

## [2: The Estimation of Mean and Covariances](https://stats.libretexts.org/Bookshelves/Advanced_Statistics/Time_Series_Analysis_(Aue)/2:_The_Estimation_of_Mean_and_Covariances)

- [2.1: Estimation of the Mean](https://stats.libretexts.org/Bookshelves/Advanced_Statistics/Time_Series_Analysis_(Aue)/2:_The_Estimation_of_Mean_and_Covariances/2.1:_Estimation_of_the_Mean)
- [2.2: Estimation of the Autocovariance Function](https://stats.libretexts.org/Bookshelves/Advanced_Statistics/Time_Series_Analysis_(Aue)/2:_The_Estimation_of_Mean_and_Covariances/2.2:_Estimation_of_the_Autocovariance_Function)

## [3: ARMA Processes](https://stats.libretexts.org/Bookshelves/Advanced_Statistics/Time_Series_Analysis_(Aue)/3:_ARMA_Processes)

- [3.1: Introduction to Autoregressive Moving Average \(ARMA\) Processes](https://stats.libretexts.org/Bookshelves/Advanced_Statistics/Time_Series_Analysis_(Aue)/3:_ARMA_Processes/3.1:_Introduction_to_Autoregressive_Moving_Average_(ARMA)_Processes)
- [3.2: Causality and Invertibility](https://stats.libretexts.org/Bookshelves/Advanced_Statistics/Time_Series_Analysis_(Aue)/3:_ARMA_Processes/3.2:_Causality_and_Invertibility)
- [3.3: The PACF of a Causal ARMA Process](https://stats.libretexts.org/Bookshelves/Advanced_Statistics/Time_Series_Analysis_(Aue)/3:_ARMA_Processes/3.3:_The_PACF_of_a_Causal_ARMA_Process)
- [3.4: Forecasting](https://stats.libretexts.org/Bookshelves/Advanced_Statistics/Time_Series_Analysis_(Aue)/3:_ARMA_Processes/3.4:_Forecasting)
- [3.5: Parameter Estimation](https://stats.libretexts.org/Bookshelves/Advanced_Statistics/Time_Series_Analysis_(Aue)/3:_ARMA_Processes/3.5:_Parameter_Estimation)
- [3.6: Model Selection](https://stats.libretexts.org/Bookshelves/Advanced_Statistics/Time_Series_Analysis_(Aue)/3:_ARMA_Processes/3.6:_Model_Selection)
- [3.7: Summary](https://stats.libretexts.org/Bookshelves/Advanced_Statistics/Time_Series_Analysis_(Aue)/3:_ARMA_Processes/3.7:_Summary)

## [4: Spectral Analysis](https://stats.libretexts.org/Bookshelves/Advanced_Statistics/Time_Series_Analysis_(Aue)/4:_Spectral_Analysis)

- [4.1: Introduction to Spectral Analysis](https://stats.libretexts.org/Bookshelves/Advanced_Statistics/Time_Series_Analysis_(Aue)/4:_Spectral_Analysis/4.1:_Introduction_to_Spectral_Analysis)
- [4.2: The Spectral Density and the Periodogram](https://stats.libretexts.org/Bookshelves/Advanced_Statistics/Time_Series_Analysis_(Aue)/4:_Spectral_Analysis/4.2:_The_Spectral_Density_and_the_Periodogram)
- [4.3: Large Sample Properties](https://stats.libretexts.org/Bookshelves/Advanced_Statistics/Time_Series_Analysis_(Aue)/4:_Spectral_Analysis/4.3:_Large_Sample_Properties)
- [4.4: Linear Filtering](https://stats.libretexts.org/Bookshelves/Advanced_Statistics/Time_Series_Analysis_(Aue)/4:_Spectral_Analysis/4.4:_Linear_Filtering)
- [4.5: Summary](https://stats.libretexts.org/Bookshelves/Advanced_Statistics/Time_Series_Analysis_(Aue)/4:_Spectral_Analysis/4.5:_Summary)

[Index](https://stats.libretexts.org/Bookshelves/Advanced_Statistics/Time_Series_Analysis_(Aue)/zz:_Back_Matter/10:_Index)

**[Glossary](https://stats.libretexts.org/Bookshelves/Advanced_Statistics/Time_Series_Analysis_(Aue)/zz:_Back_Matter/20:_Glossary)** 

[Detailed Licensing](https://stats.libretexts.org/Bookshelves/Advanced_Statistics/Time_Series_Analysis_(Aue)/zz:_Back_Matter/30:_Detailed_Licensing)

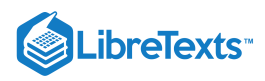

## **[Licensing](https://stats.libretexts.org/Bookshelves/Advanced_Statistics/Time_Series_Analysis_(Aue)/00%3A_Front_Matter/04%3A_Licensing)**

*A detailed breakdown of this resource's licensing can be found in Back [Matter/Detailed](https://stats.libretexts.org/Bookshelves/Advanced_Statistics/Time_Series_Analysis_(Aue)/zz%3A_Back_Matter/30%3A_Detailed_Licensing) Licensing*.

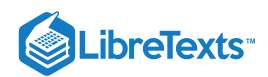

# **CHAPTER OVERVIEW**

## 1: Basic Concepts in Time Series

The first chapter explains the basic notions and highlights some of the objectives of time series analysis. Section 1.1 gives several important examples, discusses their characteristic features and deduces a general approach to the data analysis. In Section 1.2, stationary processes are identified as a reasonably broad class of random variables which are able to capture the main features extracted from the examples. Finally, it is discussed how to treat deterministic trends and seasonal components in Sections 1.3 and 1.4, and how to assess the residuals in Section 1.5. Section 1.6 concludes.

- 1.1: [Introduction](https://stats.libretexts.org/Bookshelves/Advanced_Statistics/Time_Series_Analysis_(Aue)/1%3A_Basic_Concepts_in_Time_Series/1.1%3A_Introduction_and_Examples) and Examples
- 1.2: [Stationary](https://stats.libretexts.org/Bookshelves/Advanced_Statistics/Time_Series_Analysis_(Aue)/1%3A_Basic_Concepts_in_Time_Series/1.2%3A_Stationary_Time_Series) Time Series
- 1.3: Eliminating Trend [Components](https://stats.libretexts.org/Bookshelves/Advanced_Statistics/Time_Series_Analysis_(Aue)/1%3A_Basic_Concepts_in_Time_Series/1.3%3A_Eliminating_Trend_Components)
- 1.4: Eliminating Trend and Seasonal [Components](https://stats.libretexts.org/Bookshelves/Advanced_Statistics/Time_Series_Analysis_(Aue)/1%3A_Basic_Concepts_in_Time_Series/1.4%3A_Eliminating_Trend_and_Seasonal_Components)
- 1.5: [Assessing](https://stats.libretexts.org/Bookshelves/Advanced_Statistics/Time_Series_Analysis_(Aue)/1%3A_Basic_Concepts_in_Time_Series/1.5%3A_Assessing_the_Residuals) the Residuals
- 1.6: [Summary](https://stats.libretexts.org/Bookshelves/Advanced_Statistics/Time_Series_Analysis_(Aue)/1%3A_Basic_Concepts_in_Time_Series/1.6%3A_Summary)

This page titled 1: Basic [Concepts](https://stats.libretexts.org/Bookshelves/Advanced_Statistics/Time_Series_Analysis_(Aue)/1%3A_Basic_Concepts_in_Time_Series) in Time Series is shared under a not [declared](https://stats.libretexts.org/Bookshelves/Advanced_Statistics/Time_Series_Analysis_(Aue)/1%3A_Basic_Concepts_in_Time_Series?no-cache) license and was authored, remixed, and/or curated by [Alexander](http://www.stat.ucdavis.edu/~alexaue/) Aue.

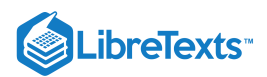

## [1.1: Introduction and Examples](https://stats.libretexts.org/Bookshelves/Advanced_Statistics/Time_Series_Analysis_(Aue)/1%3A_Basic_Concepts_in_Time_Series/1.1%3A_Introduction_and_Examples)

The first definition clarifies the notion *time series analysis*.

#### Definition 1.1.1: Time Series

Let  $T\neq\emptyset$  be an index set, conveniently being thought of as "time". A family  $(X_t:t\in T)$  of random variables (random functions) is called a stochastic process. A realization of  $(X_t:t \in T)$  is called a time series. We will use the notation  $(x_t: t \in T)$  in the discourse.

The most common choices for the index set *T* include the integers  $\mathbb{Z} = \{0, \pm 1, \pm 2, \ldots\}$ , the positive integers  $\mathbb{N} = \{1, 2, \ldots\}$ , the nonnegative integers  $\mathbb{N}_0 = \{0, 1, 2, \ldots\}$ , the real numbers  $\mathbb{R} = (-\infty, \infty)$  and the positive halfline  $\mathbb{R}_+ = [0, \infty)$ . This class is mainly concerned with the first three cases which are subsumed under the notion *discrete time series analysis.*

Oftentimes the stochastic process  $(X_t:t \in T)$  is itself referred to as a time series, in the sense that a realization is identified with the probabilistic generating mechanism. The objective of time series analysis is to gain knowledge of this underlying random phenomenon through examining one (and typically only one) realization. This separates time series analysis from, say, regression analysis for independent data.

In the following a number of examples are given emphasizing the multitude of possible applications of time series analysis in various scientific fields.

**Example 1.1.1** (Wölfer's sunspot numbers). In Figure 1.1, the number of sunspots (that is, dark spots visible on the surface of the sun) observed annually are plotted against time. The horizontal axis labels time in years, while the vertical axis represents the observed values  $x_t$  of the random variable

$$
X_t = \# \text{ of sunspots at time } t, \qquad t = 1700, \ldots, 1994.
$$

The figure is called a *time series plot*. It is a useful device for a preliminary analysis. Sunspot numbers are used to explain magnetic oscillations on the sun surface.

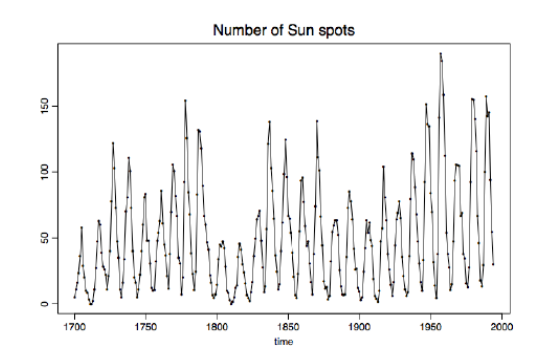

**Figure 1.1: Wölfer's sunspot from 1700 to 1994.**

To reproduce a version of the time series plot in Figure 1.1 using the free software package R (downloads are available at [http://cran.r-project.org](http://cran.r-project.org/)), download the file sunspots.  $dat$  from the course webpage and type the following commands:

> spots = read.table("sunspots.dat")

- > spots = ts(spots, start=1700, frequency=1)
- > plot(spots, xlab="time", ylab="", main="Number of Sun spots")

In the first line, the file sunspots.dat is read into the object spots, which is then in the second line transformed into a time series object using the function ts(). Using start sets the starting value for the *x*-axis to a prespecified number, while frequency presets the number of observations for one unit of time. (Here: one annual observation.) Finally, plot is the standard plotting command in R, where xlab and ylab determine the labels for the *x*-axis and *y*-axis, respectively, and main gives the headline.

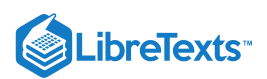

**Example 1.1.2** (Canadian lynx data). The time series plot in Figure 1.2 comes from a biological data set. It contains the annual returns of lynx at auction in London by the Hudson Bay Company from  $1821-1934$  (on a  $log_{10}$  scale). These are viewed as observations of the stochastic process

 $X_t = \log_{10}(\text{number of lynx trapped at time } 1820 + t), \qquad t = 1, \ldots, 114.$ 

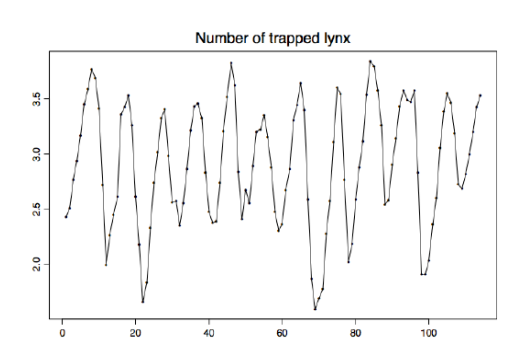

*Figure 1.2: Number of lynx trapped in the MacKenzie River district between 1821 and 1934.*

The data is used as an estimate for the number of all lynx trapped along the MacKenzie River in Canada. This estimate, in turn, is often taken as a proxy for the true population size of the lynx. A similar time series plot could be obtained for the snowshoe rabbit, the primary food source of the Canadian lynx, hinting at an intricate predator-prey relationship.

Assuming that the data is stored in the file lynx.dat, the corresponding R commands leading to the time series plot in Figure 1.2 are:

> lynx = read.table("lynx.dat")

- > lynx = ts(log10(lynx), start=1821, frequency=1)
- > plot(lynx, xlab="", ylab="", main="Number of trapped lynx")

**Example 1.1.3** (Treasury bills). Another important field of application for time series analysis lies in the area of finance. To hedge the risks of portfolios, investors commonly use short-term risk-free interest rates such as the yields of three-month, six-month, and twelve-month Treasury bills plotted in Figure 1.3. The (multivariate) data displayed consists of 2,386 weekly observations from July 17, 1959, to December 31, 1999. Here,

$$
X_t = (X_{t,1}, X_{t,2}, X_{t,3}), \qquad t = 1, \ldots, 2386,
$$

where  $X_{t,1}$ ,  $X_{t,2}$  and  $X_{t,3}$  denote the three-month, six-month, and twelve-month yields at time *t*, respectively. It can be seen from the graph that all three Treasury bills are moving very similarly over time, implying a high correlation between the components of  $X_t$ .

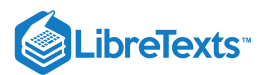

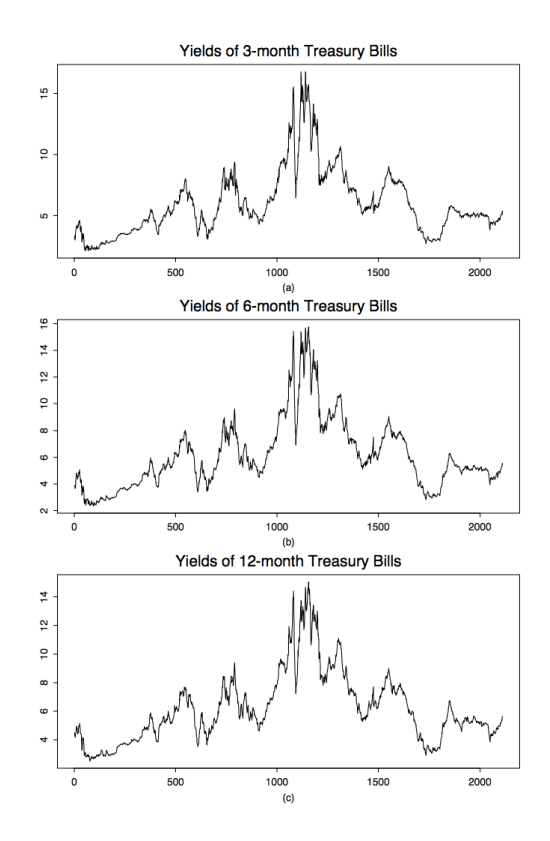

*Figure 1.3: Yields of Treasury bills from July 17, 1959, to December 31, 1999.*

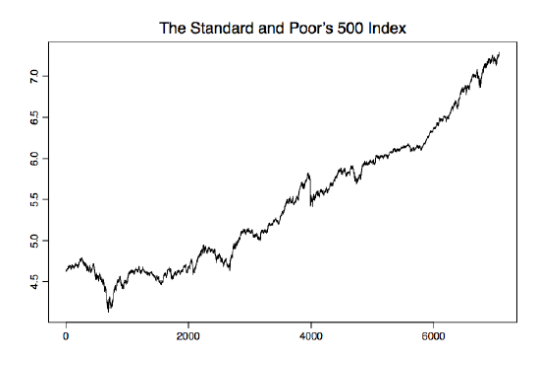

*Figure 1.4: S&P 500 from January 3, 1972, to December 31, 1999.*

To produce the three-variate time series plot in Figure 1.3, use the R code

```
> bills03 = read.table("bills03.dat");
> bills06 = read.table("bills06.dat");
> bills12 = read.table("bills12.dat");
> par(mfrow=c(3,1))> plot.ts(bills03, xlab="(a)", ylab="",
main="Yields of 3-month Treasury Bills")
> plot.ts(bills06, xlab="(b)", ylab="",
main="Yields of 6-month Treasury Bills")
> plot.ts(bills12, xlab="(c)", ylab="",
main="Yields of 12-month Treasury Bills")
```
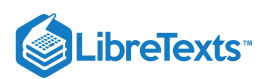

It is again assumed that the data can be found in the corresponding files bills03.dat, bills06.dat and bills12.dat. The command line  $par(\text{mfrow}=c(3,1))$  is used to set up the graphics. It enables you to save three different plots in the same file.

**Example 1.1.4** (S&P 500). The Standard and Poor's 500 index (S&P 500) is a value-weighted index based on the prices of 500 stocks that account for approximately 70% of the U.S. equity market capitalization. It is a leading economic indicator and is also used to hedge market portfolios. Figure 1.4 contains the 7,076 daily S&P 500 closing prices from January 3, 1972, to December 31, 1999, on a natural logarithm scale. It is consequently the time series plot of the process

$$
X_t = \ln(\text{closing price of S&P 500 at time } t), \qquad t = 1, \ldots, 7076.
$$

Note that the logarithm transform has been applied to make the returns directly comparable to the percentage of investment return. The time series plot can be reproduced in R using the file Sp500.dat

There are countless other examples from all areas of science. To develop a theory capable of handling broad applications, the statistician needs to rely on a mathematical framework that can explain phenomena such as

- $\bullet$  trends (apparent in Example 1.1.4);
- seasonal or cyclical effects (apparent in Examples 1.1.1 and 1.1.2);
- random fluctuations (all Examples);
- dependence (all Examples?).

The classical approach taken in time series analysis is to postulate that the stochastic process  $(X_t:t\in T)$  under investigation can be divided into deterministic trend and seasonal components plus a centered random component, giving rise to the model

$$
X_t = m_t + s_t + Y_t, \qquad t \in T \tag{1.1.1}
$$

where  $(m_t:t \in T)$  denotes the trend function ("mean component"),  $(s_t:t \in T)$  the seasonal effects and  $(Y_t:t \in T)$  a (zero mean) stochastic process. After an appropriate model has been chosen, the statistician may aim at

- estimating the model parameters for a better understanding of the time series;
- predicting future values, for example, to develop investing strategies;
- checking the goodness of fit to the data to confirm that the chosen model is appropriate.

Estimation procedures and prediction techniques are dealt with in detail in later chapters of the notes. The rest of this chapter will be devoted to introducing the classes of strictly and weakly stationary stochastic processes (in Section 1.2) and to providing tools to eliminate trends and seasonal components from a given time series (in Sections 1.3 and 1.4), while some goodness of fit tests will be presented in Section 1.5.

#### **Contributers**

[Alexander](http://www.stat.ucdavis.edu/~alexaue/) Aue [\(Department](http://www.stat.ucdavis.edu/) of Statistics, University of California, Davis)

This page titled 1.1: [Introduction](http://www.stat.ucdavis.edu/~alexaue/) and Examples is shared under a not [declared](https://stats.libretexts.org/Bookshelves/Advanced_Statistics/Time_Series_Analysis_(Aue)/1%3A_Basic_Concepts_in_Time_Series/1.1%3A_Introduction_and_Examples?no-cache) license and was authored, remixed, and/or curated by Alexander Aue.

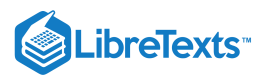

## [1.2: Stationary Time Series](https://stats.libretexts.org/Bookshelves/Advanced_Statistics/Time_Series_Analysis_(Aue)/1%3A_Basic_Concepts_in_Time_Series/1.2%3A_Stationary_Time_Series)

Fitting solely independent and identically distributed random variables to data is too narrow a concept. While, on one hand, they allow for a somewhat nice and easy mathematical treatment, their use is, on the other hand, often hard to justify in applications. Our goal is therefore to introduce a concept that keeps some of the desirable properties of independent and identically distributed random variables ("regularity''), but that also considerably enlarges the class of stochastic processes to choose from by allowing dependence as well as varying distributions. Dependence between two random variables  $X$  and  $Y$  is usually measured in terms of the covariance function

$$
Cov(X,Y) = E[(X - E[X])(Y - E[Y])]
$$

and the correlation function

$$
Corr(X,Y) = \frac{Cov(X,Y)}{\sqrt{Var(X)Var(Y)}}.
$$

With these notations at hand, the classes of strictly and weakly dependent stochastic processes can be introduced.

**Definition 1.2.1** (Strict Stationarity). A stochastic process ( $X_t$ :  $t \in T$ ) is called strictly stationary if, for all  $t_1,\ldots,t_n \in T$  and  $h$ such that  $t_1 + h, \ldots, t_n + h \in T$  , it holds that

$$
(X_{t_1},\ldots,X_{t_n})\stackrel{\mathcal{D}}{=} (X_{t_1+h},\ldots,X_{t_n+h}).
$$

That is, the so-called finite-dimensional distributions of the process are invariant under time shifts. Here  $=^{\mathcal{D}}$  indicates equality in *distribution.*

The definition in terms of the finite-dimensional distribution can be reformulated equivalently in terms of the cumulative joint distribution function equalities

$$
P(X_{t_1}\le x_1,\ldots,X_{t_n}\le x_n)=P(X_{t_1+h}\le x_1,\ldots,X_{t_n+h}\le x_n)
$$

holding true for all  $x_1,\ldots,x_n\in\mathbb{R}$ ,  $t_1,\ldots,t_n\in T$  and  $h$  such that  $t_1+h,\ldots,t_n+h\in T$  . This can be quite difficult to check for a given time series, especially if the generating mechanism of a time series is far from simple, since too many model parameters have to be estimated from the available data, rendering concise statistical statements impossible. A possible exception is provided by the case of independent and identically distributed random variables.

To get around these difficulties, a time series analyst will commonly only specify the first- and second-order moments of the joint distributions. Doing so then leads to the notion of weak stationarity.

**Definition 1.2.2** (Weak Stationarity). *A stochastic process*  $(X_t:t \in T)$  *is called weakly stationary if* 

- the second moments are finite:  $E[X_t^2] < \infty$  for all  $t \in T$ ;
- $t$ he means are constant:  $E[X_t] = m$  for all  $t \in T$  ;  $\bullet$
- *the covariance of*  $X_t$  *and*  $X_{t+h}$  *depends on*  $h$  *only:*

$$
\gamma(h) = \gamma_X(h) = Cov(X_t, X_{t+h}), \qquad h \in T \text{ such that } t+h \in T,
$$

*is* independent of  $t \in T$  and is called the autocovariance function (ACVF). Moreover,

$$
\rho(h)=\rho_X(h)=\frac{\gamma(h)}{\gamma(0)},\qquad h\in T,
$$

*is called the autocorrelation function (ACF).*

**Remark 1.2.1.** If  $(X_t : t \in T)$ ) is a strictly stationary stochastic process with finite second moments, then it is also weakly stationary. The converse is not necessarily true. If  $(X_t:t\in T)$  , however, is weakly stationary and Gaussian, then it is also strictly stationary. Recall that a stochastic process is called Gaussian if, for any  $t_1,\ldots,t_n\in T$ , the random vector  $(X_{t_1},\ldots,X_{t_n})$  is *multivariate normally distributed.*

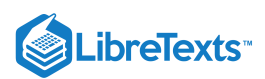

This section is concluded with examples of stationary and nonstationary stochastic processes.

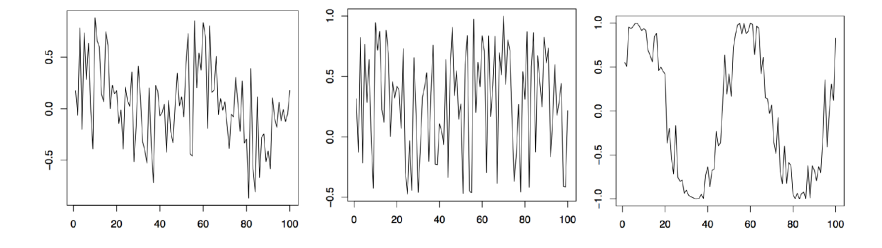

Figure 1.5: 100 simulated values of the cyclical time series (left panel), the stochastic amplitude (middle panel), and the sine part (right panel).

**Example 1.2.1** (White Noise). Let  $(Z_t:t \in \mathbb{Z})$  be a sequence of real-valued, pairwise uncorrelated random variables with  $E[Z_t] = 0$  and  $0 < Var(Z_t) = \sigma^2 < \infty$  for all  $t \in \mathbb{Z}$ . Then  $(Z_t : t \in Z)$  is called white noise, abbreviated by  $(Z_t:t\in\mathbb{Z})\sim \text{WN}(0,\sigma^2)$  . It defines a centered, weakly stationary process with ACVF and ACF given by

$$
\gamma(h)=\left\{\begin{matrix}\sigma^2,&h=0,\\0,&h\ne 0,\end{matrix}\right.\quad\quad\text{and}\quad\quad\rho(h)=\left\{\begin{matrix}1,&h=0,\\0,&h\ne 0,\end{matrix}\right.
$$

 $\mathsf{respectively.}$  If the  $(Z_t \colon t \in \mathbb{Z})$  are moreover independent and identically distributed, they are called *iid noise*, shortly  $(Z_t:t\in\mathbb{Z})\sim\text{IID}(0,\sigma^2)$ . The left panel of Figure 1.6 displays 1000 observations of an iid noise sequence  $(Z_t:t\in\mathbb{Z})$  based on standard normal random variables. The corresponding R commands to produce the plot are

 $> z = rnorm(1000, 0, 1)$ 

> plot.ts(z, xlab="", ylab="", main="")

The command rnorm simulates here 1000 normal random variables with mean 0 and variance 1. There are various built-in random variable generators in R such as the functions  $r$ unif(n,a,b) and  $rb$ inom(n,m,p) which simulate the  $n$  values of a uniform distribution on the interval  $(a, b)$  and a binomial distribution with repetition parameter  $m$  and success probability  $p$ , respectively.

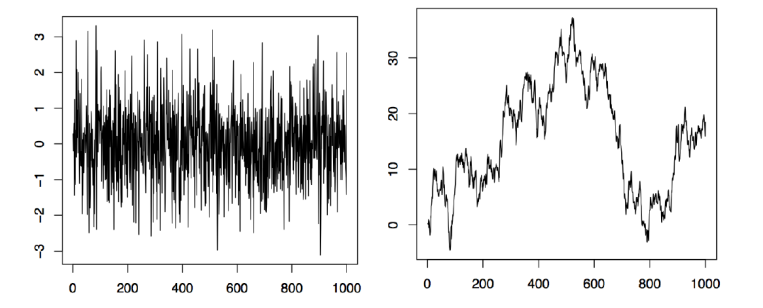

Figure 1.6: 1000 simulated values of iid N(0, 1) noise (left panel) and a random walk with iid N(0, 1) innovations (right panel).

**Example 1.2.2** (Cyclical Time Series). Let  $A$  and  $B$  be uncorrelated random variables with zero mean and variances  $Var(\stackrel{\cdot}{A})=Var(B)=\sigma^2$  , and let  $\lambda\in\mathbb{R}$  be a frequency parameter. Define

$$
X_t = A\cos(\lambda t) + B\sin(\lambda t), \qquad t \in \mathbb{R}.
$$

The resulting stochastic process  $(X_t:t\in\mathbb{R})$  is then weakly stationary. Since  $\sin(\lambda t+\varphi)=\sin(\varphi)\cos(\lambda t)+\cos(\varphi)\sin(\lambda t)$  , the process can be represented as

$$
X_t=R\sin(\lambda t+\varphi),\qquad t\in\mathbb{R},
$$

so that  $R$  is the stochastic amplitude and  $\varphi \in [-\pi,\pi]$  the stochastic phase of a *sinusoid*. Some computations show that one must have  $A=R\sin(\varphi)$  and  $B=R\cos(\varphi).$  In the left panel of Figure 1.5, 100 observed values of a series  $(X_t)_{t\in\mathbb{Z}}$  are displayed. Therein,  $\lambda = \pi/25$  was used, while  $R$  and  $\varphi$  were random variables uniformly distributed on the interval  $(-.5, 1)$  and  $(0, 1)$ ,

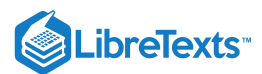

respectively. The middle panel shows the realization of  $R$ , the right panel the realization of  $\sin(\lambda t + \varphi)$  . Using cyclical time series bears great advantages when seasonal effects, such as annually recurrent phenomena, have to be modeled. The following R commands can be applied:

 $> t = 1:100$ ; R = runif(100, -.5,1); phi = runif(100, 0, 1); lambda = pi/25 > cyc = R\*sin(lambda\*t+phi)

> plot.ts(cyc, xlab="", ylab="")

This produces the left panel of Figure 1.5. The middle and right panels follow in a similar fashion.

**Example 1.2.3** (Random Walk). Let  $(Z_t:t\in\mathbb{N})\sim \text{WN}(0,\sigma^2)$  . Let  $S_0=0$  and

$$
S_t = Z_1 + \ldots + Z_t, \qquad t \in \mathbb{N}.
$$

The resulting stochastic process  $(S_t:t\in\mathbb{N}_0)$  is called a *random walk* and is the most important nonstationary time series. Indeed, it holds here that, for  $h > 0$ ,

$$
Cov(S_t, S_{t+h}) = Cov(S_t, S_t + R_{t,h}) = t\sigma^2,
$$

where  $R_{t,h} = Z_{t+1} + \ldots + Z_{t+h}$ , and the ACVF obviously depends on  $t$ . In R, one may construct a random walk, for example, with the following simple command that utilizes the 1000 normal observations stored in the array *z* of Example 1.2.1.

 $> rw = cumsum(z)$ 

The function cumsum takes as input an array and returns as output an array of the same length that contains as its *j*th entry the sum of the first *j* input entries. The resulting time series plot is shown in the right panel of Figure 1.6.

Chapter 3 discusses in detail so-called autoregressive moving average processes which have become a central building block in time series analysis. They are constructed from white noise sequences by an application of a set of stochastic difference equations similar to the ones defining the random walk  $(S_t:t\in\mathbb{N}_0)$  of Example 1.2.3.

In general, the true parameters of a stationary stochastic process  $(X_t:t\in T)$  are unknown to the statistician. Therefore, they have to be estimated from a realization  $x_1, \ldots, x_n$ . The following set of estimators will be used here. The *sample mean* of  $x_1, \ldots, x_n$  is defined as

$$
\bar{x} = \frac{1}{n} \sum_{t=1}^n x_t.
$$

The *sample autocovariance function (sample ACVF)* is given by

$$
\hat{\gamma}(h) = \frac{1}{n} \sum_{t=1}^{n-h} (x_{t+h} - \bar{x})(x_t - \bar{x}), \qquad h = 0, 1, \dots, n-1.
$$
\n(1.2.1)

Finally, the *sample autocorrelation function (sample ACF)* is

$$
\hat{\rho}(h)=\frac{\hat{\gamma}(h)}{\hat{\gamma}(0)},\qquad h=0,1,\ldots,n-1.
$$

**Example 1.2.4.** Let  $(Z_t:t \in \mathbb{Z})$  be a sequence of independent standard normally distributed random variables (see the left panel of Figure 1.6 for a typical realization of size  $n = 1,000$ ). Then, clearly,  $\gamma(0) = \rho(0) = 1$  and  $\gamma(h) = \rho(h) = 0$  whenever  $h \neq 0$ . Table 1.1 gives the corresponding estimated values  $\hat{\gamma}(h)$  and  $\hat{\rho}(h)$  for  $h = 0, 1, \ldots, 5$ .

| $\hat{\gamma}(h)$ |  | 1.069632 0.072996 -0.000046 -0.000119 0.024282 0.0013409      |  |  |
|-------------------|--|---------------------------------------------------------------|--|--|
| $\hat{\rho}(h)$   |  | 1.000000  0.068244  -0.000043  -0.000111  0.022700  0.0012529 |  |  |

Table 1.1: Estimated ACVF and ACF for selected values of h.

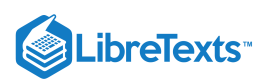

The estimated values are all very close to the true ones, indicating that the estimators work reasonably well for *n* = 1,000. Indeed it can be shown that they are asymptotically unbiased and consistent. Moreover, the sample autocorrelations  $\hat{\rho}(h)$  are approximately normal with zero mean and variance  $1/1000$  See also Theorem 1.2.1 below. In R, the function  $acf$  can be used to compute the sample ACF.

**Theorem 1.2.1.** Let  $(Z_t:t\in\mathbb{Z})\sim\text{WN}(0,\sigma^2)$  and let  $h\neq0.$  Under a general set of conditions, it holds that the sample ACF at *lag*  $h$ ,  $\hat{\rho}(h)$ , is for large  $n$  approximately normally distributed with zero mean and variance 1/n.

Theorem 1.2.1 and Example 1.2.4 suggest a first method to assess whether or not a given data set can be modeled conveniently by a white noise sequence: for a white noise sequence, approximately 95% of the sample ACFs should be within the the confidence interval  $\pm 2/\sqrt{n}$ . Using the data files on the course webpage, one can compute with R the corresponding sample ACFs to check for whiteness of the underlying time series. The properties of the sample ACF are revisited in Chapter 2.

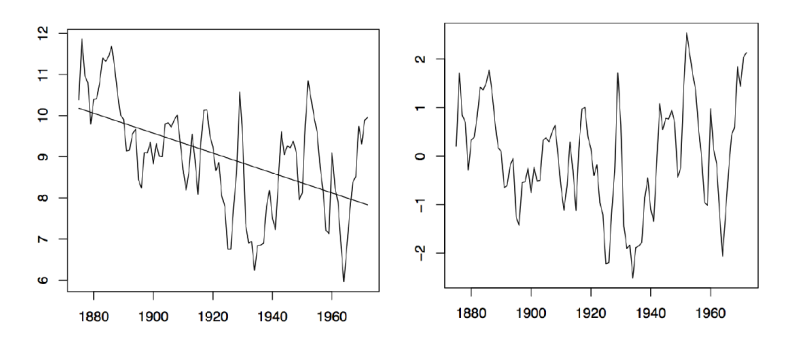

Figure1.7: Annual water levels of Lake Huron (left panel) and the residual plot obtained from fitting a linear trend to the data (right panel).

This page titled 1.2: [Stationary](https://stats.libretexts.org/Bookshelves/Advanced_Statistics/Time_Series_Analysis_(Aue)/1%3A_Basic_Concepts_in_Time_Series/1.2%3A_Stationary_Time_Series) Time Series is shared under a not [declared](https://stats.libretexts.org/Bookshelves/Advanced_Statistics/Time_Series_Analysis_(Aue)/1%3A_Basic_Concepts_in_Time_Series/1.2%3A_Stationary_Time_Series?no-cache) license and was authored, remixed, and/or curated by [Alexander](http://www.stat.ucdavis.edu/~alexaue/) Aue.

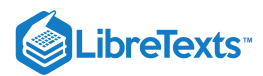

## [1.3: Eliminating Trend Components](https://stats.libretexts.org/Bookshelves/Advanced_Statistics/Time_Series_Analysis_(Aue)/1%3A_Basic_Concepts_in_Time_Series/1.3%3A_Eliminating_Trend_Components)

In this section three different methods are developed to estimate the trend of a time series model. It is assumed that it makes sense to postulate the model (1.1.1) with  $s_t = 0$  for all  $t \in T$ , that is,

$$
X_t = m_t + Y_t, t \in T \tag{1.3.1}
$$

where (without loss of generality)  $E[Y_t]=0.$  In particular, three different methods are discussed, (1) the least squares estimation of  $m_t$ , (2) smoothing by means of moving averages and (3) differencing.

**Method 1 (Least squares estimation)** It is often useful to assume that a trend component can be modeled appropriately by a polynomial,

$$
m_t = b_0 + b_1 t + \ldots + b_p t^p, \qquad p \in \mathbb{N}_0.
$$

In this case, the unknown parameters  $b_0,\ldots,b_p$  can be estimated by the least squares method. Combined, they yield the estimated polynomial trend

$$
\hat{m}_t = \hat{b}_0 + \hat{b}_1 t + \ldots + \hat{b}_p t^p, \qquad t \in T,
$$

where  $\hat{b}_0,\ldots,\hat{b}_p$  denote the corresponding least squares estimates. Note that the order  $p$  is not estimated. It has to be selected by the statistician---for example, by inspecting the time series plot. The residuals  $\hat{Y}_t$  can be obtained as

$$
\hat{Y}_t=X_t-\hat{m}_t=X_t-\hat{b}_0-\hat{b}_1t-\ldots-\hat{b}_pt^p,\qquad t\in T.
$$

How to assess the goodness of fit of the fitted trend will be subject of Section 1.5 below.

**Example 1.3.1** (Level of Lake Huron). The left panel of Figure 1.7 contains the time series of the annual average water levels in feet (reduced by 570) of Lake Huron from 1875 to 1972. It is a realization of the process

 $X_t = (A$ verage water level of Lake Huron in the year  $1874 + t$ ) – 570,  $t = 1, \ldots, 98$ .

There seems to be a linear decline in the water level and it is therefore reasonable to fit a polynomial of order one to the data. Evaluating the least squares estimators provides us with the values

$$
\hat{b}_0=10.202 \qquad \text{and} \qquad \hat{b}_1=-0.0242
$$

for the intercept and the slope, respectively. The resulting observed residuals  $\hat{y}_t = \hat{Y}_t(\omega)$  are plotted against time in the right panel of Figure 1.7. There is no apparent trend left in the data. On the other hand, the plot does not strongly support the stationarity of the residuals. Additionally, there is evidence of dependence in the data.

To reproduce the analysis in R, assume that the data is stored in the file lake.dat. Then use the following commands.

```
> lake = read.table("lake.dat")
> lake = ts(lake, start=1875)
> t = 1: length(lake)
> lsfit = lm(lake$^\mathrm{\sim}$t)
> plot(t, lake, xlab="", ylab="", main="")
> lines(lsfit{\$}fit)
```
The function lm fits a linear model or regression line to the Lake Huron data. To plot both the original data set and the fitted regression line into the same graph, you can first plot the water levels and then use the lines function to superimpose the fit. The residuals corresponding to the linear model fit can be accessed with the command  $1$ sfit\$resid.

\end{exmp}

**Method 2 (Smoothing with Moving Averages)** Let  $(X_t:t\in\mathbb{Z})$  be a stochastic process following model 1.3.1. Choose  $q\in\mathbb{N}_0$ and define the *two-sided moving average*

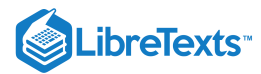

$$
W_t = \frac{1}{2q+1} \sum_{j=-q}^{q} X_{t+j}, \qquad t \in \mathbb{Z}.
$$
 (1.3.2)

The random variables  $W_t$  can be utilized to estimate the trend component  $m_t$  in the following way. First note that

$$
W_t = \frac{1}{2q+1}\sum_{j=-q}^q m_{t+j} + \frac{1}{2q+1}\sum_{j=-q}^q Y_{t+j} \approx m_t,
$$

assuming that the trend is locally approximately linear and that the average of the  $Y_t$  over the interval  $[t-q,t+q]$  is close to zero. Therefore,  $m_t$  can be estimated by

$$
\hat{m}_t = W_t, \qquad t = q+1, \ldots, n-q.
$$

Notice that there is no possibility of estimating the first q and last  $n-q$  drift terms due to the two-sided nature of the moving averages. In contrast, one can also define *one-sided moving averages* by letting

$$
\hat{m}_1=X_1,\qquad \hat{m}_t=aX_t+(1-a)\hat{m}_{t-1},\quad t=2,\ldots,n.
$$

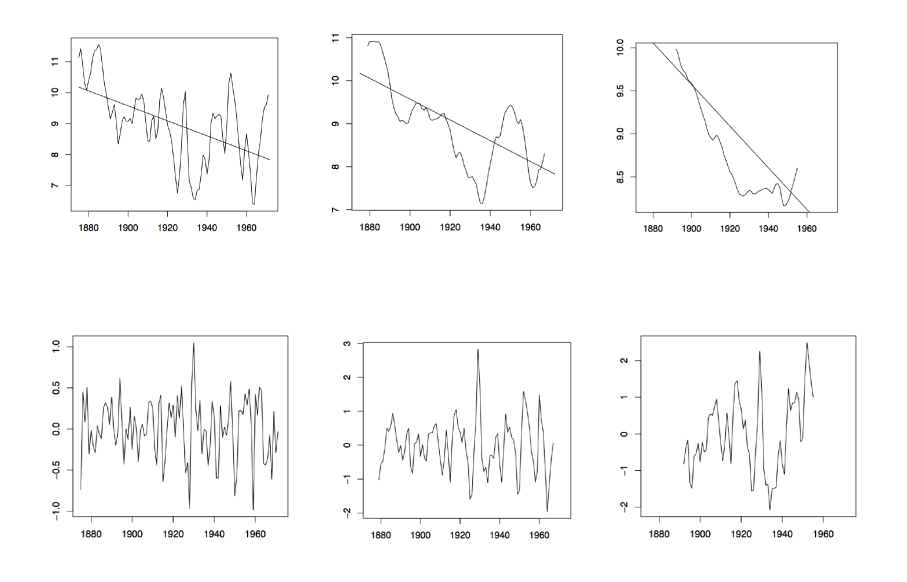

Figure 1.8: The two-sided moving average filters Wt for the Lake Huron data (upper panel) and their residuals (lower panel) with bandwidth  $q = 2$  (left),  $q = 10$  (middle) and  $q = 35$  (right).

Figure 1.8 contains estimators  $\hat{m}_t$  based on the two-sided moving averages for the Lake Huron data of Example 1.3.1. for selected choices of  $q$  (upper panel) and the corresponding estimated residuals (lower panel).

The moving average filters for this example can be produced in R in the following way:

```
> t = 1: length(lake)
> ma2 = filter(lake, sides=2, rep(1,5)/5)
> ma10 = filter(lake, sides=2, rep(1,21)/21)
> ma35 = filter(lake, sides=2, rep(1,71)/71)
> plot(t, ma2, xlab="", ylab="",type="l")
> lines(t,ma10); lines(t,ma35)
```
Therein, sides determines if a one- or two-sided filter is going to be used. The phrase  $rep(1,5)$  creates a vector of length 5 with each entry being equal to 1.

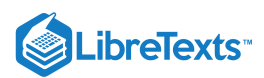

More general versions of the moving average smoothers can be obtained in the following way. Observe that in the case of the twosided version  $W_t$  each variable  $X_{t-q},\ldots,X_{t+q}$  obtains a "weight"  $a_j=(2q+1)^{-1}$  . The sum of all weights thus equals one. The same is true for the one-sided moving averages with weights  $a$  and  $1-a$  . Generally, one can hence define a smoother by letting

$$
\hat{m}_t = \sum_{j=-q}^q a_j X_{t+j}, \qquad t = q+1, \dots, n-q,
$$
\n(1.3.3)

where  $a_{-q} + \ldots + a_q = 1$  . These general moving averages (two-sided and one-sided) are commonly referred to as *linear filters*. There are countless choices for the weights. The one here,  $a_j = (2q+1)^{-1}$  , has the advantage that linear trends pass undistorted. In the next example, a filter is introduced which passes cubic trends without distortion.

**Example 1.3.2** (Spencer's 15-point moving average). Suppose that the filter in display 1.3.3 is defined by weights satisfying  $a_j = 0$  if  $|j| > 7$ ,  $a_j = a_{-j}$  and

$$
(a_0,a_1,\ldots,a_7)=\frac{1}{320}(74,67,46,21,3,-5,-6,-3).
$$

Then, the corresponding filters passes cubic trends  $m_t=b_0+b_1t+b_2t^2+b_3t^3$  undistorted. To see this, observe that

$$
\sum_{j=-7}^7 a_j = 1 \qquad \text{and} \qquad \sum_{j=-7}^7 j^r a_j = 0, \qquad r = 1, 2, 3.
$$

Now apply Proposition 1.3.1 below to arrive at the conclusion. Assuming that the observations are in data, use the R commands

 $> a = c(-3, -6, -5, 3, 21, 46, 67, 74, 67, 46, 21, 3, -5, -6, -3)/320$ > s15 = filter(data, sides=2, a)

to apply Spencer's 15-point moving average filter. This example also explains how to specify a general tailor-made filter for a given data set.

**Proposition 1.3.1.** *A linear filter (1.3.3) passes a polynomial of degree if and only if* p

$$
\sum_j a_j = 1 \quad \text{and} \quad \sum_j j^r a_j = 0, \quad r = 1, \ldots, p.
$$

*Proof.* It suffices to show that  $\sum_j a_j(t+j)^r = t^r$  for  $r = 0, \ldots, p$ . Using the binomial theorem, write

$$
\begin{aligned} \sum_j a_j (t+j)^r & = \sum_j a_j \sum_{k=0}^r \binom{r}{k} t^k j^{r-k} \\ & = \sum_{k=0}^r \binom{r}{k} t^k \left(\sum_j a_j j^{r-k}\right) \\ & = t^r \end{aligned}
$$

for any  $r = 0, \ldots, p$  if and only if the above conditions hold.

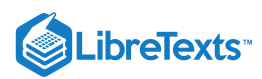

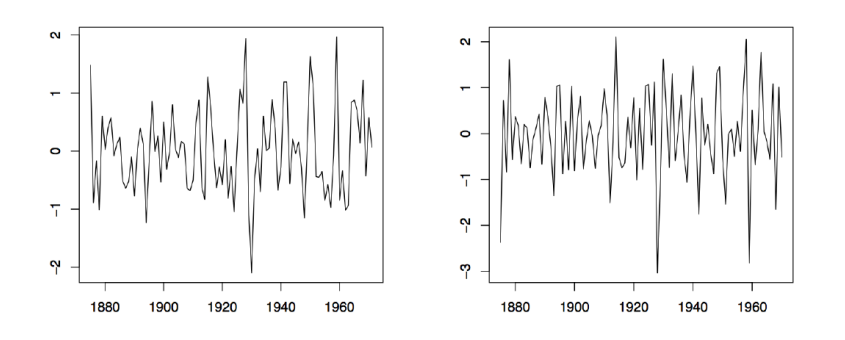

Figure 1.9: Time series plots of the observed sequences (∇xt) in the left panel and (∇2xt) in the right panel of the differenced Lake Huron data described in Example 1.3.1.

**Method 3 (Differencing)** A third possibility to remove drift terms from a given time series is differencing. To this end, introduce the *difference* operator  $\nabla$  as

$$
\nabla X_t = X_t - X_{t-1} = (1-B)X_t, \qquad t \in T,
$$

where  $B$  denotes the backshift operator  $BX_t = X_{t-1}$  . Repeated application of  $\nabla$  is defined in the intuitive way:

$$
\nabla^2 X_t = \nabla(\nabla X_t) = \nabla(X_t - X_{t-1}) = X_t - 2X_{t-1} + X_{t-2}
$$

and, recursively, the representations follow also for higher powers of  $\nabla$ . Suppose that the difference operator is applied to the linear trend  $m_t = b_0 + b_1 t$  , then

$$
\nabla m_t = m_t - m_{t-1} = b_0 + b_1 t - b_0 - b_1 (t-1) = b_1
$$

which is a constant. Inductively, this leads to the conclusion that for a polynomial drift of degree  $p$ , namely  $m_t = \sum_{j=0}^p b_j t^j$  ,  $\nabla^p m_t = p! b_p$  and thus constant. Applying this technique to a stochastic process of the form (1.3.1) with a polynomial drift  $m_t$ , yields then

$$
\nabla^p X_t = p! b_p + \nabla^p Y_t, \qquad t \in T.
$$

This is a stationary process with mean  $p!b_p$ . The plots in Figure 1.9 contain the first and second differences for the Lake Huron data. In R, they may be obtained from the commands

```
> d1 = diff(lake)> d2 = diff(d1)> par(mfrow=c(1,2))
> plot.ts(d1, xlab="", ylab="")
> plot.ts(d2, xlab="", ylab="")
```
The next example shows that the difference operator can also be applied to a random walk to create stationary data.

**Example 1.3.3.** Let  $(S_t:t \in \mathbb{N}_0)$  be the random walk of Example 1.2.3. If the difference operator  $\nabla$  is applied to this stochastic process, then

$$
\nabla S_t = S_t - S_{t-1} = Z_t, \qquad t \in \mathbb{N}.
$$

In other words,  $\nabla$  does nothing else but recover the original white noise sequence that was used to build the random walk.

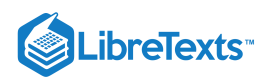

This page titled 1.3: Eliminating Trend [Components](https://stats.libretexts.org/Bookshelves/Advanced_Statistics/Time_Series_Analysis_(Aue)/1%3A_Basic_Concepts_in_Time_Series/1.3%3A_Eliminating_Trend_Components) is shared under a not [declared](https://stats.libretexts.org/Bookshelves/Advanced_Statistics/Time_Series_Analysis_(Aue)/1%3A_Basic_Concepts_in_Time_Series/1.3%3A_Eliminating_Trend_Components?no-cache) license and was authored, remixed, and/or curated by [Alexander](http://www.stat.ucdavis.edu/~alexaue/) Aue.

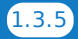

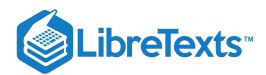

#### [1.4: Eliminating Trend and Seasonal Components](https://stats.libretexts.org/Bookshelves/Advanced_Statistics/Time_Series_Analysis_(Aue)/1%3A_Basic_Concepts_in_Time_Series/1.4%3A_Eliminating_Trend_and_Seasonal_Components)

Recall the classical decomposition (1.1.1),

$$
X_t = m_t + s_t + Y_t, \qquad t \in T,
$$

with  $E[Y_t]=0$ . In this section, three methods are discussed that aim at estimating both the trend and seasonal components in the data. As additional requirement on  $(s_t \colon t \in T)$  , it is assumed that

$$
s_{t+d}=s_t,\qquad \sum_{j=1}^d s_j=0,
$$

where  $d$  denotes the period of the seasonal component. (If dealing with yearly data sampled monthly, then obviously  $d = 12$ .) It is convenient to relabel the observations  $x_1,\ldots,x_n$  in terms of the seasonal period  $d$  as

$$
x_{j,k}=x_{k+d(j-1)}.
$$

In the case of yearly data, observation  $x_{j,k}$  thus represents the data point observed for the kth month of the jth year. For convenience the data is always referred to in this fashion even if the actual period is something other than 12.

**Method 1 (Small trend method)** If the changes in the drift term appear to be small, then it is reasonable to assume that the drift in year  $j$ , say,  $m_j$  is constant. As a natural estimator one can therefore apply

$$
\hat{m}_j = \frac{1}{d}\sum_{k=1}^d x_{j,k}.
$$

To estimate the seasonality in the data, one can in a second step utilize the quantities

$$
\hat{s}_k=\frac{1}{N}\sum_{j=1}^N(x_{j,k}-\hat{m}_j),
$$

where  $N$  is determined by the equation  $n = Nd$ , provided that data has been collected over  $N$  full cycles. Direct calculations show that these estimators possess the property  $\hat{s}_1 + \ldots + \hat{s}_d = 0$  (as in the case of the true seasonal components  $s_t$ ). To further assess the quality of the fit, one needs to analyze the observed residuals

$$
{\hat y}_{j,k}=x_{j,k}-\hat m_j-\hat s_k.
$$

Note that due to the relabeling of the observations and the assumption of a slowly changing trend, the drift component is solely described by the "annual" subscript  $j$ , while the seasonal component only contains the "monthly" subscript  $k$ .

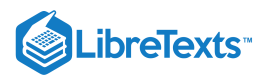

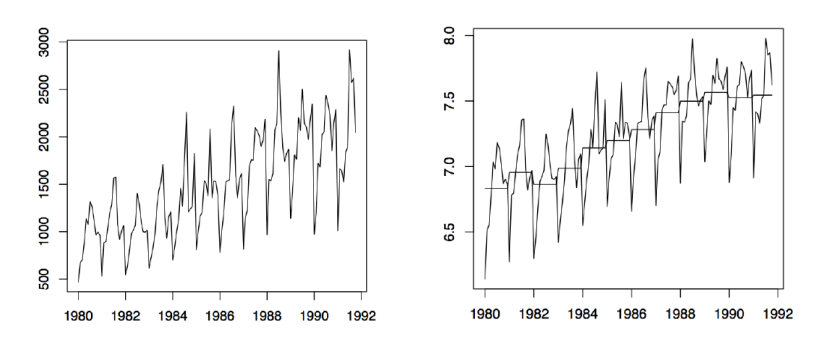

Figure 1.10: Time series plots of the red wine sales in Australia from January 1980 to October 1991 (left) and its log transformation with yearly mean estimates (right).

**Example 1.4.1** (Australian Wine Sales). The left panel of Figure 1.10 shows the monthly sales of red wine (in kiloliters) in Australia from January 1980 to October 1991. Since there is an apparent increase in the fluctuations over time, the right panel of the same figure shows the natural logarithm transform of the data. There is clear evidence of both trend and seasonality. In the following, the log transformed data is studied. Using the small trend method as described above, the annual means are estimated first. They are already incorporated in the right time series plot of Figure 1.10. Note that there are only ten months of data available for the year 1991, so that the estimation has to be adjusted accordingly. The detrended data is shown in the left panel of Figure 1.11. The middle plot in the same figure shows the estimated seasonal component, while the right panel displays the residuals. Even though the assumption of small changes in the drift is somewhat questionable, the residuals appear to look quite nice. They indicate that there is dependence in the data (see Section 1.5 below for more on this subject).

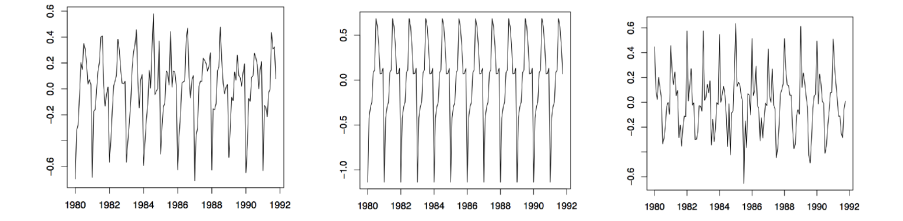

Figure 1.11: The detrended log series (left), the estimated seasonal component (center) and the corresponding residuals series (right) of the Australian red wine sales data.

**Method 2 (Moving average estimation)** This method is to be preferred over the first one whenever the underlying trend component cannot be assumed constant. Three steps are to be applied to the data.

*1st Step: Trend estimation.* At first, focus on the removal of the trend component with the linear filters discussed in the previous section. If the period  $d$  is odd, then one can directly use  $\hat{m}_t = W_t$  as in (1.3.2) with  $q$  specified by the equation  $d = 2q + 1$  . If the period  $d = 2q$  is even, then slightly modify  $W_t$  and use

$$
\hat{m}_t = \frac{1}{d} (.5x_{t-q} + x_{t-q+1} + \ldots + x_{t+q-1} + .5x_{t+q}), \qquad t = q+1, \ldots, n-q.
$$

*2nd Step: Seasonality estimation.* To estimate the seasonal component, let

$$
\begin{aligned} \mu_k \, &= \frac{1}{N-1} \sum_{j=2}^N (x_{k+d(j-1)} - \hat{m}_{k+d(j-1)}), &\quad k=1,\ldots,q, \\ \mu_k \, &= \frac{1}{N-1} \sum_{j=1}^{N-1} (x_{k+d(j-1)} - \hat{m}_{k+d(j-1)}), &\quad k=q+1,\ldots,d. \end{aligned}
$$

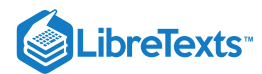

Define now

$$
\hat{s}_k=\mu_k-\frac{1}{d}\sum_{\ell=1}^d\mu_\ell,\qquad k=1,\ldots,d,
$$

and set  $\hat{s}_k = \hat{s}_{k-d}$  whenever  $k > d$ . This will provide us with *deseasonalized data* which can be examined further. In the final step, any remaining trend can be removed from the data.

*3rd Step: Trend Reestimation.* Apply any of the methods from Section 1.3.

**Method 3 (Differencing at lag d)** Introducing the *lag-d difference operator*  $\nabla_d$ , defined by letting

$$
\nabla_d X_t = X_t - X_{t-d} = (1 - B^d)X_t, \qquad t = d+1, \ldots, n,
$$

and assuming model (1.1.1), one arrives at the transformed random variables

$$
\nabla_d X_t = m_t - m_{t-d} + Y_t - Y_{t-d}, \qquad t = d+1, \ldots, n.
$$

Note that the seasonality is removed, since  $s_t = s_{t-d}$  . The remaining noise variables  $Y_t - Y_{t-d}$  are stationary and have zero mean. The new trend component  $m_t - m_{t-d}$  can be eliminated using any of the methods developed in Section 1.3.

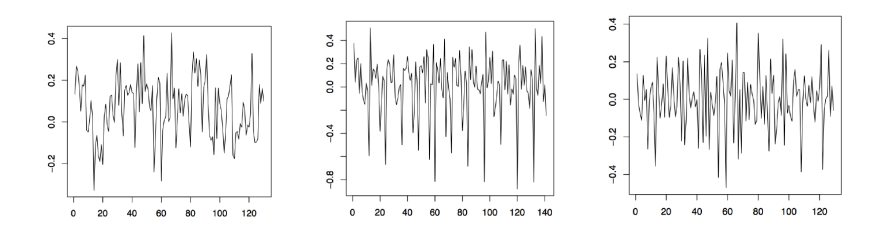

Figure 1.12: The differenced observed series  $\nabla_{12}x_t$  (left),  $\nabla x_t$  (middle) and  $\nabla\nabla_{12}x_t=\nabla_{12}\nabla x_t$  (right) for the Australian red wine sales data.

**Example 1.4.2** (Australian wine sales). Revisit the Australian red wine sales data of Example 1.4.1 and apply the differencing techniques just established. The left plot of Figure 1.12 shows the the data after an application of the operator  $\nabla_{12}$ . If the remaining trend in the data is estimated with the differencing method from Section 1.3, the residual plot given in the right panel of Figure 1.12 is obtained. Note that the order of application does not change the residuals, that is,  $\nabla \nabla_{12}x_t = \nabla_{12}\nabla x_t$ . The middle panel of Figure 1.12 displays the differenced data which still contains the seasonal component.

This page titled 1.4: Eliminating Trend and Seasonal [Components](https://stats.libretexts.org/Bookshelves/Advanced_Statistics/Time_Series_Analysis_(Aue)/1%3A_Basic_Concepts_in_Time_Series/1.4%3A_Eliminating_Trend_and_Seasonal_Components) is shared under a not [declared](https://stats.libretexts.org/Bookshelves/Advanced_Statistics/Time_Series_Analysis_(Aue)/1%3A_Basic_Concepts_in_Time_Series/1.4%3A_Eliminating_Trend_and_Seasonal_Components?no-cache) license and was authored, remixed, and/or curated by [Alexander](http://www.stat.ucdavis.edu/~alexaue/) Aue.

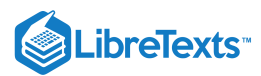

## [1.5: Assessing the Residuals](https://stats.libretexts.org/Bookshelves/Advanced_Statistics/Time_Series_Analysis_(Aue)/1%3A_Basic_Concepts_in_Time_Series/1.5%3A_Assessing_the_Residuals)

In this subsection, several goodness-of-fit tests are introduced to further analyze the residuals obtained after the elimination of trend and seasonal components. The main objective is to determine whether or not these residuals can be regarded as obtained from a sequence of independent, identically distributed random variables or if there is dependence in the data. Throughout  $Y_1,\ldots,Y_n$ denote the residuals and  $y_1, \ldots, y_n$  a typical realization.

**Method 1 (The sample ACF)** It could be seen in Example 1.2.4 that, for  $j\neq 0$ , the estimators  $\hat{\rho}(j)$  of the ACF  $\rho(j)$  are asymptotically independent and normally distributed with mean zero and variance  $n^{-1}$ , provided the underlying residuals are independent and identically distributed with a finite variance. Therefore, plotting the sample ACF for a certain number of lags, say maependent and denotedny distributed with a time variance. Therefore, protting the sample ACP for a certain number of lags, say  $h$ , it is expected that approximately 95% of these values are within the bounds  $\pm 1.96/\sqrt{n}$ this analysis. (See Theorem 1.2.1)

**Method 2 (The Portmanteau test)** The Portmanteau test is based on the test statistic

$$
Q=n\sum_{j=1}^h \hat{\rho}^2(j).
$$

Using the fact that the variables  $\sqrt{n}\hat{\rho}(j)$  are asymptotically standard normal, it becomes apparent that  $Q$  itself can be approximated with a chi-squared distribution possessing  $h$  degrees of freedom. The hypothesis of independent and identically distributed residuals is rejected at the level  $\alpha$  if  $Q > \chi^2_{1-\alpha}(h)$ , where  $\chi^2_{1-\alpha}(h)$  is the  $1-\alpha$  quantile of the chi-squared distribution with  $h$  degrees of freedom. Several refinements of the original Portmanteau test have been established in the literature. We refer here only to the papers Ljung and Box (1978), and McLeod and Li (1983) for further information.

**Method 3 (The rank test)** This test is very useful for finding linear trends. Denote by

$$
\Pi=\#\{(i,j):Y_i>Y_j,\,i>j,\,i=2,\ldots,n\}
$$

the random number of pairs  $(i, j)$  satisfying the conditions  $Y_i > Y_j$  and  $i > j$ . There are  $\binom{n}{2} = \frac{1}{2}n(n-1)$  pairs  $(i, j)$  such that  $i > j$ . If  $Y_1, \ldots, Y_n$  are independent and identically distributed, then  $P(Y_i > Y_j) = 1/2$  (assuming a continuous distribution). Now it follows that  $\mu_{\Pi} = E[\Pi] = \frac{1}{4}n(n-1)$  and, similarly,  $\sigma^2_{\Pi} = \text{Var}(\Pi) = \frac{1}{72}n(n-1)(2n+5)$  . Moreover, for large enough sample sizes n,  $\Pi$  has an approximate normal distribution with mean  $\mu_{\Pi}$  and variance  $\sigma_{\Pi}^2$ . Consequently, the hypothesis of independent, identically distributed data would be rejected at the level  $\alpha$  if  $\frac{1}{2}n(n-1)$  pairs  $(i, j)$ 

$$
P=\frac{|\Pi-\mu_\Pi|}{\sigma_\Pi}>z_{1-\alpha/2},
$$

where  $z_{1-\alpha/2}$  denotes the  $1-\alpha/2$  quantile of the standard normal distribution.

**Method 4 (Tests for normality)** If there is evidence that the data are generated by Gaussian random variables, one can create the *qq plot* to check for normality. It is based on a visual inspection of the data. To this end, denote by  $Y_{(1)} < \ldots < Y_{(n)}$  the order statistics of the residuals  $Y_1,\ldots,Y_n$  which are normally distributed with expected value  $\mu$  and variance  $\sigma^2.$  It holds that

$$
E[Y_{(j)}] = \mu + \sigma E[X_{(j)}],\tag{1.5.1}
$$

where  $X_{(1)}$  <  $\dots$  <  $X_{(n)}$  are the order statistics of a standard normal distribution. The qq plot is defined as the graph of the pairs  $(E[X_{(1)}], Y_{(1)}), \ldots, (E[X_{(n)}], Y_{(n)})$ . According to display (1.5.1), the resulting graph will be approximately linear with the squared correlation  $R^2$  of the points being close to 1. The assumption of normality will thus be rejected if  $R^2$  is "too" small. It is common to approximate  $E[X_{(j)}] \approx \Phi_j = \Phi^{-1}((j-.5)/n)$  ( $\Phi$  being the distribution function of the standard normal distribution). The previous statement is made precise by letting

$$
R^2 = \frac{\left[\sum_{j=1}^n (Y_{(j)} - \bar{Y}) \Phi_j\right]^2}{\sum_{j=1}^n (Y_{(j)} - \bar{Y})^2 \sum_{j=1}^n \Phi_j^2},
$$

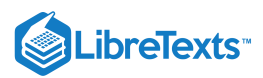

where  $\bar{Y} = \frac{1}{n}(Y_1 + \ldots + Y_n)$  . The critical values for  $R^2$  are tabulated and can be found, for example in Shapiro and Francia (1972). The corresponding R function is qqnorm.

This page titled 1.5: [Assessing](https://stats.libretexts.org/Bookshelves/Advanced_Statistics/Time_Series_Analysis_(Aue)/1%3A_Basic_Concepts_in_Time_Series/1.5%3A_Assessing_the_Residuals) the Residuals is shared under a not [declared](https://stats.libretexts.org/Bookshelves/Advanced_Statistics/Time_Series_Analysis_(Aue)/1%3A_Basic_Concepts_in_Time_Series/1.5%3A_Assessing_the_Residuals?no-cache) license and was authored, remixed, and/or curated by [Alexander](http://www.stat.ucdavis.edu/~alexaue/) Aue.

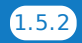

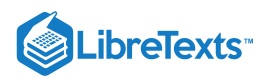

## [1.6: Summary](https://stats.libretexts.org/Bookshelves/Advanced_Statistics/Time_Series_Analysis_(Aue)/1%3A_Basic_Concepts_in_Time_Series/1.6%3A_Summary)

In this chapter, the classical decomposition (1.1.1) of a time series into a drift component, a seasonal component and a sequence of residuals was introduced. Methods to estimate the drift and the seasonality were provided. Moreover, the class of stationary processes was identified as a reasonably broad class of random variables. Several ways were introduced to check whether or not the resulting residuals can be considered to be independent, identically distributed. In Chapter 3, the class of autoregressive moving average (ARMA) processes is discussed in depth, a parametric class of random variables that are at the center of linear time series analysis because they are able to capture a wide range of dependence structures and allow for a thorough mathematical treatment. Before, properties of the sample mean, sample ACVF and ACF are considered in the next chapter.

This page titled 1.6: [Summary](https://stats.libretexts.org/Bookshelves/Advanced_Statistics/Time_Series_Analysis_(Aue)/1%3A_Basic_Concepts_in_Time_Series/1.6%3A_Summary) is shared under a not [declared](https://stats.libretexts.org/Bookshelves/Advanced_Statistics/Time_Series_Analysis_(Aue)/1%3A_Basic_Concepts_in_Time_Series/1.6%3A_Summary?no-cache) license and was authored, remixed, and/or curated by [Alexander](http://www.stat.ucdavis.edu/~alexaue/) Aue.

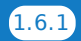

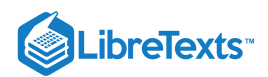

# **CHAPTER OVERVIEW**

## 2: The Estimation of Mean and Covariances

In this brief second chapter, some results concerning asymptotic properties of the sample mean and the sample ACVF are collected. Throughout,  $(X_t:t\in\mathbb{Z})$  denotes a weakly stationary stochastic process with mean  $\mu$  and ACVF  $\gamma$ . In Section 1.2 it was shown that such a process is completely characterized by these two quantities. The mean  $\mu$  was estimated by the sample mean  $\bar{x}$ , and the ACVF  $\gamma$  by the sample ACVF  $\hat{\gamma}$  defined in (1.2.1). In the following, some properties of these estimators are discussed in more detail.

- 2.1: [Estimation](https://stats.libretexts.org/Bookshelves/Advanced_Statistics/Time_Series_Analysis_(Aue)/2%3A_The_Estimation_of_Mean_and_Covariances/2.1%3A_Estimation_of_the_Mean) of the Mean
- 2.2: Estimation of the [Autocovariance](https://stats.libretexts.org/Bookshelves/Advanced_Statistics/Time_Series_Analysis_(Aue)/2%3A_The_Estimation_of_Mean_and_Covariances/2.2%3A_Estimation_of_the_Autocovariance_Function) Function

This page titled 2: The Estimation of Mean and [Covariances](https://stats.libretexts.org/Bookshelves/Advanced_Statistics/Time_Series_Analysis_(Aue)/2%3A_The_Estimation_of_Mean_and_Covariances) is shared under a not [declared](https://stats.libretexts.org/Bookshelves/Advanced_Statistics/Time_Series_Analysis_(Aue)/2%3A_The_Estimation_of_Mean_and_Covariances?no-cache) license and was authored, remixed, and/or curated by [Alexander](http://www.stat.ucdavis.edu/~alexaue/) Aue.

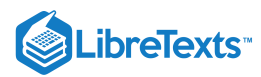

### [2.1: Estimation of the Mean](https://stats.libretexts.org/Bookshelves/Advanced_Statistics/Time_Series_Analysis_(Aue)/2%3A_The_Estimation_of_Mean_and_Covariances/2.1%3A_Estimation_of_the_Mean)

Assume that an appropriate guess for the unknown mean  $\mu$  of some weakly stationary stochastic process  $(X_t:t\in\mathbb{Z})$  has to be found. The sample mean  $\bar{x}$ , easily computed as the average of n observations  $x_1, \ldots, x_n$  of the process, has been identified as suitable in Section 1.2. To investigate its theoretical properties, one needs to analyze the random variable associated with it, that is,

$$
\bar{X}_n = \frac{1}{n}(X_1 + \ldots + X_n).
$$

Two facts can be quickly established.

 $\bar{X}_n$  is an *unbiased* estimator for  $\mu$ , since

$$
E[\bar{X}_n] = E\left[\frac{1}{n}\sum_{t=1}^n X_t\right] = \frac{1}{n}\sum_{t=1}^n E[X_t] = \frac{1}{n}n\mu = \mu.
$$

This means that "on average", the true but unknown  $\mu$  is correctly estimated. Notice that there is no difference in the computations between the standard case of independent and identically distributed random variables and the more general weakly stationary process considered here.

If  $\gamma(n) \to 0$  as  $n \to \infty$  , then  $\bar X_n$  is a *consistent* estimator for  $\mu$ , since

$$
\begin{aligned} \mathrm{Var}(\bar{X}_n) \ &= \mathrm{Cov}\left(\frac{1}{n}\sum_{s=1}^n X_s, \frac{1}{n}\sum_{t=1}^n X_t\right) = \frac{1}{n^2}\sum_{s=1}^n \sum_{t=1}^n \mathrm{Cov}(X_s, X_t) \\ &= \frac{1}{n^2}\sum_{s=t=-n}^n (n-|s-t|)\gamma(s-t) = \frac{1}{n}\sum_{h=-n}^n \left(1 - \frac{|h|}{n}\right)\gamma(h). \end{aligned}
$$

Now, the quantity on the right-hand side converges to zero as  $n\to\infty$  because  $\gamma(n)\to 0$  as  $n\to\infty$  by assumption. The first equality sign in the latter equation array follows from the fact that  $\text{Var}(X) = \text{Cov}(X,X)$  for any random variable  $X$ , the second equality sign uses that the covariance function is linear in both arguments. For the third equality, one can use that  $Cov(X_s, X_t) = \gamma(s-t)$  and that each  $\gamma(s-t)$  appears exactly  $n-|s-t|$  times in the double summation. Finally, the righthand side is obtained by replacing  $s-t$  with  $h$  and pulling one  $n^{-1}$  inside the summation.

In the standard case of independent and identically distributed random variables  $n\text{Var}(\bar{X})=\sigma^2$  . The condition  $\gamma(n)\to 0$  is automatically satisfied. However, in the general case of weakly stationary processes, it cannot be omitted.

More can be proved using an appropriate set of assumptions. The results are formulated as a theorem without giving the proofs.

#### Theorem 2.1.1

Let  $(X_t:t\in\mathbb{Z})$  be a weakly stationary stochastic process with mean  $\mu$  and ACVF  $\gamma$ . Then, the following statements hold true as  $n \to \infty$ .

a. If  $\sum_{h=-\infty}^{\infty} |\gamma(h)| < \infty$ , then

$$
n\mathrm{Var}(\bar X_n)\to\sum_{h=-\infty}^\infty\gamma(h)=\tau^2;
$$

b. If the process is "close to Gaussianity'', then

$$
\sqrt{n}(\bar X_n-\mu)\sim AN(0,\tau_n^2),\qquad \tau_n^2=\sum_{h=-n}^n\left(1-\frac{|h|}{n}\right)\gamma(h).
$$

Here,  $\sim A N(0, \tau_n^2)$  stands for approximately normally distributed with mean zero and variance  $\tau_n^2.$ 

Theorem 2.1.1 can be utilized to construct confidence intervals for the unknown mean parameter  $\mu$ . To do so, one must, however, estimate the unknown variance parameter  $\tau_n.$  For a large class of stochastic processes, it holds that  $\tau_n^2$  converges to  $\tau^2$  as  $n\to\infty$  . Therefore, we can use  $\tau^2$  as an approximation for  $\tau_n^2$ . Moreover,  $\tau^2$  can be estimated by

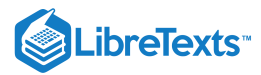

$$
\hat{\tau}_n^2 = \sum_{h=-\sqrt{n}}^{\sqrt{n}} \left(1 - \frac{|h|}{n}\right) \hat{\gamma}(h),
$$

where  $\hat{\gamma}(h)$  denotes the ACVF estimator defined in (1.2.1). An approximate 95% confidence interval for  $\mu$  can now be constructed as

$$
\left(\bar{X}_n-1.96\frac{\hat{\tau}_n}{\sqrt{n}},\bar{X}_n+1.96\frac{\hat{\tau}_n}{\sqrt{n}}\right).
$$

Example 2.1.1: Autoregressive Processes

Let  $(X_t:t\in\mathbb{Z})$  be given by the equations

$$
X_t - \mu = \phi(X_{t-1} - \mu) + Z_t, \qquad t \in \mathbb{Z}, \tag{2.1.1}
$$

where  $(Z_t:t\in\mathbb{Z})\sim \mathrm{WN}(0,\sigma^2)$  and  $|\phi|< 1.$  It will be shown in Chapter 3 that  $(X_t:t\in\mathbb{Z})$  defines a weakly stationary process. Utilizing the stochastic difference Equations ???, both mean and autocovariances can be determined. It holds that  $E[X_t] = \phi E[X_{t-1}] + \mu(1-\phi)$  . Since, by stationarity,  $E[X_{t-1}]$  can be substituted with  $E[X_t]$ , it follows that

$$
E[X_t] = \mu, \qquad t \in \mathbb{Z}.
$$

In the following we shall work with the process  $(X_t^c : t \in \mathbb{Z})$  given by letting  $X_t^c = X_t - \mu$  . Clearly,  $E[X_t^c] = 0$ . From the definition, it follows also that the covariances of  $(X_t:t\in\mathbb{Z})$  and  $(X_t^c:t\in\mathbb{Z})$  coincide. First computing the second moment of  $X_t^c$ , gives

$$
E[{X_t^c}^2] = E[(\phi X_{t-1}^c + Z_t)^2] = \phi^2 E[{X_{t-1}^c}^2 + \sigma^2]
$$

and consequently, since  $E[\{X_{t-1}^c\}^2] = E[\{X_t^c\}^2]$  by weak stationarity of  $(X_t^c:t\in\mathbb{Z}),$ 

$$
E[\{X_t^c\}^2] = \frac{\sigma^2}{1-\phi^2}, \qquad t \in \mathbb{Z}.
$$

It becomes apparent from the latter equation, why the condition  $|\phi| < 1$  was needed in display (2.1.1). In the next step, the autocovariance function is computed. For  $h > 0$ , it holds that

$$
\gamma(h) = E[X_{t+h}^c X_t^c] = E[(\phi X_{t+h-1}^c + Z_{t+h}) X_t^c] = \phi E[X_{t+h-1}^c X_t^c] = \phi \gamma(h-1) = \phi^h \gamma(0)
$$

after  $h$  iterations. But since  $\gamma(0) = E[\{X_t^c\}^2]$ , by symmetry of the ACVF, it follows that

$$
\gamma(h)=\frac{\sigma^2\phi^{|h|}}{1-\phi^2},\qquad h\in\mathbb{Z}.
$$

After these theoretical considerations, a 95% (asymptotic) confidence interval for the mean parameter  $\mu$  can be constructed. To check if Theorem 2.1.1 is applicable here, one needs to check if the autocovariances are absolutely summable:

$$
\begin{aligned} \tau^2 \;\; &= \sum_{h=-\infty}^{\infty} \gamma(h) = \frac{\sigma^2}{1-\phi^2} \Bigg( 1 + 2 \sum_{h=1}^{\infty} \phi^h \Bigg) = \frac{\sigma^2}{1-\phi^2} \left( 1 + \frac{2}{1-\phi} - 2 \right) \\ &= \frac{\sigma^2}{1-\phi^2} \frac{1}{1-\phi} (1+\phi) = \frac{\sigma^2}{(1-\phi)^2} < \infty. \end{aligned}
$$

Therefore, a 95% confidence interval for  $\mu$  which is based on the observed values  $x_1,\ldots,x_n$  is given by

$$
\left(\bar{x}-1.96\frac{\sigma}{\sqrt{n}(1-\phi)}, \bar{x}+1.96\frac{\sigma}{\sqrt{n}(1-\phi)}\right).
$$

Therein, the parameters  $\sigma$  and  $\phi$  have to be replaced with appropriate estimators. These will be introduced in Chapter 3.

This page titled 2.1: [Estimation](https://stats.libretexts.org/Bookshelves/Advanced_Statistics/Time_Series_Analysis_(Aue)/2%3A_The_Estimation_of_Mean_and_Covariances/2.1%3A_Estimation_of_the_Mean) of the Mean is shared under a not [declared](https://stats.libretexts.org/Bookshelves/Advanced_Statistics/Time_Series_Analysis_(Aue)/2%3A_The_Estimation_of_Mean_and_Covariances/2.1%3A_Estimation_of_the_Mean?no-cache) license and was authored, remixed, and/or curated by [Alexander](http://www.stat.ucdavis.edu/~alexaue/) Aue.

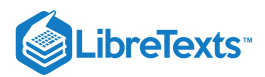

### [2.2: Estimation of the Autocovariance Function](https://stats.libretexts.org/Bookshelves/Advanced_Statistics/Time_Series_Analysis_(Aue)/2%3A_The_Estimation_of_Mean_and_Covariances/2.2%3A_Estimation_of_the_Autocovariance_Function)

This section deals with the estimation of the ACVF and ACF at lag  $h$ . Recall from equation (1.2.1) that the estimator

$$
\hat{\gamma}(h)=\frac{1}{n}\sum_{t=1}^{n-|h|}(X_{t+|h|}-\bar{X}_n)(X_t-\bar{X}_n),\qquad h=0,\pm 1,\ldots,\pm (n-1),
$$

may be utilized as a proxy for the unknown  $\gamma(h)$ . As estimator for the ACF  $\rho(h)$ ,

$$
\hat{\rho}(h)=\frac{\hat{\gamma}(h)}{\hat{\gamma}(0)},\qquad h=0,\pm 1,\ldots,\pm (n-1),
$$

was identified. Some of the theoretical properties of  $\hat{\rho}(h)$  are briefly collected in the following. They are not as obvious to derive as in the case of the sample mean, and all proofs are omitted. Note also that similar statements hold for  $\hat{\gamma}(h)$  as well.

The estimator  $\hat{\rho}(h)$  is generally biased, that is,  $E[\hat{\rho}(h)]\neq\rho(h).$  It holds, however, under non-restrictive assumptions that

$$
E[\hat{\rho}(h)] \to \rho(h) \qquad (n \to \infty).
$$

This property is called *asymptotic unbiasedness*.

The estimator  $\hat{\rho}(h)$  is consistent for  $\rho(h)$  under an appropriate set of assumptions, that is,  $\text{Var}(\hat{\rho}(h) - \rho(h)) \to 0$  as  $n \to \infty$ .

It was already established in Section 1.5 how the sample ACF  $\hat{\rho}$  can be used to test if residuals consist of white noise variables. For more general statistical inference, one needs to know the sampling distribution of  $\hat{\rho}$ . Since the estimation of  $\rho(h)$  is based on only a few observations for  $h$  close to the sample size  $n$ , estimates tend to be unreliable. As a rule of thumb, given by Box and Jenkins (1976),  $n$  should at least be 50 and  $h$  less than or equal to  $n/4$ .

#### Theorem 2.2.1

For  $m\geq 1$ , let  $\rho_m=(\rho(1),\ldots,\rho(m))^T$  and  $\hat\rho_m=(\hat\rho(1),\ldots,\hat\rho(m))^T$ , where  $^T$  denotes the transpose of a vector. Under a set of suitable assumptions, it holds that

$$
\sqrt{n}(\hat{\rho}_m - \rho_m) \sim AN(\mathbf{0}, \Sigma) \qquad (n \to \infty),
$$

where  $\sim A N(0,\Sigma)$  stands for approximately normally distributed with mean vector  $\bf 0$  and covariance matrix  $\Sigma=(\sigma_{ij})$  given by Bartlett's formula

$$
\sigma_{ij}=\sum_{k=1}^\infty\left[\rho(k+i)+\rho(k-i)-2\rho(i)\rho(k)\right]\left[\rho(k+j)+\rho(k-j)-2\rho(j)\rho(k)\right].
$$

The section is concluded with two examples. The first one recollects the results already known for independent, identically distributed random variables, the second deals with the autoregressive process of Example (2.2.1).

#### Example 2.2.1

Let  $(X_t:t\in\Z)\sim\text{IID}(0,\sigma^2)$  . Then,  $\rho(0)=1$  and  $\rho(h)=0$  for all  $h\neq 0$  . The covariance matrix  $\Sigma$  is therefore given by

 $\sigma_{ij} = 1$  if  $i = j$  and  $\sigma_{ij} = 0$  if  $i \neq j$ .

This means that  $\Sigma$  is a diagonal matrix. In view of Theorem 2.2.1 it holds thus that the estimators  $\hat{\rho}(1),\ldots,\hat{\rho}(k)$  are approximately independent and identically distributed normal random variables with mean 0 and variance  $1/n$ . This was the basis for Methods 1 and 2 in Section 1.6 (see also Theorem 1.2.1).

#### Example 2.2.2

Reconsider the autoregressive process  $(X_t:t\in\mathbb{Z})$  from Example 2.1.1 with  $\mu=0$  . Dividing  $\gamma(h)$  by  $\gamma(0)$  yields that

$$
\rho(h)=\phi^{|h|},\qquad h\in\mathbb{Z}.
$$

Now the diagonal entries of  $\Sigma$  are computed as

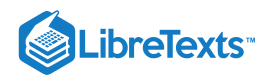

$$
\begin{array}{ll} \sigma_{ii}&\displaystyle=\sum_{k=1}^{\infty}\left[\rho(k+i)+\rho(k-i)-2\rho(i)\rho(k)\right]^2\\ &\displaystyle=\sum_{k=1}^{i}\phi^{2i}(\phi^{-k}-\phi^{k})^2+\sum_{k=i+1}^{\infty}\phi^{2k}(\phi^{-i}-\phi^{i})^2\\ &\displaystyle=(1-\phi^{2i})(1+\phi^{2})(1-\phi^{2})^{-1}-2i\phi^{2i}.\end{array}
$$

This page titled 2.2: Estimation of the [Autocovariance](https://stats.libretexts.org/Bookshelves/Advanced_Statistics/Time_Series_Analysis_(Aue)/2%3A_The_Estimation_of_Mean_and_Covariances/2.2%3A_Estimation_of_the_Autocovariance_Function) Function is shared under a not [declared](https://stats.libretexts.org/Bookshelves/Advanced_Statistics/Time_Series_Analysis_(Aue)/2%3A_The_Estimation_of_Mean_and_Covariances/2.2%3A_Estimation_of_the_Autocovariance_Function?no-cache) license and was authored, remixed, and/or curated by [Alexander](http://www.stat.ucdavis.edu/~alexaue/) Aue.

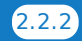

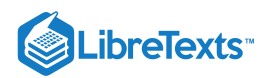

# **CHAPTER OVERVIEW**

## 3: ARMA Processes

In this chapter *autoregressive moving average* processes are discussed. They play a crucial role in specifying time series models for applications. As the solutions of *stochastic difference equations* with constant coefficients and these processes possess a linear structure.

- 3.1: Introduction to [Autoregressive](https://stats.libretexts.org/Bookshelves/Advanced_Statistics/Time_Series_Analysis_(Aue)/3%3A_ARMA_Processes/3.1%3A_Introduction_to_Autoregressive_Moving_Average_(ARMA)_Processes) Moving Average (ARMA) Processes
- 3.2: Causality and [Invertibility](https://stats.libretexts.org/Bookshelves/Advanced_Statistics/Time_Series_Analysis_(Aue)/3%3A_ARMA_Processes/3.2%3A_Causality_and_Invertibility)
- 3.3: The PACF of a Causal ARMA [Process](https://stats.libretexts.org/Bookshelves/Advanced_Statistics/Time_Series_Analysis_(Aue)/3%3A_ARMA_Processes/3.3%3A_The_PACF_of_a_Causal_ARMA_Process)
- 3.4: [Forecasting](https://stats.libretexts.org/Bookshelves/Advanced_Statistics/Time_Series_Analysis_(Aue)/3%3A_ARMA_Processes/3.4%3A_Forecasting)
- 3.5: Parameter [Estimation](https://stats.libretexts.org/Bookshelves/Advanced_Statistics/Time_Series_Analysis_(Aue)/3%3A_ARMA_Processes/3.5%3A_Parameter_Estimation)
- 3.6: Model [Selection](https://stats.libretexts.org/Bookshelves/Advanced_Statistics/Time_Series_Analysis_(Aue)/3%3A_ARMA_Processes/3.6%3A_Model_Selection)
- 3.7: [Summary](https://stats.libretexts.org/Bookshelves/Advanced_Statistics/Time_Series_Analysis_(Aue)/3%3A_ARMA_Processes/3.7%3A_Summary)

This page titled 3: ARMA [Processes](https://stats.libretexts.org/Bookshelves/Advanced_Statistics/Time_Series_Analysis_(Aue)/3%3A_ARMA_Processes) is shared under a not [declared](https://stats.libretexts.org/Bookshelves/Advanced_Statistics/Time_Series_Analysis_(Aue)/3%3A_ARMA_Processes?no-cache) license and was authored, remixed, and/or curated by [Alexander](http://www.stat.ucdavis.edu/~alexaue/) Aue.

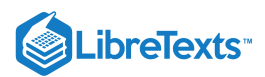

## [3.1: Introduction to Autoregressive Moving Average \(ARMA\) Processes](https://stats.libretexts.org/Bookshelves/Advanced_Statistics/Time_Series_Analysis_(Aue)/3%3A_ARMA_Processes/3.1%3A_Introduction_to_Autoregressive_Moving_Average_(ARMA)_Processes)

In this chapter *autoregressive moving average* processes are discussed. They play a crucial role in specifying time series models for applications. As the solutions of *stochastic difference equations* with constant coefficients and these processes possess a linear structure.

#### Definition 3.1.1: ARMA processes

(a) A weakly stationary process  $X_t:t\in\mathbb{Z}$  is called an autoregressive moving average time series of order  $p,q$  abbreviated by  $ARMA(p, q)$ , if it satisfies the difference equations

$$
X_t = \phi_1 X_{t-1} + \ldots + \phi_p X_{t-p} + Z_t + \theta_1 Z_{t-1} + \ldots + \theta_q Z_{t-q}, \qquad t \in \mathbb{Z},
$$
\n(3.1.1)

where  $\phi_1,\ldots,\phi_p$  and  $\theta_1,\ldots,\theta_q$  are real constants,  $\phi_p\neq 0\neq\theta_q$  , and  $(Z_t:t\in\Z)\sim \mathrm{WN}(0,\sigma^2)$  .

(b) A weakly stationary stochastic process  $X_t:t\in\mathbb{Z}$  is called an  $ARMA(p, q)$  time series with mean  $\mu$  if the process  $X_t - \mu$ :  $t \in \mathbb{Z}$  satisfies the equation system.

A more concise representation of Equation  $3.1.1$  can be obtained with the use of the backshift operator  $B$ . To this end, define the *autoregressive polynomial* and the *moving average polynomial* by

$$
\phi(z) = 1 - \phi_1 z - \phi_2 z^2 - \ldots - \phi_p z^p, \qquad z \in \mathbb{C},
$$

and

$$
\theta(z) = 1 + \theta_1 z + \theta_2 z^2 + \ldots + \theta_q z^q, \qquad z \in \mathbb{C},
$$

 $r$ espectively, where  $\mathbb C$  denotes the set of complex numbers. Inserting the backshift operator into these polynomials, the equations in (3.1.1) become

$$
\phi(B)X_t = \theta(B)Z_t, \qquad t \in \mathbb{Z}.\tag{3.1.2}
$$

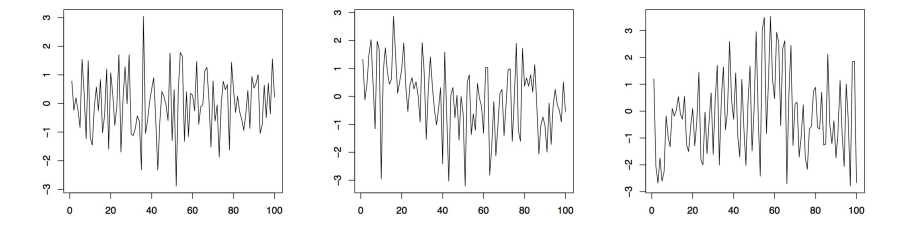

Figure 3.1: Realizations of three autoregressive moving average processes.

**Example 3.1.1** Figure 3.1 displays realizations of three different autoregressive moving average time series based on independent, standard normally distributed  $(Z_t:t\in\mathbb{Z})$ . The left panel is an ARMA(2,2) process with parameter specifications  $\phi_1=.2$ ,  $\phi_2 = -.3$ ,  $\theta_1 = -.5$  and  $\theta_2 = .3$ . The middle plot is obtained from an ARMA(1,4) process with parameters  $\phi_1 = .3$ ,  $\theta_1 = -.2$ ,  $\theta_2 = -.3, \theta_3 = .5$ , and  $\theta_4 = .2$ , while the right plot is from an ARMA(4,1) with parameters  $\phi_1 = -.2, \phi_2 = -.3, \phi_3 = .5$  and  $\phi_4 = .2$  and  $\theta_1 = .6$ . The plots indicate that ARMA models can provide a flexible tool for modeling diverse residual sequences. It will turn out in the next section that all three realizations here come from (strictly) stationary processes. Similar time series plots can be produced in R using the commands

 $\text{Varima22}$  = arima.sim(list(order=c(2,0,2), ar=c(.2,-.3), ma=c(-.5,.3)), n=100)  $\lambda$ arima14 = arima.sim(list(order=c(1,0,4), ar=.3, ma=c(-.2,-.3,.5,.2)), n=100)  $\alpha$ rima41 =  $\text{arima.sim}(\text{list}(\text{order}=\text{c}(4,0,1), \text{ar}=\text{c}(-.2,-.3,.5,.2), \text{ma}=\text{.6}), \text{n=100})$ 

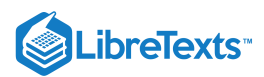

Some special cases covered in the following two examples have particular relevance in time series analysis.

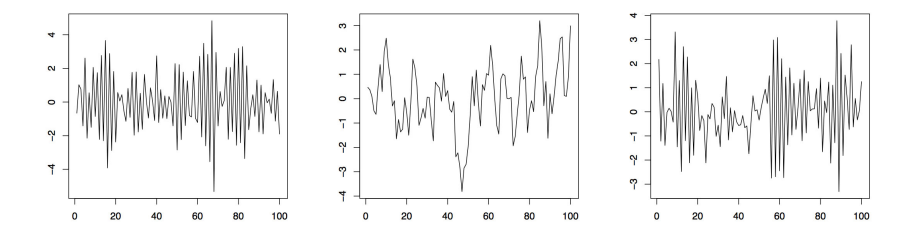

Figure 3.2: Realizations of three autoregressive processes.

**Example 3.1.2 (AR Processes)** If the moving average polynomial in (3.1.2) is equal to one, that is, if  $\theta(z) \equiv 1$ , then the resulting  $(X_t:t\in\mathbb{Z})$  is referred to as *autoregressive process of order p, AR*(p). These time series interpret the value of the current variable  $X_t$  as a linear combination of p previous variables  $X_{t-1},\ldots,X_{t-p}$  plus an additional distortion by the white noise  $Z_t$ . Figure 3.1.2 displays two AR(1) processes with respective parameters  $\phi_1=-.9$  (left) and  $\phi_1=.8$  (middle) as well as an AR(2) process with parameters  $\phi_1 = -.5$  and  $\phi_2 = .3$  . The corresponding R commands are

>ar1neg = arima.sim(list(order=c(1,0,0), ar=-.9), n=100) >ar1pos = arima.sim(list(order=c(1,0,0), ar=.8), n=100) >ar2 = arima.sim(list(order=c(2,0,0), ar=c(-.5,.3)), n=100)

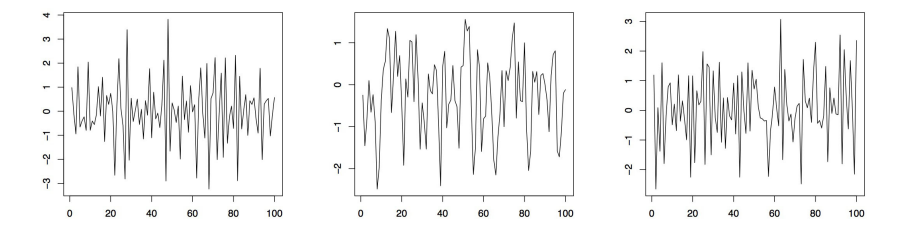

**Figure 3.3: Realizations of three moving average processes.**

**Example 3.1.3 (MA Processes)** If the autoregressive polynomial in (3.1.2) is equal to one, that is, if  $\phi(z) \equiv 1$ , then the resulting  $(X_t:t\in\mathbb{Z})$  is referred to as *moving average process of order q, MA(q)*}. Here the present variable  $X_t$  is obtained as superposition of q white noise terms  $Z_t, \ldots, Z_{t-q}$ . Figure (3.1.3) shows two MA(1) processes with respective parameters  $\theta_1 = .5$  (left) and  $\theta_1 = -.8$  (middle). The right plot is observed from an MA(2) process with parameters  $\theta_1 = -.5$  and  $\theta_2 = .3$ . In R one may use

> ma1pos = arima.sim(list(order=c(0,0,1), ma=.5), n=100)

> ma1neg = arima.sim(list(order=c(0,0,1), ma=-.8), n=100)

> ma2 = arima.sim(list(order=c(0,0,2), ma=c(-.5,.3)), n=100)

For the analysis upcoming in the next chapters, we now introduce moving average processes of infinite order  $(q=\infty)$  . They are an important tool for determining stationary solutions to the difference equations (3.1.1).

#### **Definition 3.1.2 Linear processes**

A stochastic process  $(X_t:t\in\mathbb{Z})$  is called linear process or  $\text{MA}(\infty)$  time series if there is a sequence  $(\psi_j:j\in\mathbb{N}_0)$  with  $\sum_{j=0}^{\infty} |\psi_j| < \infty$  such that

$$
X_t = \sum_{j=0}^{\infty} \psi_j Z_{t-j}, \qquad t \in \mathbb{Z}, \tag{3.1.3}
$$

where  $(Z_t:t\in\mathbb{Z})\sim \text{WN}(0,\sigma^2)$  .

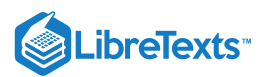

Moving average time series of any order  $q$  are special cases of linear processes. Just pick  $\psi_j=\theta_j$  for  $j=1,\ldots,q$  and set  $\psi_j=0$ if  $j > q$ . It is common to introduce the power series

$$
\psi(z)=\sum_{j=0}^\infty \psi_jz^j,\qquad z\in\mathbb{C},
$$

to express a linear process in terms of the backshift operator. Display (3.1.3) can now be rewritten in the compact form

$$
X_t = \psi(B)Z_t, \qquad t \in \mathbb{Z}.
$$

With the definitions of this section at hand, properties of ARMA processes, such as stationarity and invertibility, are investigated in the next section. The current section is closed giving meaning to the notation  $X_t=\psi(B)Z_t$  . Note that one is possibly dealing with an *infinite* sum of random variables. For completeness and later use, in the following example the mean and ACVF of a linear process are derived.

#### **Example 3.1.4** Mean and ACVF of a linear process

Let  $(X_t:t\in\mathbb{Z})$  be a linear process according to Definition 3.1.2. Then, it holds that

$$
E[X_t]=E\left[\sum_{j=0}^\infty \psi_j Z_{t-j}\right]=\sum_{j=0}^\infty \psi_j E[Z_{t-j}]=0, \qquad t\in \mathbb{Z}.
$$

Next observe also that

$$
\begin{aligned} \gamma(h) &= \text{Cov}(X_{t+h}, X_t) \\ &= E\left[\sum_{j=0}^\infty \psi_j Z_{t+h-j} \sum_{k=0}^\infty \psi_k Z_{t-k}\right] \\ &= \sigma^2 \sum_{k=0}^\infty \psi_{k+h} \psi_k < \infty \end{aligned}
$$

by assumption on the sequence  $(\psi_j : j \in \mathbb{N}_0)$ .

#### **Contributers**

[Alexander](http://www.stat.ucdavis.edu/~alexaue/) Aue [\(Department](http://www.stat.ucdavis.edu/) of Statistics, University of California, Davis)

This page titled 3.1: Introduction to [Autoregressive](https://stats.libretexts.org/Bookshelves/Advanced_Statistics/Time_Series_Analysis_(Aue)/3%3A_ARMA_Processes/3.1%3A_Introduction_to_Autoregressive_Moving_Average_(ARMA)_Processes) Moving Average (ARMA) Processes is shared under a not [declared](https://stats.libretexts.org/Bookshelves/Advanced_Statistics/Time_Series_Analysis_(Aue)/3%3A_ARMA_Processes/3.1%3A_Introduction_to_Autoregressive_Moving_Average_(ARMA)_Processes?no-cache) license and was authored, remixed, and/or curated by [Alexander](http://www.stat.ucdavis.edu/~alexaue/) Aue.

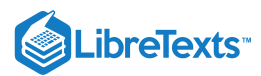

## [3.2: Causality and Invertibility](https://stats.libretexts.org/Bookshelves/Advanced_Statistics/Time_Series_Analysis_(Aue)/3%3A_ARMA_Processes/3.2%3A_Causality_and_Invertibility)

While a moving average process of order  $q$  will always be stationary without conditions on the coefficients  $\theta_1,\dots,\theta_q$ , some deeper thoughts are required in the case of AR(p) and ARMA(p, q) processes. For simplicity, we start by investigating the autoregressive process of order one, which is given by the equations  $X_t = \phi X_{t-1} + Z_t$  (writing  $\phi = \phi_1$  ). Repeated iterations yield that

$$
X_t = \phi X_{t-1} + Z_t = \phi^2 X_{t-2} + Z_t + \phi Z_{t-1} = \ldots = \phi^N X_{t-N} + \sum_{j=0}^{N-1} \phi^j Z_{t-j}.
$$

Letting  $N \to \infty$  , it could now be shown that, with probability one,

$$
X_t = \sum_{j=0}^{\infty} \phi^j Z_{t-j} \tag{3.2.2}
$$

is the weakly stationary solution to the AR(1) equations, provided that  $|\phi| < 1$ . These calculations would indicate moreover, that an autoregressive process of order one can be represented as linear process with coefficients  $\psi_j = \phi^j$  .

#### Example 3.2.1: Mean and ACVF of an AR(1) process

Since an autoregressive process of order one has been identified as an example of a linear process, one can easily determine its expected value as

$$
E[X_t]=\sum_{j=0}^\infty \phi^jE[Z_{t-j}]=0, \qquad t\in \mathbb{Z}.
$$

For the ACVF, it is obtained that

$$
\begin{aligned} \gamma(h) &= \text{Cov}(X_{t+h}, X_t) \\ &= E\left[\sum_{j=0}^\infty \phi^j Z_{t+h-j} \sum_{k=0}^\infty \phi^k Z_{t-k}\right] \\ &= \sigma^2 \sum_{k=0}^\infty \phi^{k+h} \phi^k = \sigma^2 \phi^h \sum_{k=0}^\infty \phi^{2k} = \frac{\sigma^2 \phi^h}{1 - \phi^2}, \end{aligned}
$$

where  $h \geq 0$ . This determines the ACVF for all  $h$  using that  $\gamma(-h) = \gamma(h)$ . It is also immediate that the ACF satisfies  $\rho(h) = \phi^h$ . See also Example 3.1.1 for comparison.

#### Example 3.2.2: Nonstationary AR(1) processes

In Example 1.2.3 we have introduced the random walk as a nonstationary time series. It can also be viewed as a nonstationary AR(1) process with parameter  $\phi = 1$ . In general, autoregressive processes of order one with coefficients  $|\phi| > 1$  are called {\it  $explosing\$  for they do not admit a weakly stationary solution that could be expressed as a linear process. However, one may proceed as follows. Rewrite the defining equations of an AR(1) process as

$$
X_t = -\phi^{-1}Z_{t+1} + \phi^{-1}X_{t+1}, \qquad t \in \mathbb{Z}.
$$

Apply now the same iterations as before to arrive at

$$
X_t=\phi^{-N}X_{t+N}-\sum_{j=1}^N\phi^{-j}Z_{t+j},\qquad t\in\mathbb{Z}.
$$

Note that in the weakly stationary case, the present observation has been described in terms of past innovations. The representation in the last equation however contains only future observations with time lags larger than the present time  $t$ . From a statistical point of view this does not make much sense, even though by identical arguments as above we may obtain

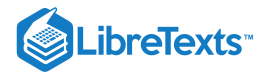

$$
X_t=-\sum_{j=1}^\infty \phi^{-j}Z_{t+j},\qquad t\in\mathbb{Z},
$$

as the weakly stationary solution in the explosive case.

The result of the previous example leads to the notion of causality which means that the process  $(X_t : t \in \Z)$  has a representation in terms of the white noise  $(Z_s : s \leq t)$  and that is hence uncorrelated with the future as given by  $(Z_s : s > t)$  . We give the definition for the general ARMA case.

#### Definition: Causality

An ARMA(p,  $q$ ) process given by (3.1.1) is causal if there is a sequence  $(\psi_j:j\in\mathbb N_0)$  such that  $\sum_{j=0}^\infty|\psi_j|<\infty$  and

$$
X_t = \sum_{j=0}^\infty \psi_j Z_{t-j}, \qquad t \in \mathbb{Z}.
$$

Causality means that an ARMA time series can be represented as a linear process. It was seen earlier in this section how an AR(1) process whose coefficient satisfies the condition  $|\phi| < 1$  can be converted into a linear process. It was also shown that this is impossible if  $|\phi| > 1$ . The conditions on the autoregressive parameter  $\phi$  can be restated in terms of the corresponding autoregressive polynomial  $\phi(z) = 1 - \phi z$  as follows. It holds that

$$
|\phi| < 1
$$
 if and only if  $\phi(z) \neq 0$  for all  $|z| \leq 1$ ,

$$
|\phi| > 1
$$
 if and only if  $\phi(z) \neq 0$  for all  $|z| \geq 1$ .

It turns out that the characterization in terms of the zeroes of the autoregressive polynomials carries over from the AR(1) case to the general ARMA $(p, q)$  case. Moreover, the  $\psi$ -weights of the resulting linear process have an easy representation in terms of the polynomials  $\phi(z)$  and  $\theta(z)$ . The result is summarized in the next theorem.

#### Theorem 3.2.1

*Let*  $(X_t : t \in \mathbb{Z})$  be an  $ARMA(p, q)$  process such that the polynomials  $\phi(z)$  and  $\theta(z)$  have no common zeroes. Then  $(X_t:t\in\mathbb{Z})$  is causal if and only if  $\phi(z)\neq 0$  for all  $z\in\mathbb{C}$  with  $|z|\leq 1.$  The coefficients  $(\psi_j:j\in\mathbb{N}_0)$  are determined by the *power series expansion*

$$
\psi(z)=\sum_{j=0}^\infty \psi_jz^j=\frac{\theta(z)}{\phi(z)},\qquad |z|\le 1.
$$

A concept closely related to causality is *invertibility*. This notion is motivated with the following example that studies properties of a moving average time series of order 1.

#### Example 3.2.3

Let  $(X_t:t\in\mathbb{N})$  be an MA(1) process with parameter  $\theta=\theta_1$  . It is an easy exercise to compute the ACVF and the ACF as

$$
\gamma(h) = \begin{cases} (1+\theta^2)\sigma^2, & h = 0, \\ \theta\sigma^2, & h = 1 \\ 0 & h > 1, \end{cases} \qquad \rho(h) = \begin{cases} 1 & h = 0. \\ \theta(1+\theta^2)^{-1}, & h = 1. \\ 0 & h > 1. \end{cases}
$$

These results lead to the conclusion that  $\rho(h)$  does not change if the parameter  $\theta$  is replaced with  $\theta^{-1}.$  Moreover, there exist pairs  $(\theta, \sigma^2)$  that lead to the same ACVF, for example  $(5, 1)$  and  $(1/5, 25)$ . Consequently, we arrive at the fact that the two MA(1) models

$$
X_t=Z_t+\frac{1}{5}Z_{t-1},\qquad t\in\mathbb{Z},\qquad (Z_t\text{: }t\in\mathbb{Z})\sim\text{\rm iid}\,\mathcal{N}(0,25),
$$

and
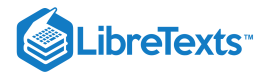

$$
X_t = \tilde{Z}_t + 5\tilde{Z}_{t-1}, \qquad t \in \mathbb{Z}, \qquad (\tilde{Z}; t \in \mathbb{Z}) \sim \operatorname{iid} \mathcal{N}(0,1),
$$

are indistinguishable because we only observe  $X_t$  but not the noise variables  $Z_t$  and  $Z_t$ .  $\tilde{z}$ t

For convenience, the statistician will pick the model which satisfies the invertibility criterion which is to be defined next. It specifies that the noise sequence can be represented as a linear process in the observations.

### Definition: Invertibility

An ARMA(p,  $q$ ) process given by (3.1.1) is invertible if there is a sequence  $(\pi_j\colon j\in\mathbb{N}_0)$  such that  $\sum_{j=0}^\infty|\pi_j|<\infty$  and

$$
Z_t=\sum_{j=0}^\infty \pi_jX_{t-j},\qquad t\in\mathbb{Z}.
$$

### Theorem 3.2.2

*Let*  $(X_t : t \in \mathbb{Z})$  be an  $ARMA(p, q)$  process such that the polynomials  $\phi(z)$  and  $\theta(z)$  have no common zeroes. Then  $(X_t:t\in\mathbb{Z})$  is invertible if and only if  $\theta(z)\neq 0$  for all  $z\in\mathbb{C}$  with  $|z|\leq 1.$  The coefficients  $(\pi_j)_{j\in\mathbb{N}_0}$  are determined by the *power series expansion*

$$
\pi(z)=\sum_{j=0}^\infty \pi_jz^j=\frac{\phi(z)}{\theta(z)},\qquad |z|\le 1.
$$

From now on it is assumed that all ARMA sequences specified in the sequel are causal and invertible unless explicitly stated otherwise. The final example of this section highlights the usefulness of the established theory. It deals with parameter redundancy and the calculation of the causality and invertibility sequences  $(\psi_j : j \in \mathbb{N}_0)$  and  $(\pi_j : j \in \mathbb{N}_0)$ .

Example 3.2.4: Parameter redundancy

Consider the ARMA equations

$$
X_t = .4X_{t-1} + .21X_{t-2} + Z_t + .6Z_{t-1} + .09Z_{t-2},
$$

which seem to generate an ARMA(2,2) sequence. However, the autoregressive and moving average polynomials have a common zero:

$$
\tilde{\phi}(z) = 1 - .4z - .21z^2 = (1 - .7z)(1 + .3z),
$$
  
\n
$$
\tilde{\theta}(z) = 1 + .6z + .09z^2 = (1 + .3z)^2.
$$

Therefore, one can reset the ARMA equations to a sequence of order (1,1) and obtain

$$
X_t = .7X_{t-1} + Z_t + .3Z_{t-1}.
$$

Now, the corresponding polynomials have no common roots. Note that the roots of  $\phi(z) = 1 - .7z$  and  $\theta(z) = 1 + .3z$  are  $10/7 > 1$  and  $-10/3 < -1$ , respectively. Thus Theorems 3.2.1 and 3.2.2 imply that causal and invertible solutions exist. In the following, the corresponding coefficients in the expansions

$$
X_t = \sum_{j=0}^\infty \psi_j Z_{t-j} \qquad and \qquad Z_t = \sum_{j=0}^\infty \pi_j X_{t-j}, \qquad t \in \mathbb{Z},
$$

are calculated. Starting with the causality sequence  $(\psi_j : j \in \mathbb{N}_0)$  . Writing, for  $|z| \leq 1$ ,

$$
\sum_{j=0}^{\infty} \psi_j z^j = \psi(z) = \frac{\theta(z)}{\phi(z)} = \frac{1 + .3z}{1 - .7z} = (1 + .3z) \sum_{j=0}^{\infty} (.7z)^j,
$$

it can be obtained from a comparison of coefficients that

$$
\psi_0 = 1
$$
 and  $\psi_j = (.7 + .3)(.7)^{j-1} = (.7)^{j-1}, \quad j \in \mathbb{N}.$ 

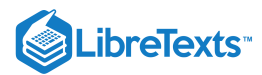

Similarly one computes the invertibility coefficients  $(\pi_j : j \in \mathbb{N}_0)$  from the equation

$$
\sum_{j=0}^{\infty} \pi_j z^j = \pi(z) = \frac{\phi(z)}{\theta(z)} = \frac{1 - .7z}{1 + .3z} = (1 - .7z) \sum_{j=0}^{\infty} (-.3z)^j
$$

 $(|z| \leq 1)$  as

$$
\pi_0=1\qquad and \qquad \pi_j=(-1)^j(.3+.7)(.3)^{j-1}=(-1)^j(.3)^{j-1}.
$$

Together, the previous calculations yield to the explicit representations

$$
X_t = Z_t + \sum_{j=1}^{\infty} (.7)^{j-1} Z_{t-j}
$$
 and  $Z_t = X_t + \sum_{j=1}^{\infty} (-1)^j (.3)^{j-1} X_{t-j}.$ 

In the remainder of this section, a general way is provided to determine the weights  $(\psi_j;j\geq 1)$  for a causal  $\mathrm{ARMA}(p,q)$  process given by  $\phi(B)X_t=\theta(B)Z_t$  , where  $\phi(z)\neq 0\,$  for all  $z\in\mathbb{C}\,$  such that  $|z|\leq 1.$  Since  $\psi(z)=\theta(z)/\phi(z)\,$  for these  $z,$  the weight  $\psi_j$ can be computed by matching the corresponding coefficients in the equation  $\psi(z)\phi(z) = \theta(z)$  , that is,

$$
(\psi_0 + \psi_1 z + \psi_2 z^2 + \ldots)(1 - \phi_1 z - \ldots - \phi_p z^p) = 1 + \theta_1 z + \ldots + \theta_q z^q.
$$

Recursively solving for  $\psi_0, \psi_1, \psi_2, \dots$  gives

$$
\psi_0 = 1, \n\psi_1 - \phi_1 \psi_0 = \theta_1, \n\psi_2 - \phi_1 \psi_1 - \phi_2 \psi_0 = \theta_2,
$$

and so on as long as  $j < \max\{p,q+1\}$  . The general solution can be stated as

$$
\psi_j - \sum_{k=1}^j \phi_k \psi_{j-k} = \theta_j, \qquad 0 \le j < \max\{p, q+1\},\tag{3.2.1}
$$

$$
\psi_j - \sum_{k=1}^p \phi_k \psi_{j-k} = 0, \qquad j \ge \max\{p, q+1\},\tag{3.2.2}
$$

if we define  $\phi_j = 0$  if  $j > p$  and  $\theta_j = 0$  if  $j > q$ . To obtain the coefficients  $\psi_j$  one therefore has to solve the homogeneous linear difference equation (3.2.2) subject to the initial conditions specified by (3.2.1). For more on this subject, see Section 3.6 of Brockwell and Davis (1991) and Section 3.3 of Shumway and Stoffer (2006).

### R calculations

In R, these computations can be performed using the command ARMAtoMA. For example, one can use the commands

>ARMAtoMA(ar=.7,ma=.3,25)

>plot(ARMAtoMA(ar=.7,ma=.3,25))

which will produce the output displayed in Figure 3.4. The plot shows nicely the exponential decay of the  $\psi$ -weights which is typical for ARMA processes. The table shows row-wise the weights  $\psi_0,\ldots,\psi_{24}$ . This is enabled by the choice of 25 in the argument of the function ARMAtoMA.

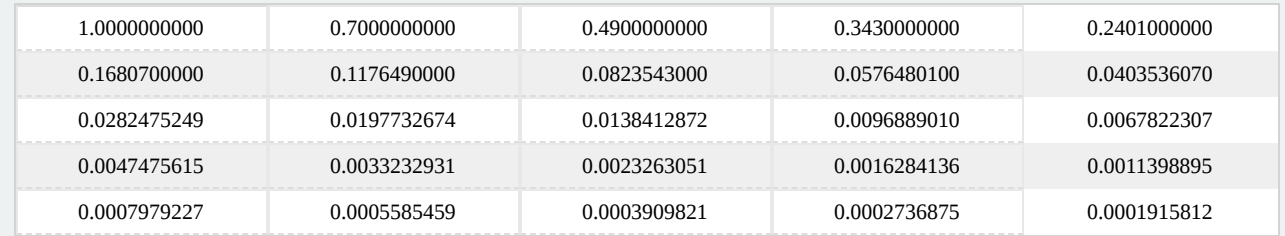

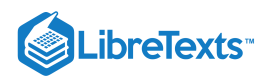

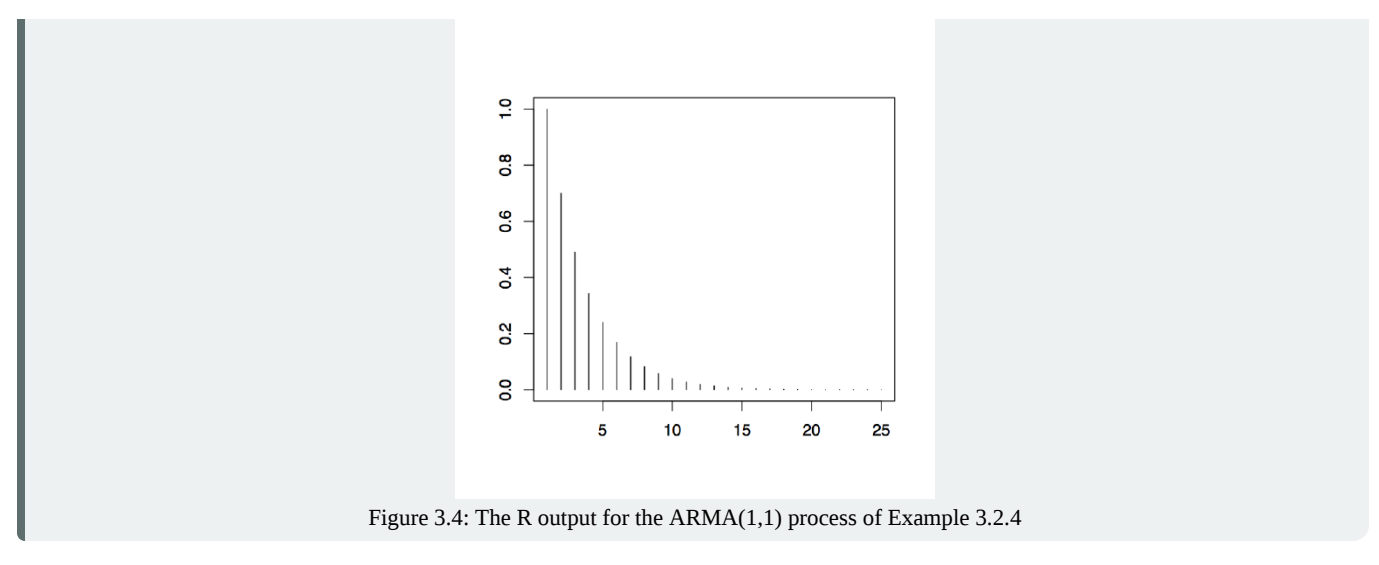

### **Contributers**

[Alexander](http://www.stat.ucdavis.edu/~alexaue/) Aue [\(Department](http://www.stat.ucdavis.edu/) of Statistics, University of California, Davis)

This page titled 3.2: Causality and [Invertibility](http://www.stat.ucdavis.edu/~alexaue/) is shared under a not [declared](https://stats.libretexts.org/Bookshelves/Advanced_Statistics/Time_Series_Analysis_(Aue)/3%3A_ARMA_Processes/3.2%3A_Causality_and_Invertibility?no-cache) license and was authored, remixed, and/or curated by Alexander Aue.

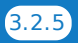

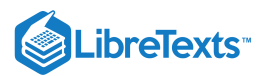

### [3.3: The PACF of a Causal ARMA Process](https://stats.libretexts.org/Bookshelves/Advanced_Statistics/Time_Series_Analysis_(Aue)/3%3A_ARMA_Processes/3.3%3A_The_PACF_of_a_Causal_ARMA_Process)

In this section, the *partial autocorrelation function (PACF)* is introduced to further assess the dependence structure of stationary processes in general and causal ARMA processes in particular. To start with, let us compute the ACVF of a moving average process of order q

### Example 3.3.1: The ACVF of an  $MA(q)$  process

Let  $(X_t:t\in\Z)$  be an MA(q) process specified by the polynomial  $\theta(z)=1+\theta_1z+\ldots+\theta_qz^q\;$  . Then, letting  $\theta_0=1$  , it holds that

$$
E[X_t]=\sum_{j=0}^q\theta_jE[Z_{t-j}]=0.
$$

**Solution**

To compute the ACVF, suppose that  $h \geq 0$  and write

$$
\begin{aligned} \gamma(h) &= Cov(X_{t+h},X_t) = E[X_{t+h}X_t] \\ &= E\left[\left(\sum_{j=0}^q \theta_j Z_{t+h-j}\right)\left(\sum_{k=0}^q \theta_k Z_{t-k}\right)\right] \\ &= \sum_{j=0}^q \sum_{k=0}^q \theta_j \theta_k E[Z_{t+h-j}\,Z_{t-k}] \\ &= \left\{ \begin{aligned} \sigma^2 \sum_{k=0}^{q-h} \theta_{k+h} \theta_k, \quad 0\leq h \leq q. \\ 0, \qquad \qquad h > q. \end{aligned} \right. \end{aligned}
$$

The result here is a generalization of the MA(1) case, which was treated in Example 3.2.3. It is also a special case of the linear process in Example 3.1.4. The structure of the ACVF for MA processes indicates a possible strategy to determine in practice the unknown order  $q$ : plot the the sample ACF and select as order  $q$  the largest lag such that  $\rho(h)$  is significantly different from zero.

While the sample ACF can potentially reveal the true order of an MA process, the same is not true anymore in the case of AR processes. Even for the AR(1) time series it has been shown in Example 3.2.1 that its ACF  $\rho(h)=\phi^{|h|}$  is nonzero for all lags. As further motivation, however, we discuss the following example.

### **Example 3.3.2**

Let  $(X_t:t\in\mathbb{Z})$  be a causal AR(1) process with parameter  $|\phi| < 1.$  It holds that

$$
\gamma(2)=Cov(X_2,X_0)=Cov(\phi^2 X_0+\phi Z_1+Z_2,X_0)=\phi^2\gamma(0)\neq 0.
$$

To break the linear dependence between  $X_0$  and  $X_2$ , subtract  $\phi X_1$  from both variables. Calculating the resulting covariance yields

$$
Cov(X_2-\phi X_1, X_0-\phi X_1)=Cov(Z_2, X_0-\phi X_1)=0,
$$

since, due to the causality of this AR(1) process,  $X_0 - \phi X_1$  is a function of  $Z_1, Z_0, Z_{-1}, \ldots$  and therefore uncorrelated with  $X_2 - \phi X_1 = Z_2$ .

The previous example motivates the following general definition.

### **Definition 3.3.1 Partial autocorrelation function**

Let  $(X_t:t\in\mathbb{Z})$  be a weakly stationary stochastic process with zero mean. Then, the sequence  $(\phi_{hh};h\in\mathbb{N})$  given by

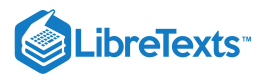

$$
\begin{array}{l} \phi_{11}=\rho(1)=Corr(X_1,X_0),\\ \\ \phi_{hh}\ =Corr(X_h-X_h^{h-1},X_0-X_0^{h-1}),\qquad h\geq 2,\end{array}
$$

is called the partial autocorrelation function (PACF) of  $(X_t:t\in\mathbb{Z})$ .

Therein,

$$
X_h^{h-1} = \text{regression of } X_h \text{ on } (X_{h-1}, \dots, X_1)
$$
  
=  $\beta_1 X_{h-1} + \beta_2 X_{h-2} + \dots + \beta_{h-1} X_1$   

$$
X_0^{h-1} = \text{regression of } X_0 \text{ on } (X_1, \dots, X_{h-1})
$$
  
=  $\beta_1 X_1 + \beta_2 X_2 + \dots + \beta_{h-1} X_{h-1}.$ 

Notice that there is no intercept coefficient  $\beta_0$  in the regression parameters, since it is assumed that  $E[X_t]=0.$  The following example demonstrates how to calculate the regression parameters in the case of an AR(1) process.

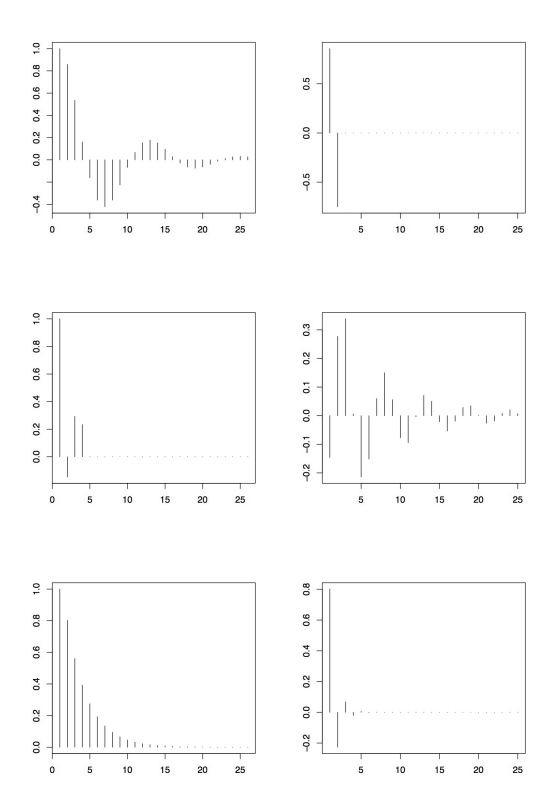

Figure 3.5 The ACFs and PACFs of an AR(2) process (upper panel), and MA(3) process (middle panel) and and ARMA(1,1) process (lower panel).

### **Example 3.3.3 PACF of an AR(1) process]**

If  $(X_t:t\in\mathbb{Z})$  is a causal AR(1) process, then  $\phi_{11}=\rho(1)=\phi$ . To calculate  $\phi_{22}$ , calculate first  $X_2^1=\beta X_1$ , that is  $\beta$ . This coefficient is determined by minimizing the mean-squared error between  $X_2$  and  $\beta X_1$ :

$$
E[X_2-\beta X_1]^2=\gamma(0)-2\beta\gamma(1)+\beta^2\gamma(0)
$$

which is minimized by  $\beta = \rho(1) = \phi$ . (This follows easily by taking the derivative and setting it to zero.) Therefore  $X_2^1 = \phi X_1$ . Similarly, one computes  $X_0^1 = \phi X_1$  and it follows from Example 3.3.2 that  $\phi_{22} = 0$  . Indeed all lags  $h \ge 2$  of the PACF are zero.

More generally, consider briefly a causal AR( $p$ ) process given by  $\phi(B)X_t=Z_t$  with  $\phi(z)=1-\phi_1z-\ldots-\phi_p z^p$  .

Then, for  $h > p$ ,

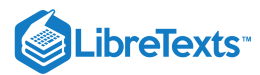

$$
X_h^{h-1}=\sum_{j=1}^p\phi_jX_{h-j}
$$

and consequently

$$
\phi_{hh}=Corr(X_h-X_h^{h-1},X_0-X_0^{h-1})=Corr(Z_h,X_0-X_0^{h-1})=0
$$

if  $h > p$  by causality (the same argument used in Example 3.3.2 applies here as well). Observe, however, that  $\phi_{hh}$  is not necessarily zero if  $h \leq p$ . The forgoing suggests that the sample version of the PACF can be utilized to identify the order of an autoregressive process from data: use as  $p$  the largest lag  $h$  such that  $\phi_{hh}$  is significantly different from zero.

On the other hand, for an invertible MA(q) process, one can write  $Z_t = \pi(B)X_t$  or, equivalently,

$$
X_t = -\sum_{j=1}^\infty \pi_j X_{t-j} + Z_t
$$

which shows that the PACF of an  $MA(q)$  process will be nonzero for all lags, since for a ``perfect" regression one would have to use all past variables  $(X_s: s < t)$  instead of only the quantity  $X_t^{t-1}$  given in Definition 3.3.1.

In summary, the PACF reverses the behavior of the ACVF for autoregressive and moving average processes. While the latter have an ACVF that vanishes after lag  $q$  and a PACF that is nonzero (though decaying) for all lags, AR processes have an ACVF that is nonzero (though decaying) for all lags but a PACF that vanishes after lag  $p.$ 

ACVF (ACF) and PACF hence provide useful tools in assessing the dependence of given ARMA processes. If the estimated ACVF (the estimated PACF) is essentially zero after some time lag, then the underlying time series can be conveniently modeled with an MA (AR) process---and no general ARMA sequence has to be fitted. These conclusions are summarized in Table 3.3.1

|             | AR(p)                     | MA(q)                     | ARMA(p, q) |
|-------------|---------------------------|---------------------------|------------|
| ACF         | tails off                 | cuts off<br>after lag $q$ | tails off  |
| <b>PACF</b> | cuts off<br>after lag $p$ | tails off                 | tails off  |

**Table 3.1: The behavior of ACF and PACF for AR, MA, and ARMA processes.**

### **Example 3.3.4**

Figure 3.5 collects the ACFs and PACFs of three ARMA processes. The upper panel is taken from the AR(2) process with parameters  $\phi_1 = 1.5$  and  $\phi_2 = -.75$ . It can be seen that the ACF tails off and displays cyclical behavior (note that the corresponding autoregressive polynomial has complex roots). The PACF, however, cuts off after lag 2. Thus, inspecting ACF and PACF, we would correctly specify the order of the AR process.

The middle panel shows the ACF and PACF of the MA(3) process given by the parameters  $\theta_1 = 1.5$ ,  $\theta_2 = -.75$  and  $\theta_3 = 3$ . The plots confirm that  $q = 3$  because the ACF cuts off after lag 3 and the PACF tails off.

Finally, the lower panel displays the ACF and PACF of the ARMA(1,1) process of Example 3.2.4. Here, the assessment is much harder. While the ACF tails off as predicted (see Table 3.1), the PACF basically cuts off after lag 4 or 5. This could lead to the wrong conclusion that the underlying process is actually an AR process of order 4 or 5. (The reason for this behavior lies in the fact that the dependence in this particular ARMA(1,1) process can be well approximated by that of an AR(4) or AR(5) time series.)

To reproduce the graphs in R, you can use the commands

>ar2.acf=ARMAacf(ar=c(1.5,-.75), ma=0, 25)

>ar2.pacf=ARMAacf(ar=c(1.5,-.75), ma=0, 25, pacf=T)

for the AR(2) process. The other two cases follow from straightforward adaptations of this code.

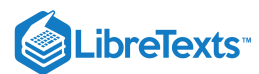

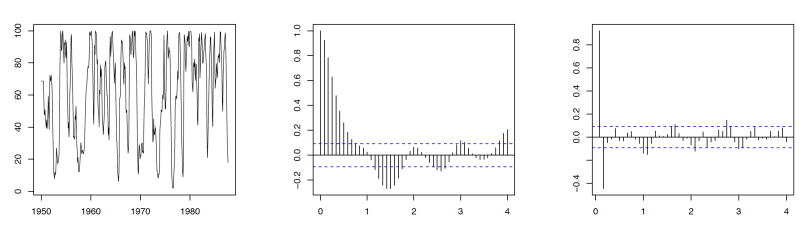

Figure 3.6: The recruitment series of Example 3.3.5 (left), its sample ACF (middle) and sample PACF (right).

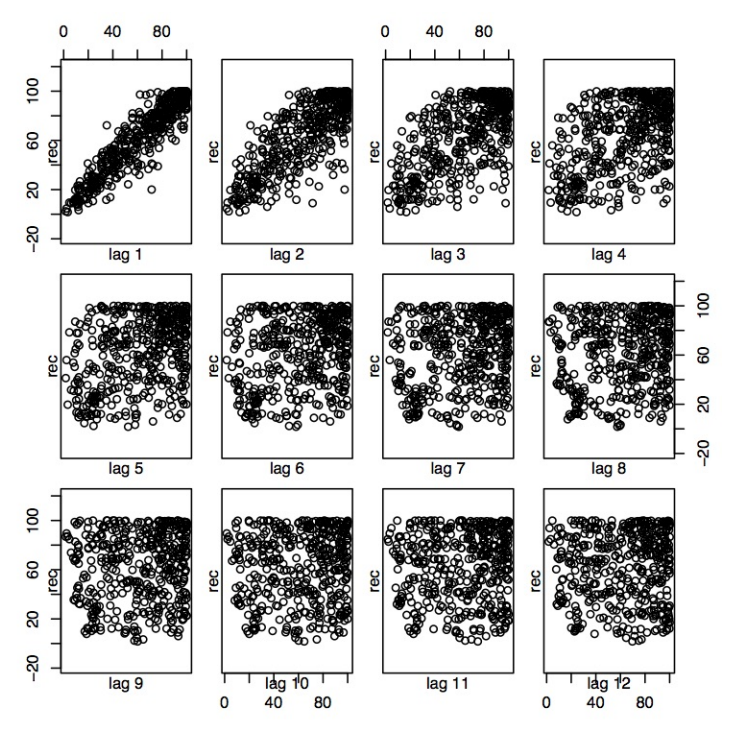

Figure 3.7: Scatterplot matrix relating current recruitment to past recruitment for the lags  $h = 1, \ldots, 12$ .

### **Example 3.3.5 Recruitment Series**

The data considered in this example consists of 453 months of observed recruitment (number of new fish) in a certain part of the Pacific Ocean collected over the years 1950--1987. The corresponding time series plot is given in the left panel of Figure 3.6. The corresponding ACF and PACF displayed in the middle and right panel of the same figure recommend fitting an AR process of order  $p = 2$  to the recruitment data. Assuming that the data is in  $\mathsf{rec}$ , the R code to reproduce Figure 3.6 is

- > rec = ts(rec, start=1950, frequency=12)
- > plot(rec, xlab="", ylab="")
- > acf(rec, lag=48)
- > pacf(rec, lag=48)

This assertion is also consistent with the scatterplots that relate current recruitment to past recruitment at several time lags, namely  $h = 1, \ldots, 12$ . For lag 1 and 2, there seems to be a strong linear relationship, while this is not the case anymore for  $h \geq 3$ . The corresponding R commands are

> lag.plot(rec, lags=12, layout=c(3,4), diag=F)

Denote by  $X_t$  the recruitment at time  $t$ . To estimate the AR(2) parameters, run a regression on the observed data triplets included in the set  $(x_t, x_t - 1, x_t - 2)$ :  $j = 3, \ldots, 453$  to fit a model of the form

$$
X_t = \phi_0 + \phi_1 X_t - 1 + \phi_2 X_t - 2 + Z_t, \qquad t = 3, \ldots, 453,
$$

where  $(Z_t) \sim \mathrm{W} N(0,\sigma^2)$  . This task can be performed in R as follows.

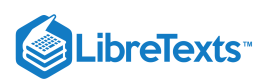

> fit.rec = ar.ols(rec, aic=F, order.max=2, demean=F, intercept=T)

These estimates can be assessed with the command  $\{\text{tt \nline} \}$  and the corresponding standard errors with  $\texttt{fit}$ .  $\texttt{rec}\$ asy. se. Here the parameter estimates  $\hat{\phi}_0 = 6.737(1.111)$   $\hat{\phi}_1 = 1.3541(.042)$   $\hat{\phi}_2 = -.4632(.0412)$  and  $\hat{\sigma}^2 = 89.72$  are obtained. The standard errors are given in parentheses.

This page titled 3.3: The PACF of a Causal ARMA [Process](https://stats.libretexts.org/Bookshelves/Advanced_Statistics/Time_Series_Analysis_(Aue)/3%3A_ARMA_Processes/3.3%3A_The_PACF_of_a_Causal_ARMA_Process) is shared under a not [declared](https://stats.libretexts.org/Bookshelves/Advanced_Statistics/Time_Series_Analysis_(Aue)/3%3A_ARMA_Processes/3.3%3A_The_PACF_of_a_Causal_ARMA_Process?no-cache) license and was authored, remixed, and/or curated by [Alexander](http://www.stat.ucdavis.edu/~alexaue/) Aue.

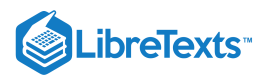

# [3.4: Forecasting](https://stats.libretexts.org/Bookshelves/Advanced_Statistics/Time_Series_Analysis_(Aue)/3%3A_ARMA_Processes/3.4%3A_Forecasting)

Suppose that the variables  $X_1,\ldots,X_n$  of a weakly stationary time series  $(X_t:t\in\mathbb{Z})$  have been observed with the goal to predict or forecast the future values of  $X_{n+1}, X_{n+2}, \ldots$  The focus is here on so-called *one-step best linear predictors (BLP)*. These are, by definition, linear combinations

$$
\hat{X}_{n+1} = \phi_{n0} + \phi_{n1} X_n + \ldots + \phi_{nn} X_1 \tag{3.4.1}
$$

of the observed variables  $X_1,\ldots,X_n$  that minimize the mean-squared error

$$
E\left[\{X_{n+1}-g(X_1,\ldots,X_n)\}^2\right]
$$

for functions  $g$  of  $X_1,\ldots,X_n$ . Straightforward generalizations yield definitions for the *m*-step best linear predictors  $\hat{X}_{n+m}$  of  $X_{n+m}$  for arbitrary  $m\in\mathbb{N}$  in the same fashion. Using Hilbert space theory, one can prove the following theorem which will be the starting point for our considerations.

### Theorem 3.4.1: Best linear prediction (BLP)

Let  $(X_t:t\in\Z)$  be a weakly stationary stochastic process of which  $X_1,\ldots,X_n$  are observed. Then, the one-step BLP  $\hat{X}_{n+1}$ of  $X_{n+1}$  is determined by the equations

$$
E\left[(X_{n+1}-\hat{X}_{n+1})X_{n+1-j}\right]=0
$$

for all  $j = 1, \ldots, n+1$  , where  $X_0 = 1$  .

The equations specified in Theorem 3.4.1 can be used to calculate the coefficients  $\phi_{n0},\ldots,\phi_{nn}$  in Equation 3.4.1. It suffices to focus on mean zero processes  $(X_t \colon t \in \Z)$  and thus to set  $\phi_{n0}=0$  as the following calculations show. Assume that  $E[X_t]=\mu$  for all  $t \in \mathbb{Z}$ . Then, Theorem 3.4.1 gives that  $E[\hat{X}_{n+1}] = E[X_{n+1}] = \mu$  (using the equation with  $j = n+1$  . Consequently, it holds that

$$
\mu = E[\hat{X}_{n+1}] = E\left[\phi_{n0} + \sum_{\ell=1}^n \phi_{n\ell} X_{n+1-\ell}\right] = \phi_{n0} + \sum_{\ell=1}^n \phi_{n\ell} \mu.
$$

Using now that  $\phi_{n0} = \mu(1-\phi_{n1}-\ldots-\phi_{nn})\,$  , Equation  $3.4.1$  can be rewritten as

$$
\hat{Y}_{n+1} = \phi_{n1}Y_n + \ldots + \phi_{nn}Y_1,
$$

where  $\hat{Y}_{n+1} = \hat{X}_{n+1} - \mu$  has mean zero.

With the ACVF  $\gamma$  of  $(X_t:t\in\mathbb{Z})$ , the equations in Theorem  $3.4.1$  can be expressed as

$$
\sum_{\ell=1}^{n} \phi_{n\ell} \gamma(j-\ell) = \gamma(j), \qquad j = 1, ..., n.
$$
 (3.4.2)

Note that due to the convention  $\phi_{n0}=0$  , the last equation in Theorem  $3.4.1$  (for which  $j$  =  $n+1$  ) is omitted. More conveniently, this is restated in matrix notation. To this end, let  $\Gamma_n = (\gamma(j-\ell))_{j,\ell=1,\ldots,n}$  ,  $\phi_n = (\phi_{n1},\ldots,\phi_{nn})^T$  and  $\gamma_n = (\gamma(1),\ldots,\gamma(n))^T,$ where  $T$  denotes the transpose. With these notations, (3.4.2.) becomes

$$
\Gamma_n \phi_n = \gamma_n \qquad \Longleftrightarrow \qquad \phi_n = \Gamma_n^{-1} \gamma_n, \tag{3.4.3}
$$

provided that  $\Gamma_n$  is nonsingular.

The determination of the coefficients  $\phi_{n\ell}$  has thus been reduced to solving a linear equation system and depends only on secondorder properties of  $(X_t:t\in\mathbb{Z})$  which are given by the ACVF  $\gamma.$ 

Let  $X_n = (X_n, X_{n-1}, \ldots, X_1)^T$ . Then,  $\hat{X}_{n+1} = \phi_n^T X_n$  . To assess the quality of the prediction, one computes the mean-squared error with the help of Equation  $3.4.3$  as follows:

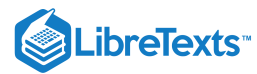

$$
P_{n+1} = E\left[ (X_{n+1} - \hat{X}_{n+1})^2 \right]
$$
  
\n
$$
= E\left[ (X_{n+1} - \phi_n^T X_n)^2 \right]
$$
  
\n
$$
= E\left[ (X_{n+1} - \gamma_n^T \Gamma_n^{-1} X_n)^2 \right]
$$
  
\n
$$
= E\left[ X_{n+1}^2 - 2\gamma_n^T \Gamma_n^{-1} X_n X_{n+1} + \gamma_n^T \Gamma_n^{-1} X_n X_n^T \Gamma_n^{-1} \gamma_n \right]
$$
  
\n
$$
= \gamma(0) - 2\gamma_n^T \Gamma_n^{-1} \gamma_n + \gamma_n^T \Gamma_n^{-1} \Gamma_n \Gamma_n^{-1} \gamma_n
$$
  
\n
$$
= \gamma(0) - \gamma_n^T \Gamma_n^{-1} \gamma_n.
$$
\n(3.4.4)

As an initial example, we explain the prediction procedure for an autoregressive process of order 2.

### Example 3.4.1: Prediction of an AR(2) Process

Let  $(X_t:t\in\mathbb{Z})$  be the causal AR(2) process  $X_t = \phi_1X_{t-1} + \phi_2X_{t-2} + Z_t$  . Suppose that only an observation of  $X_1$  is available to forecast the value of  $X_2$ . In this simplified case, the single prediction Equation 3.4.2 is

$$
\phi_{11}\gamma(0)=\gamma(1),
$$

so that  $\phi_{11} = \rho(1)$  and  $\hat{X}_{1+1} = \rho(1)X_1$ .

In the next step, assume that observed values of  $X_1$  and  $X_2$  are at hand to forecast the value of  $X_3$ . Then, one similarly obtains from (3.4.2.) that the predictor can be computed from

$$
\begin{aligned} \hat{X}_{2+1}\,&=\phi_{21}X_2+\phi_{22}X_1=\phi_2^TX_2=(\Gamma_2^{-1}\gamma_2)^TX_2 \\ &= (\gamma(1),\gamma(2))\bigg(\frac{\gamma(0)}{\gamma(1)}\frac{\gamma(1)}{\gamma(0)}\bigg)^{-1}\left(\frac{X_2}{X_1}\right). \end{aligned}
$$

However, applying the arguments leading to the definition of the PAC in Section 3.3.3., one finds that

$$
E\left[\{X_3-(\phi_1X_2+\phi_2X_1)\}X_1\right]=E[Z_3X_1]=0,
$$
  

$$
E\left[\{X_3-(\phi_1X_2+\phi_2X_1)\}X_2\right]=E[Z_3X_2]=0.
$$

Hence,  $\hat{X}_{2+1} = \phi_1 X_2 + \phi_2 X_1 \ \ \text{ and even} \ \ \hat{X}_{n+1} = \phi_1 X_n + \phi_2 X_{n-1} \ \ \text{ for all} \ \ n \geq 2, \ \text{ exploiting the particular autoregressive}$ structure.

Since similar results can be proved for general causal AR(*p*) processes, the one-step predictors have the form

$$
\hat{X}_{n+1}=\phi_1 X_n+\ldots+\phi_p X_{n-p+1}
$$

whenever the number of observed variables *n* is at least *p*.

The major drawback of this approach is immediately apparent from the previous example: For larger sample sizes *n*, the prediction procedure requires the calculation of the inverse matrix  $\Gamma_n^{-1}$  which is computationally expensive. In the remainder of this section, two recursive prediction methods are introduced that bypass the inversion altogether. They are known as *Durbin-Levinson algorithm* and *innovations algorithm*. Finally, predictors based on the *infinite past* are introduced which are often easily applicable for the class of causal and invertible ARMA processes.

### Method 1: The Durbin-Levinson algorithm

If  $(X_t:t\in\mathbb{Z})$  is a zero mean weakly stationary process with ACVF  $\gamma$  such that  $\gamma(0)>0$  and  $\gamma(h)\to 0$  as  $h\to\infty$  , then the coefficients  $\phi_{n\ell}$  in (3.4.2.) and the mean squared errors  $P_n$  in (3.4.4.) satisfy the recursions

$$
\phi_{11}=\frac{\gamma(1)}{\gamma(0)},\qquad P_0=\gamma(0),
$$

and, for  $n \geq 1$ ,

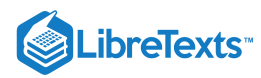

$$
\phi_{nn} = \frac{1}{P_{n-1}} \left( \gamma(n) - \sum_{\ell=1}^{n-1} \phi_{n-1,\ell} \gamma(n-\ell) \right),
$$
\n
$$
\begin{pmatrix} \phi_{n1} \\ \vdots \\ \phi_{n,n-1} \end{pmatrix} = \begin{pmatrix} \phi_{n-1,1} \\ \vdots \\ \phi_{n-1,n-1} \end{pmatrix} - \phi_{nn} \begin{pmatrix} \phi_{n-1,n-1} \\ \vdots \\ \phi_{n-1,1} \end{pmatrix}
$$
\n
$$
P_n = P_{n-1} (1 - \phi_{nn}^2).
$$

and

It can be shown that under the assumptions made on the process  $(X_t:t\in\mathbb{Z}),$  it holds indeed that  $\phi_{nn}$  is equal to the value of the PACF of  $(X_t:t\in\mathbb{Z})$  at lag *n*. The result is formulated as Corollary 5.2.1 in Brockwell and Davis (1991). This fact is highlighted in an example.

### The PACF of an AR(2) process

Let  $(X_t:t\in\Z)$  be a causal AR(2) process. Then,  $\rho(1)=\phi_1/(1-\phi_2)$  and all other values can be computed recursively from

$$
\rho(h) - \phi_1 \rho(h-1) - \phi_2 \rho(h-2) = 0, \qquad h \ge 2.
$$

Note that the ACVF  $\gamma$  satisfies a difference equation with the same coefficients, which is seen by multiplying the latter equation with  $\gamma(0)$ . Applying the Durbin-Levinson algorithm gives first that

$$
\phi_{11} = \frac{\gamma(1)}{\gamma(0)} = \rho(1) \qquad \text{and} \qquad P_1 = P_0(1-\phi_{11}^2) = \gamma(0)(1-\rho(1)^2).
$$

Ignoring the recursion for the error terms  $P_n$  in the following, the next  $\phi_{n\ell}$  values are obtained a

$$
\begin{aligned}\n\phi_{22} &= \frac{1}{P_1} [\gamma(2) - \phi_{11}\gamma(1)] = \frac{1}{1 - \rho(1)^2} \left[ \rho(2) - \rho(1)^2 \right] \\
&= \frac{\phi_1^2 (1 - \phi_2)^{-1} + \phi_2 - [\phi_1(1 - \phi_2)^{-1}]^2}{1 - [\phi_1(1 - \phi_2)^{-1}]^2} = \phi_2, \\
\phi_{21} &= \phi_{11} - \phi_{22}\phi_{11} = \rho(1)(1 - \phi_2) = \phi_1, \\
\phi_{33} &= \frac{1}{P_2} [\gamma(3) - \phi_{21}\gamma(2) - \phi_{22}\gamma(1)] = \frac{1}{P_2} [\gamma(3) - \phi_1\gamma(2) - \phi_2\gamma(2)] = 0.\n\end{aligned}
$$

Now, referring to the remarks after Example 3.3.7., no further computations are necessary to determine the PACF because  $\phi_{nn} = 0$  for all  $n > p = 2$  .

#### Method 2: The innovations algorithm

In contrast to the Durbin-Levinson algorithm, this method can also be applied to nonstationary processes. It should thus, in general, be preferred over Method 1. The innovations algorithm gets its name from the fact that one directly uses the form of the prediction equations in Theorem 3.4.1. which are stated in terms of the *innovations*  $(X_{t+1} - \hat{X}_{t+1})_{t \in \mathbb{Z}}$ . Observe that the sequence consists of uncorrelated random variables.

The one-step predictors  $\hat{X}_{n+1}$  can be calculated from the recursions

$$
\hat{X}_{0+1}=0, \qquad P_1=\gamma(0)
$$

and, for  $n \geq 1$ ,

$$
\hat{X}_{n+1}=\sum_{\ell=1}^n\theta_{n\ell}(X_{n+1-\ell}-\hat{X}_{n+1-\ell})
$$

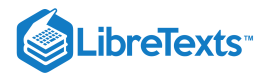

$$
P_{n+1} = \gamma(0) - \sum_{\ell=0}^{n-1} \theta_{n,n-\ell}^2 P_{\ell+1},
$$

where the coefficients are obtained from the equations

$$
\theta_{n,n-\ell}=\frac{1}{P_{\ell+1}}\left[\gamma(n-\ell)-\sum_{i=0}^{\ell-1}\theta_{\ell,\ell-i}\theta_{n,n-i}P_{i+1}\right],\qquad \ell=0,1,\ldots,n-1.
$$

As example we show how the innovations algorithm is applied to a moving average time series of order 1.

Example 3.4.3: Prediction of an MA(1) Process

Let  $(X_t:t\in\mathbb{Z})$  be the MA(1) process  $X_t=Z_t +\theta Z_{t-1}$  . Note that

$$
\gamma(0)=(1+\theta^2)\sigma^2,\qquad \gamma(1)=\theta\sigma^2\qquad\text{and}\qquad \gamma(h)=0\quad (h\ge 2).
$$

Using the innovations algorithm, one can compute the one-step predictor from the values

$$
\theta_{n1}=\frac{\theta\sigma^2}{P_n},\qquad \theta_{n\ell}=0\quad(\ell=2,\ldots,n-1),
$$

and

$$
\begin{array}{l} P_1=(1+\theta^2)\sigma^2,\\[3mm] P_{n+1}\,=(1+\theta^2-\theta\theta_{n1})\sigma^2\end{array}
$$

as

$$
\hat{X}_{n+1} = \frac{\theta \sigma^2}{P_n} (X_n - \hat{X}_n).
$$

### Method 3: Prediction based on the infinite past

Suppose that a causal and invertible ARMA(*p,q*) process is analyzed. Assume further that (unrealistically) the complete history of the process can be stored and that thus all past variables  $(X_t:t\leq n)$  can be accessed. Define then

$$
\tilde{X}_{n+m}=E[X_{n+m}|X_n,X_{n-1},\ldots],
$$

as the *m*-step ahead predictor based on the infinite past. It can be shown that, for large sample sizes *n*, the difference between the values of  $\hat{X}_{n+m}$  and  $\tilde{X}_{n+m}$  vanishes at an exponential rate. Exploiting causality and invertibility of the ARMA process, one can transform the predictor  $X_{n+m}$  so that it is in a computationally more feasible form. To do so, note that by causality

$$
\tilde{X}_{n+m} = E[X_{n+m} | X_n, X_{n-1}, \dots]
$$
\n
$$
= E\left[\sum_{j=0}^{\infty} \psi_j Z_{n+m-j} | X_n, X_{n-1}, \dots \right]
$$
\n
$$
= \sum_{j=m}^{\infty} \psi_j Z_{n+m-j} \tag{3.4.5}
$$

because  $E[Z_t|X_n, X_{n-1}, \ldots]$  equals zero if  $t > n$  and equals  $Z_t$  if  $t \leq n$  (due to invertibility!). The representation in (3.4.5.) can be used to compute the mean squared prediction error  $\boldsymbol{P}_{n+m}.$  It follows from causality that

$$
\tilde{P}_{n+m} = E[(X_{n+m} - \tilde{X}_{n+m})^2] = E\left[\left(\sum_{j=0}^{m-1} \psi_j Z_{n+m-j}\right)^2\right] = \sigma^2 \sum_{j=0}^{m-1} \psi_j^2.
$$
\n(3.4.6)

On the other hand, Equation 3.4.5 does not allow to directly calculate the forecasts because  $\tilde{X}_{n+m}$  is given in terms of the noise variables  $Z_{n+m-j}.$  Instead invertibility will be utilized. Observe first that  $n+m$ 

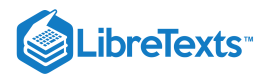

$$
E[X_{n+m-j}|X_n,X_{n-1},\ldots]=\left\{\begin{aligned}&\tilde X_{n+m-j},\quad j
$$

By invertibility (the ``*0=*'' part follows again from causality),

$$
0 = E[Z_{n+m}|X_n, X_{n-1}, \ldots] \tag{3.4.7}
$$

$$
=E\left[\sum_{j=0}^{\infty}\pi_jX_{n+m-j}\Big|X_n,X_{n-1},\ldots\right]
$$
\n(3.4.8)

$$
= \sum_{j=0}^{\infty} \pi_j E[X_{n+m-j} | X_n, X_{n-1}, \ldots]. \tag{3.4.9}
$$

Combining the previous two statements, yields

$$
\tilde{X}_{n+m} = -\sum_{j=1}^{m-1} \pi_j \tilde{X}_{n+m-j} - \sum_{j=m}^{\infty} \pi_j X_{n+m-j}.
$$
\n(3.4.10)

The equations can now be solved recursively for  $m = 1, 2, ...$  Note, however, that for any  $m \ge 1$  the sequence  $(X_{n+m+t}-\tilde X_{n+m+t}\colon t\in \mathbb{Z})$  does not consist of uncorrelated random variables. In fact, if  $h\in \mathbb{N}_0,$  it holds that

$$
E[(X_{n+m}-\tilde{X}_{n+m})(X_{n+m+h}-\tilde{X}_{n+m+h})]
$$
\n(3.4.11)

$$
=E\left[\sum_{j=0}^{m-1}\psi_j Z_{n+m-j}\sum_{i=0}^{m+h-1}\psi_i Z_{n+m+h-i}\right]
$$
(3.4.12)

$$
=\sigma^2\sum_{j=0}^{m-1}\psi_j\psi_{j+h}.\tag{3.4.13}
$$

Finally, for practical purposes the given forecast needs to be truncated. This is accomplished by setting

$$
\sum_{j=n+m}^\infty \pi_jX_{n+m-j}=0.
$$

The resulting equations (see Equation  $3.4.10$  for comparison) yield recursively the truncated *m*-step predictors  $X^*_{n+m}$ :

$$
X_{n+m}^* = -\sum_{j=1}^{m-1} \pi_j X_{n+m-j}^* - \sum_{j=m}^{n+m-1} \pi_j X_{n+m-j}.
$$
 (3.4.14)

### **Contributers**

- [Alexander](http://www.stat.ucdavis.edu/~alexaue/) Aue [\(Department](http://www.stat.ucdavis.edu/) of Statistics, University of California, Davis)
- Integrated by Brett [Nakano](http://www.linkedin.com/in/brett-nakano-509103106) (statistics, UC Davis)

This page titled 3.4: [Forecasting](https://stats.libretexts.org/Bookshelves/Advanced_Statistics/Time_Series_Analysis_(Aue)/3%3A_ARMA_Processes/3.4%3A_Forecasting) is shared under a not [declared](https://stats.libretexts.org/Bookshelves/Advanced_Statistics/Time_Series_Analysis_(Aue)/3%3A_ARMA_Processes/3.4%3A_Forecasting?no-cache) license and was authored, remixed, and/or curated by [Alexander](http://www.stat.ucdavis.edu/~alexaue/) Aue.

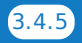

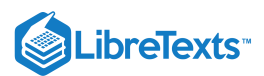

# [3.5: Parameter Estimation](https://stats.libretexts.org/Bookshelves/Advanced_Statistics/Time_Series_Analysis_(Aue)/3%3A_ARMA_Processes/3.5%3A_Parameter_Estimation)

### Let  $(X_t:t\in\mathbb{Z})$  be a causal and invertible  $\mathrm{ARMA}(p,q)$

process with known orders  $p$  and  $q$ , possibly with mean  $\mu$ . This section is concerned with estimation procedures for the unknown parameter vector

$$
\beta = (\mu, \phi_1, \dots, \phi_p, \theta_1, \dots, \theta_q, \sigma^2)^T.
$$
\n(3.5.1)

To simplify the estimation procedure, it is assumed that the data has already been adjusted by subtraction of the mean and the discussion is therefore restricted to zero mean ARMA models.

In the following, three estimation methods are introduced. The method of moments works best in case of pure AR processes, while it does not lead to optimal estimation procedures for general ARMA processes. For the latter, more efficient estimators are provided by the maximum likelihood and least squares methods which will be discussed subsequently.

**Method 1 (Method of Moments)** Since this method is only efficient in their case, the presentation here is restricted to AR(*p*) processes

$$
X_t = \phi_1 X_{t-1} + \ldots + \phi_p X_{t-p} + Z_t, t \in \mathbb{Z},
$$

where  $(Z_t:t\in\Z)\sim \mathrm{WN}(0,\sigma^2)$  . The parameter vector  $\beta$  consequently reduces to  $(\phi,\sigma^2)^T$  with  $\phi=(\phi_1,\ldots,\phi_p)^T$  and can be estimated using the *Yule-Walker equations*

$$
\Gamma_p \phi = \gamma_p \qquad \text{ and } \sigma^2 = \gamma(0) - \phi^T \gamma_p,
$$

where  $\Gamma_p=(\gamma(k-j))_{k,j=1,\ldots,p}$  and  $\gamma_p=(\gamma(1),\ldots,\gamma(p))^T$ . Observe that the equations are obtained by the same arguments applied to derive the Durbin-Levinson algorithm in the previous section. The method of moments suggests to replace every quantity in the Yule-Walker equations with their estimated counterparts, which yields the *Yule-Walker estimators*

$$
\widehat{\phi} = \widehat{\Gamma}_p^{-1} \widehat{\gamma}_p = \widehat{R}_p^{-1} \widehat{\rho}_p \tag{3.5.2}
$$

$$
\hat{\sigma}^2 = \hat{\gamma}(0) - \hat{\gamma}_p^T \hat{\Gamma}_p^{-1} \hat{\gamma}_p = \hat{\gamma}(0) \left[ 1 - \hat{\rho}_p^T \hat{R}_p^{-1} \hat{\rho}_p \right].
$$
\n(3.5.3)

Therein,  $\hat{R}_p = \hat{\gamma}(0)^{-1}\hat{\Gamma}_p$  and  $\hat{\rho}_p = \hat{\gamma}(0)^{-1}\hat{\gamma}_p$  with

 $\hat{\gamma}(h)$  defined as in (1.2.1). Using  $\hat{\gamma}(h)$  as estimator for the ACVF at lag  $h$ , a dependence on the sample size  $n$  is obtained in an implicit way. This dependence is suppressed in the notation used here. The following theorem contains the limit behavior of the Yule-Walker estimators as *n* tends to infinity.

**Theorem 3.5.1.** If  $(X_t:t \in \mathbb{Z})$  is a causal AR(*p*) process, then

$$
\sqrt{n}(\widehat\phi-\phi)\overset{\mathcal D}{\longrightarrow} N(0, \sigma^2\Gamma_p^{-1})\qquad\text{and}\qquad\hat\sigma^2\overset{P}{\longrightarrow}\sigma^2
$$

as  $n \to \infty$  , where  $\to^P$  indicates convergence in probability.

A proof of this result is given in Section 8.10 of Brockwell and Davis (1991). Since equations (3.5.2) and (3.5.3) have the same structure as the corresponding equations (3.4.3) and (3.4.4), the Durbin-Levinson algorithm can be used to solve recursively for the estimators  $\widehat{\phi}_h=(\widehat{\phi}_{h1},\ldots,\widehat{\phi}_{hh}).$  Moreover, since  $\phi_{hh}$  is equal to the value of the PACF of  $(X_t;t\in\Z)$  at lag  $h$ , the estimator  $\widehat{\phi}_{hh}$ can be used as its proxy. Since it is already known that, in the case of  $AR(p)$  processes,  $\phi_{hh} = 0$  if  $h > p$ , Theorem (3.5.1) implies immediately the following corollary.

**Corollary 3.5.1** *If*  $(X_t: t \in \mathbb{Z})$  *is a causal AR(p) process, then* 

$$
\sqrt{n}\widehat{\phi}_{hh} \stackrel{\mathcal{D}}{\longrightarrow} Z \qquad (n\to\infty)
$$

*for all h>p, where Z stands for a standard normal random variable.*

**Example 3.5.1.** (Yule-Walker estimates for AR(2) processes). Suppose that  $n = 144$  values of the autoregressive process  $X_t = 1.5X_{t-1} - .75X_{t-2} + Z_t$  have been observed, where  $(Z_t:t \in \mathbb{Z})$  is a sequence of independent standard normal variates.

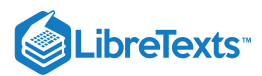

Assume further that  $\hat{\gamma}(0) = 8.434$ ,  $\hat{\rho}(1) = 0.834$  and  $\hat{\rho}(2) = 0.476$  have been calculated from the data. The Yule-Walker estimators for the parameters are then given by

$$
\widehat{\phi} = \begin{pmatrix} \widehat{\phi}_1 \\ \widehat{\phi}_2 \end{pmatrix} = \begin{pmatrix} 1.000 & 0.834 \\ 0.834 & 1.000 \end{pmatrix}^{-1} \begin{pmatrix} 0.834 \\ 0.476 \end{pmatrix} = \begin{pmatrix} 1.439 \\ -0.725 \end{pmatrix}
$$

and

$$
\hat{\sigma}^2 = 8.434 \left[ 1 - (0.834, 0.476) \left( \begin{array}{c} 1.439 \\ -0.725 \end{array} \right) \right] = 1.215.
$$

To construct asymptotic confidence intervals using Theorem 3.5.1, the unknown limiting covariance matrix  $\sigma^2\Gamma_p^{-1}$  needs to be estimated. This can be done using the estimator

$$
\frac{\hat{\sigma}^2 \hat{\Gamma}^{-1}_p}{n} = \frac{1}{144} \frac{1.215}{8.434} \binom{1.000 \quad 0.834}{0.834 \quad 1.000}^{-1} = \binom{0.057^2 \quad -0.003}{-0.003 \quad 0.057^2}.
$$

Then, the 1 –  $\alpha$  level confidence interval for the parameters  $\phi_1$  and  $\phi_2$  are computed as

 $1.439 \pm 0.057z_{1-\alpha/2}$  and  $-0.725 \pm 0.057z_{1-\alpha/2}$ ,

respectively, where  $z_{1-\alpha/2}$  is the corresponding normal quantile.

### **Example 3.5.2** (Recruitment Series).

Let us reconsider the recruitment series of Example 3.3.5. There, an AR(2) model was first established as appropriate for the data and the model parameters were then estimated using an ordinary least squares approach. Here, the coefficients will instead be estimated with the Yule-Walker procedure. The R command is

 $>$  rec.yw = ar.yw(rec, order=2) }

The mean estimate can be obtained from <code>rec.yw\$x.mean</code> as  $\hat\mu = 62.26$ , while the autoregressive parameter estimates and their standard errors are accessed with the commands <code>rec.yw\$ar</code> and <code>sqrt(rec.yw\$asy.var.coef</code> as  $\hat{\phi}_1 = 1.3316(.0422)$ and  $\hat{\phi}_2 = -.4445(.0422)$  Finally, the variance estimate is obtained from rec. yw\$var.pred as  $\hat{\sigma}^2 = 94.7991$ . All values are close to their counterparts in Example 3.3.5.

**Example 3.5.3.** Consider the invertible MA(1) process  $X_t = Z_t + \theta Z_{t-1}$  , where  $|\theta| < 1$ . Using invertibility, each  $X_t$  has an infinite autoregressive representation

$$
X_t = \sum_{j=1}^{\infty} (-\theta)^j X_{t-j} + Z_t
$$

that is nonlinear in the unknown parameter  $\theta$  to be estimated. The method of moments is here based on solving

$$
\hat{\rho}(1) = \frac{\hat{\gamma}(1)}{\hat{\gamma}(0)} = \frac{\hat{\theta}}{1 + \hat{\theta}^2}.
$$

for  $\hat{\theta}$ . The foregoing quadratic equation has the two solutions

$$
\hat{\theta}=\frac{1\pm\sqrt{1-4\hat{\rho}(1)^2}}{2\hat{\rho}(1)},
$$

of which we pick the invertible one. Note moreover, that  $|\hat{\rho}(1)|$  is not necessarily less or equal to 1/2 which is required for the existence of real solutions. (The theoretical value  $|\rho(1)|$ , however, is always less than 1/2 for any MA(1) process, as an easy computation shows). Hence,  $\theta$  can not always be estimated from given data samples.

**Method 2 (Maximum Likelihood Estimation)** The innovations algorithm of the previous section applied to a causal ARMA(*p,q*) process  $(X_t:t\in\mathbb{Z})$  gives

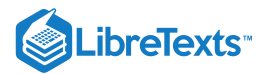

$$
\begin{aligned} &\hat{X}_{i+1}=\sum_{j=1}^{i}\theta_{ij}(X_{i+1-j}-\hat{X}_{i+1-j}), && 1\leq i<\max\{p,q\},\\ &\hat{X}_{i+1}=\sum_{j=1}^{p}\phi_{j}X_{i+1-j}+\sum_{j=1}^{q}\theta_{ij}(X_{i+1-j}-\hat{X}_{i+1-j}), && i\geq \max\{p,q\}, \end{aligned}
$$

with prediction error

$$
P_{i+1}=\sigma^2 R_{i+1}.
$$

In the last expression,  $\sigma^2$  has been factored out due to reasons that will become apparent from the form of the likelihood function to be discussed below. Recall that the sequence  $(X_{i+1} - \hat{X}_{i+1} : i \in \mathbb{Z})$  consists of uncorrelated random variables if the parameters are known. Assuming normality for the errors, we moreover obtain even independence. This can be exploited to define the *Gaussian maximum likelihood estimation(MLE) procedure.* Throughout, it is assumed that  $(X_t:t\in\mathbb{Z})$  has zero mean ( $\mu=0$ ). The parameters of interest are collected in the vectors  $\beta=(\phi,\theta,\sigma^2)^T$  and  $\beta'=(\phi,\theta)^T$ , where  $\phi=(\phi_1,\ldots,\phi_p)^T$  and  $\theta=(\theta_1,\ldots,\theta_q)^T$  . Assume finally that we have observed the variables  $X_1,\ldots,X_n$ . Then, the Gaussian likelihood function for the innovations is

$$
L(\beta) = \frac{1}{(2\pi\sigma^2)^{n/2}} \left( \prod_{i=1}^n R_i^{1/2} \right) \exp \left( -\frac{1}{2\sigma^2} \sum_{j=1}^n \frac{(X_j - \hat{X}_j)^2}{R_j} \right).
$$
 (3.5.4)

Taking the partial derivative of  $\ln L(\beta)$  with respect to the variable  $\sigma^2$  reveals that the MLE for  $\sigma^2$  can be calculated from

$$
\hat{\sigma}^2 = \frac{S(\hat{\phi}, \hat{\theta})}{n}, \qquad S(\hat{\phi}, \hat{\theta}) = \sum_{j=1}^n \frac{(X_j - \hat{X}_j)^2}{R_j}.
$$

Therein,  $\hat{\phi}$  and  $\hat{\theta}$  denote the MLEs of  $\phi$  and  $\theta$  obtained from minimizing the *profile likelihood* or *reduced likelihood* 

$$
\ell(\phi,\theta)=\ln\biggl(\frac{S(\phi,\theta)}{n}\biggr)+\frac{1}{n}\sum_{j=1}^n\ln(R_j).
$$

Observe that the profile likelihood  $\ell(\phi, \theta)$  can be computed using the innovations algorithm. The speed of these computations depends heavily on the quality of initial estimates. These are often provided by the non-optimal Yule-Walker procedure. For numerical methods, such as the *Newton-Raphson* and *scoring algorithms*, see Section 3.6 in Shumway and Stoffer (2006).

The limit distribution of the MLE procedure is given as the following theorem. Its proof can be found in Section 8.8 of Brockwell and Davis (1991).

**Theorem 3.5.2.** Let  $(X_t:t \in \mathbb{Z})$  be a causal and invertible  $ARMA(p,q)$  process defined with an iid sequence

 $(Z_t\text{: }t\in\mathbb{Z})$  satisfying  $E[Z_t]=0$  and

 $E[Z_t^2]=\sigma^2.$  Consider the MLE  ${\hat \beta}'$  of  $\beta'$  that is initialized with the moment estimators of

Method 1. Then,

$$
\sqrt{n}(\hat{\beta}'-\beta') \stackrel{\mathcal{D}}{\longrightarrow} N(0,\sigma^2\Gamma_{p,q}^{-1}) \qquad (n\to\infty).
$$

The result is optimal. The covariance matrix  $\Gamma_{p,q}$  is in block form and can be evaluated in terms of covariances of various autoregressive processes.

**Example 3.5.4** (Recruitment Series). The MLE estimation procedure for the recruitment series can be applied in R as follows:

>rec.mle = ar.mle(rec, order=2)

The mean estimate can be obtained from rec.mle\$x.mean as  $\hat{\mu} = 62.26$ , while the autoregressive parameter estimates and their standard errors are accessed with the commands rec.mle\$ar and sqrt(rec.mle\$asy.var.coef)

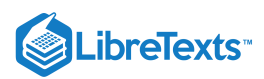

 $\hat{\phi}_1 = 1.3513(.0410)$  and  $\hat{\phi}_2 = -.4099(.0410)$  Finally, the variance estimate is obtained from <code>rec.yw\$var.pred</code> as  $\hat{\sigma}^2 = 89.3360$ . All values are very close to their counterparts in Example 3.3.5.

**Method 3 (Least Squares Estimation)** An alternative to the method of moments and the MLE is provided by the least squares estimation (LSE). For causal and invertible ARMA(*p,q*) processes, it is based on minimizing the weighted sum of squares

$$
S(\phi, \theta) = \sum_{j=1}^{n} \frac{(X_j - \hat{X}_j)^2}{R_j}
$$
(3.5.5)

with respect to  $\phi$  and  $\theta$ , respectively. Assuming that  $\phi$  and  $\theta$  denote these LSEs, the LSE for  $\sigma^2$  is computed as θ  $\sigma^2$ 

$$
\tilde{\sigma}^2 = \frac{S(\tilde{\phi}, \tilde{\theta})}{n - p - q}.
$$

The least squares procedure has the same asymptotics as the MLE.

**Theorem 3.5.3.** The result of Theorem 3.5.2. holds also if  ${\boldsymbol{\hat{\beta}}}^{\prime}$  is replaced with  ${\boldsymbol{\tilde{\beta}}}^{\prime}$  .  $\tilde{z}^{\prime}$ 

**Example 3.5.5** (Recruitment Series). The least squares estimation has already been discussed in Example 3.3.5, including the R commands.

### **Contributers**

- [Alexander](http://www.stat.ucdavis.edu/~alexaue/) Aue [\(Department](http://www.stat.ucdavis.edu/) of Statistics, University of California, Davis)
- Integrated by Brett [Nakano](http://www.linkedin.com/in/brett-nakano-509103106) (statistics, UC Davis)

This page titled 3.5: Parameter [Estimation](https://stats.libretexts.org/Bookshelves/Advanced_Statistics/Time_Series_Analysis_(Aue)/3%3A_ARMA_Processes/3.5%3A_Parameter_Estimation) is shared under a not [declared](https://stats.libretexts.org/Bookshelves/Advanced_Statistics/Time_Series_Analysis_(Aue)/3%3A_ARMA_Processes/3.5%3A_Parameter_Estimation?no-cache) license and was authored, remixed, and/or curated by [Alexander](http://www.stat.ucdavis.edu/~alexaue/) Aue.

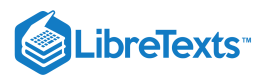

# [3.6: Model Selection](https://stats.libretexts.org/Bookshelves/Advanced_Statistics/Time_Series_Analysis_(Aue)/3%3A_ARMA_Processes/3.6%3A_Model_Selection)

In this section, a rough guide for going about the data analysis will be provided. It consists of several parts, most of which have been discussed previously. The main focus is on the selection of  $p$  and  $q$  in the likely case that these parameters are unknown.

**Step 1.** Plot the data and check whether or not the variability remains reasonably stable throughout the observation period. If that is not the case, use preliminary transformations to stabilize the variance. One popular class is given by the *Box-Cox transformations* (Box and Cox, 1964)

$$
f_{\lambda}(U_t)=\left\{\begin{aligned}&\lambda^{-1}(U_t^\lambda-1),\quad U_t\geq0,\;\lambda>0.\\&\ln U_t&U_t>0,\;\lambda=0.\end{aligned}\right.
$$

In practice  $f_0$  or  $f_{1/2}$  are often adequate choices. (Recall, for instance, the Australian wine sales data of Example 1.4.1.)

**Step 2.** Remove, if present, trend and seasonal components from the data. Chapter 1 introduced a number of tools to do so, based on

the classical decomposition of a time series

$$
Y_t = m_t + s_t + X_t
$$

into a trend, a seasonality and a residual component. Note that differencing works also without the specific representation in the last display. If the data appears stationary, move on to the next step. Else apply, for example, another set of difference operations.

**Step 3.** Suppose now that Steps 1 and 2 have provided us with observations that are well described by a stationary sequence  $(X_t:t\in\mathbb{Z})$ . The goal is then to find the most appropriate  $\text{ARMA}(p,q)$  model to describe the process. In the unlikely case that  $p$ and  $q$  can be assumed known, utilize the estimation procedures of Section 3.5 directly. Otherwise, choose them according to one of the following criteria.

(a) The standard criterion that is typically implemented in software packages is a modification of *Akaike's information criterion*, see Akaike (1969), which was given by Hurvich and Tsai (1989). In this paper it is suggested that the ARMA model parameters be chosen to minimize the objective function

$$
AIC_C(\phi, \theta, p, q) = -2\ln L(\phi, \theta, S(\phi, \theta)/n) + \frac{2(p+q+1)n}{n-p-q-2}.
$$
\n(3.6.1)

Here,  $L(\phi,\theta,\sigma^2)$  denotes the Gaussian likelihood defined in (3.5.4) and  $S(\phi,\theta)$  is the weighted sum of squares in (3.5.5). It can be seen from the definition that the  ${\rm AIC}_C$  does not attempt to minimize the log-likelihood function directly. The introduction of the penalty term on the right-hand side of (3.6.1) reduces the risk of overfitting.

(b) For pure autoregressive processes, Akaike (1969) introduced criterion that is based on a minimization of the *final prediction*  $error$ . Here, the order  $p$  is chosen as the minimizer of the objective function

$$
\text{FPE} = \hat{\sigma}^2 \frac{n+p}{n-p},
$$

where  $\hat{\sigma}^2$  denotes the MLE of the unknown noise variance  $\sigma^2$ . For more on this topic and other procedures that help fit a model, we refer here to Section 9.3 of Brockwell and Davis (1991).

**Step 4.** The last step in the analysis is concerned with *diagnostic checking* by applying the goodness of fit tests of Section 1.5.

This page titled 3.6: Model [Selection](https://stats.libretexts.org/Bookshelves/Advanced_Statistics/Time_Series_Analysis_(Aue)/3%3A_ARMA_Processes/3.6%3A_Model_Selection) is shared under a not [declared](https://stats.libretexts.org/Bookshelves/Advanced_Statistics/Time_Series_Analysis_(Aue)/3%3A_ARMA_Processes/3.6%3A_Model_Selection?no-cache) license and was authored, remixed, and/or curated by [Alexander](http://www.stat.ucdavis.edu/~alexaue/) Aue.

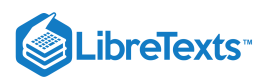

# [3.7: Summary](https://stats.libretexts.org/Bookshelves/Advanced_Statistics/Time_Series_Analysis_(Aue)/3%3A_ARMA_Processes/3.7%3A_Summary)

The class of autoregressive moving average processes has been introduced to model stationary stochastic processes. Theoretical properties such as causality and invertibility have been examined, which depend on the zeroes of the autoregressive and moving average polynomials, respectively.

It has been shown how the causal representation of an ARMA process can be utilized to compute its covariance function which contains all information about the dependence structure. Assuming known parameter values, several forecasting procedures have been discussed. The Durbin- Levinson algorithm works well for pure AR processes, while the innovations algorithm is particularly useful for pure MA processes. Predictions using an infinite past work well for causal and invertible ARMA processes. For practical purposes, however, a truncated version is more relevant.

Since the exact parameter values are in general unknown, several estimation procedures were introduced. The Yule-Walker procedure is only optimal in the AR case but provides useful initial estimates that can be used for the numerical derivation of maximum likelihood or least squares estimates.

Finally, a framework has been provided that may potentially be useful when facing the problem of analyzing a data set in practice.

This page titled 3.7: [Summary](https://stats.libretexts.org/Bookshelves/Advanced_Statistics/Time_Series_Analysis_(Aue)/3%3A_ARMA_Processes/3.7%3A_Summary) is shared under a not [declared](https://stats.libretexts.org/Bookshelves/Advanced_Statistics/Time_Series_Analysis_(Aue)/3%3A_ARMA_Processes/3.7%3A_Summary?no-cache) license and was authored, remixed, and/or curated by [Alexander](http://www.stat.ucdavis.edu/~alexaue/) Aue.

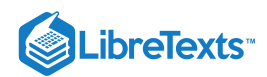

# **CHAPTER OVERVIEW**

# 4: Spectral Analysis

This page is a draft and is under active development.

In this chapter, a general method is discussed to deal with the periodic components of a time series.

- 4.1: [Introduction](https://stats.libretexts.org/Bookshelves/Advanced_Statistics/Time_Series_Analysis_(Aue)/4%3A_Spectral_Analysis/4.1%3A_Introduction_to_Spectral_Analysis) to Spectral Analysis
- 4.2: The Spectral Density and the [Periodogram](https://stats.libretexts.org/Bookshelves/Advanced_Statistics/Time_Series_Analysis_(Aue)/4%3A_Spectral_Analysis/4.2%3A_The_Spectral_Density_and_the_Periodogram)
- 4.3: Large Sample [Properties](https://stats.libretexts.org/Bookshelves/Advanced_Statistics/Time_Series_Analysis_(Aue)/4%3A_Spectral_Analysis/4.3%3A_Large_Sample_Properties)
- 4.4: Linear [Filtering](https://stats.libretexts.org/Bookshelves/Advanced_Statistics/Time_Series_Analysis_(Aue)/4%3A_Spectral_Analysis/4.4%3A_Linear_Filtering)
- 4.5: [Summary](https://stats.libretexts.org/Bookshelves/Advanced_Statistics/Time_Series_Analysis_(Aue)/4%3A_Spectral_Analysis/4.5%3A_Summary)

This page titled 4: Spectral [Analysis](https://stats.libretexts.org/Bookshelves/Advanced_Statistics/Time_Series_Analysis_(Aue)/4%3A_Spectral_Analysis) is shared under a not [declared](https://stats.libretexts.org/Bookshelves/Advanced_Statistics/Time_Series_Analysis_(Aue)/4%3A_Spectral_Analysis?no-cache) license and was authored, remixed, and/or curated by [Alexander](http://www.stat.ucdavis.edu/~alexaue/) Aue.

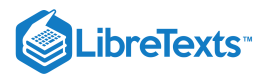

# [4.1: Introduction to Spectral Analysis](https://stats.libretexts.org/Bookshelves/Advanced_Statistics/Time_Series_Analysis_(Aue)/4%3A_Spectral_Analysis/4.1%3A_Introduction_to_Spectral_Analysis)

Many of the time series discussed in the previous chapters displayed strong periodic components: The sunspot numbers of Example 1.1.1, the number of trapped lynx of Example 1.1.2 and the Australian wine sales data of Example 1.4.1. Often, there is an obvious choice for the period  $d$  of this cyclical part such as an annual pattern in the wine sales. Given  $d$ , one could then proceed by removing the seasonal effects as in Section 1.4. In the first two examples it is, however, somewhat harder to determine the precise value of  $d.$  In this chapter, a general method is therefore discussed to deal with the periodic components of a time series. To complicate matters, it is usually the case that several cyclical patterns are simultaneously present in a time series. As an example recall the southern oscillation index (SOI) data which exhibits both an annual pattern and a so-called El Niño pattern.

The sine and cosine functions are the prototypes of periodic functions. They are going to be utilized here to describe cyclical behavior in time series. Before doing so, a *cycle* is defined to be one complete period of a sine or cosine function over a time interval of length  $2π$ . Define also the *frequency* 

$$
\omega=\frac{1}{d}
$$

as the number of cycles per observation, where  $d$  denotes the period of a time series (that is, the number of observations in a cycle). For monthly observations with an annual period,  $d = 12$  and hence  $\omega = 1/12 = 0.083$  cycles per observation. Now reconsider the process

$$
X_t = R\sin(2\pi\omega t + \varphi)
$$

as introduced in Example 1.2.2, using the convention  $\lambda = 2\pi\omega$ . To include randomness in this process, choose the amplitude  $R$  and the phase  $\varphi$  to be random variables. An equivalent representation of this process is given by

$$
X_t = A\cos(2\pi\omega t) + B\sin(2\pi\omega t),
$$

with  $A=R\sin(\varphi)$  and  $B=R\cos(\varphi)$  usually being independent standard normal variates. Then,  $R^2=A^2+B^2\;$  is a  $\chi$ -squared random variable with 2 degrees of freedom and  $\varphi = \tan^{-1}(B/A)$  is uniformly distributed on  $(-\pi, \pi]$ . Moreover,  $R$  and  $\varphi$  are independent. Choosing now the value of  $\omega$  one particular periodicity can be described. To accommodate more than one, it seems natural to consider mixtures of these periodic series with multiple frequencies and amplitudes:

$$
X_t = \sum_{j=1}^m \big[ A_j \cos(2\pi \omega_j t) + B_j \sin(2\pi \omega_j t) \big], \qquad t \in \mathbb{Z},
$$

where  $A_1,\ldots,A_m$  and  $B_1,\ldots,B_m$  are independent random variables with zero mean and variances  $\sigma_1^2,\ldots,\sigma_m^2$ , and  $\omega_1,\ldots,\omega_m$ are *distinct frequencies. It can be shown that*  $(X_t \colon t \in \mathbb{Z})$  is a weakly stationary process with lag-*h* ACVF

$$
\gamma(h)=\sum_{j=1}^m\sigma_j^2\cos(2\pi\omega_jh),\qquad h\in\mathbb{Z}.
$$

The latter result yields in particular that  $\gamma(0)=\sigma_1^2+\ldots+\sigma_m^2$  . The variance of  $X_t$  is consequently the sum of the component variances.

**Example 4.1.1.** Let  $m = 2$  and choose  $A_1 = B_1 = 1$  ,  $A_2 = B_2 = 4$  to be constant as well as  $\omega_1 = 1/12$  and  $\omega_2 = 1/6$ . This means that

$$
X_t=X_t^{(1)}+X_t^{(2)}=\big[\cos(2\pi t/12)+\sin(2\pi t/12)\big]+\big[4\cos(2\pi t/6)+4\sin(2\pi t/6)\big]
$$

is the sum of two periodic components of which one exhibits an annual cycle and the other a cycle of six months. For all processes involved, realizations of  $n = 48$  observations (4 years of data) are displayed in Figure 4.1. Also shown is a fourth time series plot which contains the  $X_t$  distorted by standard normal independent noise,  $X_t$ . The corresponding R code is:

```
>t=1:48
>x1=cos(2*pi*t/12)+sin(2*pi*t/12)
>x2=4*cos(2*pi*t/6)+4*sin(2*pi*t/6)
```
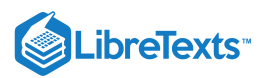

>x=x1+x2 >tildex=x+rnorm(48)

Note that the squared amplitude of  $X_t^{(1)}$  is  $1^2+1^2=2$  . The maximum and minimum values of  $X_t^{(1)}$  are therefore  $\pm \sqrt{2}.$ Similarly, we obtain  $\pm \sqrt{32}$  for the second component.

For a statistician it is now important to develop tools to recover the periodicities from the data. The branch of statistics concerned with this problem is called spectral analyis. The standard method in this area is based on the *periodogram* which is introduced now. Suppose for the moment that the frequency parameter  $\omega_1 = 1/12$  in Example 4.1.1 is known. To obtain estimates of  $A_1$  and  $B_1$ , one could try to run a regression using the explanatory variables  $Y_{t,1}=\cos(2\pi t/12)$  or  $Y_{t,2}=\sin(2\pi t/12)$  to compute the least squares estimators

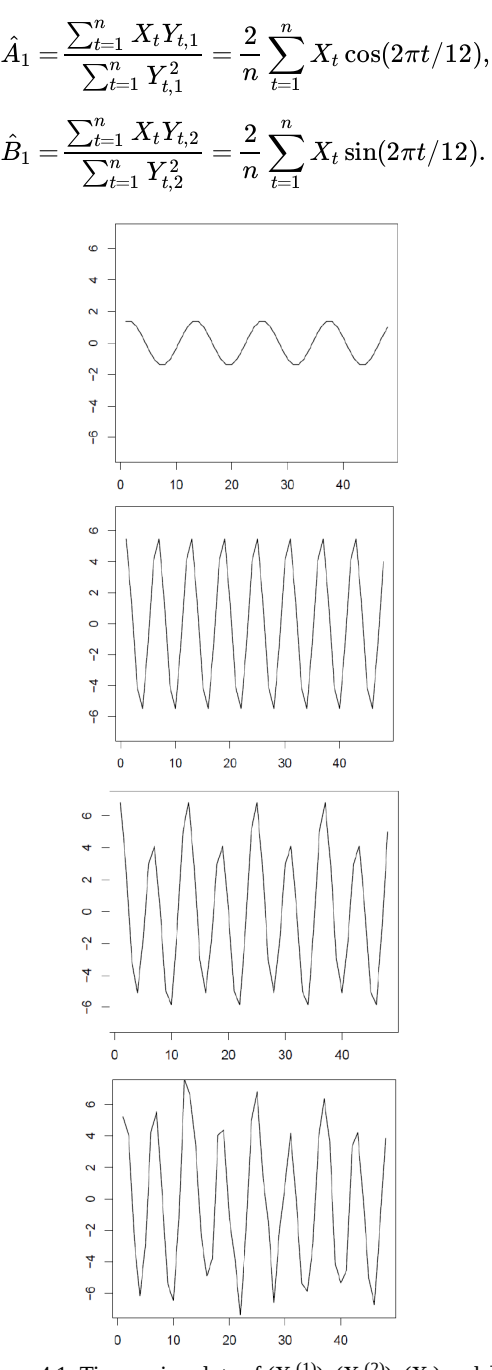

Figure 4.1: Time series plots of  $(X_t^{(1)}), (X_t^{(2)}), (X_t)$  and  $\tilde{X}_t$ t

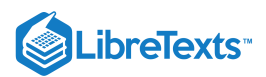

Since, in general, the frequencies involved will not be known to the statistician prior to the data analysis, the foregoing suggests to pick a number of potential \(\omega's, say *j/n* for  $j = 1, \ldots, n/2$  and to run a long regression of the form

$$
X_t = \sum_{j=0}^{n/2} \left[ A_j \cos(2\pi j t/n) + B_j \sin(2\pi j t/n) \right].
$$
 (4.1.1)

This leads to least squares estimates  $\hat{A}_j$  and  $\hat{B}_j$  of which the "significant" ones should be selected. Note that the regression in 4.1.1 is a perfect one because there are as many unknowns as variables! Note also that

$$
P(j/n) = \hat{\text{A}}_j^2 + \hat{\text{B}}_j^2
$$

is essentially (up to a normalization) an estimator for the correlation between the time series  $X_t$  and the corresponding sum of the periodic cosine and sine functions at frequency  $j/n$ . The collection of all  $P(j/n)$ ,  $j = 1, \ldots, n/2$ , is called the *scaled periodogram*. It can be computed quickly via an algorithm known as the fast Fourier transform (FFT) which in turn is based on the discrete Fourier transform (DFT)

$$
d(j/n) = \frac{1}{\sqrt{n}} \sum_{t=1}^n X_t \exp(-2\pi i jt/n).
$$

The frequencies  $j/n$  are called the Fourier or fundamental frequencies. Since  $\exp(-ix) = \cos(x) - i\sin(x)$  and  $|z|^2 = z\overline{z} = (a+ib)(a-ib) = a^2 + b^2$  for any complex number  $z = a+ib$ , it follows that

$$
I(j/n) = |d(j/n)|^2 = \frac{1}{n} \left( \sum_{t=1}^n X_t \cos(2\pi j t/n) \right)^2 + \frac{1}{n} \left( \sum_{t=1}^n X_t \sin(2\pi j t/n) \right)^2.
$$

The quantity  $I(j/n)$  is referred to as the *periodogram*. It follows immediately that the periodogram and the scaled periodogram are related via the identity  $4I(j/n) = nP(j/n)$ .

**Example 4.1.2.** Using the expressions and notations of Example 4.1.1, the periodogram and the scaled periodogram are computed in R as follows:

```
>t=1:48
>l=abs(fft(x)/sqrt(48))^{\wedge} 2>P=4*I/48
>f=0:24/48
>plot(f, P[1:25], type="l")
>abline(v=1/12)
>abline(v=1/6)
```
The corresponding (scaled) periodogram for  $(\tilde{X}_t)$  can be obtained in a similar fashion. The scaled periodograms are shown in the left and middle panel of Figure 4.2. The right panel displays the scaled periodogram of another version of  $(\tilde{X}_t)$  in which the standard normal noise has been replaced with normal noise with variance 9. From these plots it can be seen that the six months periodicity is clearly visible in the graphs (see the dashed vertical lines at *x=1/6*. The less pronounced annual cycle (vertical line at  $x=1/12$  is still visible in the first two scaled periodograms but is lost if the noise variance is increased as in the right plot. Note, however, that the *y*-scale is different for all three plots.  $t$ ) can be obtained in a similar fashion. The scaled periodograms a

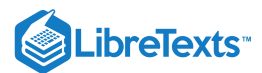

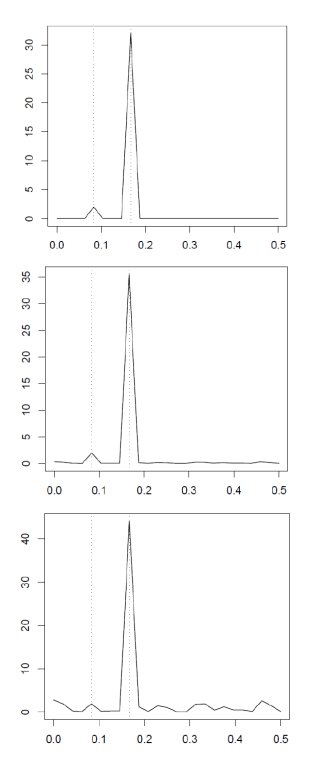

Figure 4.2: The scaled periodograms of  $(X_t),$   $(\tilde X_t^{(1)}),$   $(\tilde X_t^{(2)})$ t

In the ideal situation that we observe the periodic component without additional contamination by noise, we can furthermore see why the periodogram may be useful in uncovering the variance decomposition from above. We have shown in the lines preceding Example 4.1.1 that the squared amplitudes of  $X_t^{(1)}$  and  $X_t^{(2)}$  are 2 and 32, respectively. These values are readily read from the scaled periodogram in the left panel of Figure 4.2. The contamination with noise alters these values. t

In the next section, it is established that the time domain approach (based on properties of the ACVF, that is, regression on past values of the time series) and the frequency domain approach (using a periodic function approach via fundamental frequencies, that is, regression on sine and cosine functions) are equivalent. Some details are given on the spectral density (the population counterpart of the periodogram) and on properties of the periodogram itself.

### Contributors and Attributions

- [Alexander](http://www.stat.ucdavis.edu/~alexaue/) Aue [\(Department](http://www.stat.ucdavis.edu/) of Statistics, University of California, Davis)
- Integrated by Brett [Nakano](http://www.linkedin.com/in/brett-nakano-509103106) (statistics, UC Davis)

This page titled 4.1: [Introduction](https://stats.libretexts.org/Bookshelves/Advanced_Statistics/Time_Series_Analysis_(Aue)/4%3A_Spectral_Analysis/4.1%3A_Introduction_to_Spectral_Analysis) to Spectral Analysis is shared under a not [declared](https://stats.libretexts.org/Bookshelves/Advanced_Statistics/Time_Series_Analysis_(Aue)/4%3A_Spectral_Analysis/4.1%3A_Introduction_to_Spectral_Analysis?no-cache) license and was authored, remixed, and/or curated by [Alexander](http://www.stat.ucdavis.edu/~alexaue/) Aue.

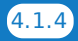

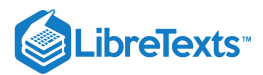

# [4.2: The Spectral Density and the Periodogram](https://stats.libretexts.org/Bookshelves/Advanced_Statistics/Time_Series_Analysis_(Aue)/4%3A_Spectral_Analysis/4.2%3A_The_Spectral_Density_and_the_Periodogram)

The fundamental technical result which is at the core of spectral analysis states that any (weakly) stationary time series can be viewed (approximately) as a random superposition of sine and cosine functions varying at various frequencies. In other words, the regression in (4.1.1) is approximately true for all weakly stationary time series. In Chapters 1-3, it is shown how the characteristics of a stationary stochastic process can be described in terms of its ACVF  $\gamma(h)$ . The first goal in this section is to introduce the quantity corresponding to  $\gamma(h)$  in the frequency domain.

### **Definition 4.2.1** (Spectral Density)

If the ACVF  $\gamma(h)$  of a stationary time series  $(X_t)_{t\in\mathbb{Z}} \setminus \mathbb{Z}$  \nonumber \] satisfies the condition

$$
\sum_{h=-\infty}^{\infty}|\gamma(h)|<\infty,
$$

then there exists a function *f* defined on (-1/2,1/2] such that

$$
\gamma(h)=\int_{-1/2}^{1/2}\exp(2\pi i\omega h)f(\omega)d\omega,\qquad h\in\mathbb{Z},
$$

and

$$
f(\omega)=\sum_{h=-\infty}^{\infty}\gamma(h)\exp(-2\pi i\omega h),\qquad \omega\in(-1/2,1/2].
$$

The function *f* is called the spectral density of the process  $X_t: t \in \mathbb{Z}$ ).

Definition 4.2.1 (which contains a theorem part as well) establishes that each weakly stationary process can be equivalently described in terms of its ACVF or its spectral density. It also provides the formulas to compute one from the other. Time series analysis can consequently be performed either in the time domain (*using*  $\gamma(h)$ ) or in the frequency domain (*using*  $f(\omega)$ ). Which approach is the more suitable one cannot be decided in a general fashion but has to be reevaluated for every application of interest.

In the following, several basic properties of the spectral density are collected and evaluated *f* for several important examples. That the spectral density is analogous to a probability density function is established in the next proposition.

#### **Proposition 4.2.1**

If  $f(\omega)$  is the spectral density of a weakly stationary process  $(X_t:t\in\mathbb{Z}),$  then the following statements hold:

- a.  $f(\omega) \ge 0$  for all  $\omega$ . This follows from the positive definiteness of  $\gamma(h)$
- b.  $f(\omega)=f(-\omega)$  and  $f(\omega+1)=f(\omega)$
- c. The variance of  $(X_t:t\in\mathbb{Z})$  is given by

$$
\gamma(0)=\int_{-1/2}^{1/2}f(\omega)d\omega.
$$

Part (c) of the proposition states that the variance of a weakly stationary process is equal to the integrated spectral density over all frequencies. This property is revisited below, when a spectral analysis of variance (spectral ANOVA) will be discussed. In the following three examples are presented.

### **Example 4.2.1** (White Noise)

If  $(Z_t:t\in\mathbb{Z})\sim \mathrm{WN}(0,\sigma^2)$ , then its ACVF is nonzero only for  $h$ =0, in which case  $\gamma_Z(h)=\sigma^2$ . Plugging this result into the defining equation in Definition4.2.1 yields that

$$
f_Z(\omega) = \gamma_Z(0) \exp(-2\pi i \omega 0) = \sigma^2.
$$

The spectral density of a white noise sequence is therefore constant for all  $\omega \in (-1/2, 1/2]$ , which means that every frequency  $\omega$ contributes equally to the overall spectrum. This explains the term ``white'' noise (in analogy to ``white'' light).

### **Example 4.2.2** (Moving Average)

Let  $(Z_t:t\in \mathbb{Z})\sim \mathrm{WN}(0,\sigma^2)$  and define the time series  $(X_t:t\in \mathbb{Z})$  by

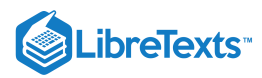

It can be shown that

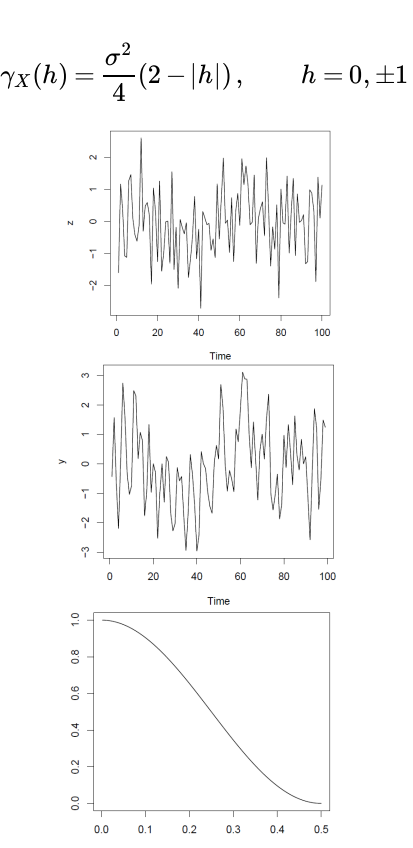

 $X_t = \frac{1}{2}(Z_t + Z_{t-1}), \quad t \in \mathbb{Z}.$ 

Figure 4.3: Time series plot of white noise  $(Z_t\colon t\in\Z)$  (left), two-point moving average  $(X_t\colon t\in\Z)$  (middle) and spectral density of  $(X_t:t\in\mathbb{Z})$  (right).

and that  $\gamma_X=0$  otherwise. Therefore,

$$
f_X(\omega) = \sum_{h=-1}^{1} \gamma_X(h) \exp(2\pi i \omega h)
$$

$$
= \frac{\sigma^2}{4} (\exp(-2\pi i \omega(-1))) + 2 \exp(-2\pi i \omega 0) + \exp(-2\pi i \omega 1)
$$

$$
= \frac{\sigma^2}{2} (1 + \cos(2\pi \omega))
$$

using that  $exp(ix) = cos(x) + i sin(x)$ ,  $cos(x) = cos(-x)$  and  $sin(x) = -sin(-x)$ . It can be seen from the two time series plots in Figure 4.3 that the application of the two-point moving average to the white noise sequence smoothes the sample path. This is due to an attenuation of the higher frequencies which is visible in the form of the spectral density in the right panel of Figure 4.3. All plots have been obtained using Gaussian white noise with  $\sigma^2 = 1$ .

### **Example 4.2.3** (AR(2) Process).

Let  $(X_t:t\in\mathbb{Z})$  be an AR(2) process which can be written in the form

$$
Z_t=X_t-\phi_1X_{t-1}-\phi_2X_{t-2},\qquad t\in\mathbb{Z}
$$

In this representation, it can be seen that the ACVF  $\gamma_Z$  of the white noise sequence can be obtained as

$$
\gamma_Z(h) = E[(X_t - \phi_1 X_{t-1} - \phi_2 X_{t-2})(X_{t+h} - \phi_1 X_{t+h-1} - \phi_2 X_{t+h-2})]
$$
  
=  $(1 + \phi_1^2 + \phi_2^2)\gamma_X(h) + (\phi_1 \phi_2 - \phi_1)[\gamma_X(h+1) + \gamma_X(h-1)]$   
 $-\phi_2[\gamma_X(h+2) + \gamma_X(h-2)]$ 

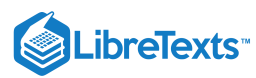

Now it is known from Definition 4.2.1 that

$$
\gamma_X(h)=\int_{-1/2}^{1/2}\exp(2\pi i\omega h)f_X(\omega)d\omega
$$

and

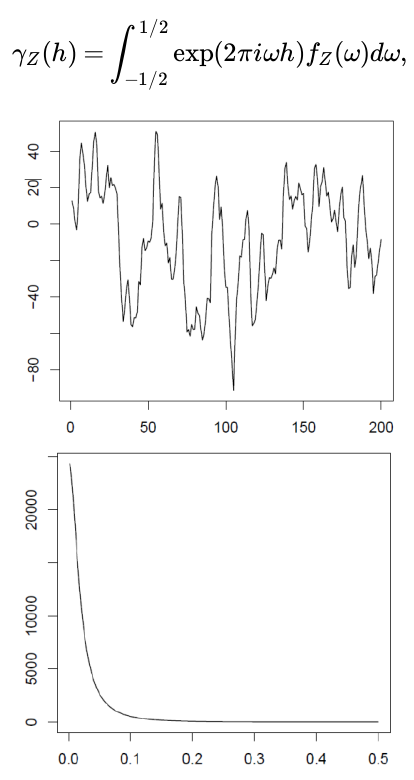

Figure 4.4: Time series plot and spectral density of the AR(2) process in Example 4.2.3.

where  $f_X(\omega)$  and  $f_Z(\omega)$  denote the respective spectral densities. Consequently,

$$
\gamma_Z(h) = \int_{-1/2}^{1/2} \exp(2\pi i \omega h) f_Z(\omega) d\omega
$$
  
=  $(1 + \phi_1^2 + \phi_2^2) \gamma_X(h) + (\phi_1 \phi_2 - \phi_1) [\gamma_X(h+1) + \gamma_X(h-1)] - \phi_2 [\gamma_X(h+2) + \gamma_X(h-2)]$   
=  $\int_{-1/2}^{1/2} \left[ (1 + \phi_1^2 + \phi_2^2) + (\phi_1 \phi_2 - \phi_1)(\exp(2\pi i \omega) + \exp(-2\pi i \omega)) \right. \\ \left. - \phi_2(\exp(4\pi i \omega) + \exp(-4\pi i \omega)) \right] \exp(2\pi i \omega h) f_X(\omega) d\omega$ 

$$
= \int_{-1/2}^{1/2} \left[(1 + \phi_1^2 + \phi_2^2) + 2(\phi_1 \phi_2 - \phi_1) \cos(2 \pi \omega) - 2 \phi_2 \cos(4 \pi \omega) \right] \exp(2 \pi i \omega h) f_X(\omega) d \omega.
$$

The foregoing implies together with  $f_Z(\omega) = \sigma^2$  that

$$
\sigma^2 = \left[ (1 + \phi_1^2 + \phi_2^2) + 2(\phi_1 \phi_2 - \phi_1) \cos(2 \pi \omega) - 2 \phi_2 \cos(4 \pi \omega) \right] f_X(\omega).
$$

Hence, the spectral density of an AR(2) process has the form

$$
f_X(\omega) = \sigma^2 \ \left[ (1+\phi_1^2 + \phi_2^2) + 2(\phi_1\phi_2 - \phi_1) \cos(2\pi\omega) - 2\phi_2 \cos(4\pi\omega) \right]^{-1}.
$$

Figure 4.4 displays the time series plot of an AR(2) process with parameters  $\phi_1=1.35$ ,  $\phi_2=-.41$  and  $\sigma^2=89.34$ . These values are very similar to the ones obtained for the recruitment series in Section 3.5. The same figure also shows the corresponding

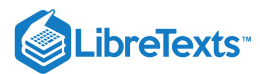

spectral density using the formula just derived.

With the contents of this Section, it has so far been established that the spectral density \$f(\omega)\$ is a population quantity describing the impact of the various periodic components. Next, it is verified that the periodogram \$I(\omega\_j)\$ introduced in Section ??? is the sample counterpart of the spectral density.

#### **Proposition 4.2.2.**

Let  $\omega_j=j/n$  denote the Fourier frequencies. If  $I(\omega_j)=|d(\omega_j)|^2$  is the periodogram based on observations  $X_1,\ldots,X_n$  of a weakly stationary process  $(X_t:t\in\mathbb{Z})$  , then

$$
I(\omega_j)=\sum_{h=-n+1}^{n-1}\hat{\gamma}_n(h)\exp(-2\pi i\omega_jh),\qquad j\neq 0.
$$

If  $j=0$  , then  $I(\omega_0)=I(0)=n{\bar{X}_n^2}$  . n

**Proof.** Let first  $j \neq 0$  . Using that  $\sum_{t=1}^n \exp(-2\pi i \omega_j t) = 0$ , it follows that

$$
\begin{aligned} I(\omega_j) &= \frac{1}{n} \sum_{t=1}^n \sum_{s=1}^n (X_t - \bar{X}_n)(X_s - \bar{X}_n) \exp(-2\pi i \omega_j (t-s)) \\ &= \frac{1}{n} \sum_{h=-n+1}^{n-1} \sum_{t=1}^{n-|h|} (X_{t+|h|} - \bar{X}_n)(X_t - \bar{X}_n) \exp(-2\pi i \omega_j h) \\ &= \sum_{h=-n+1}^{n-1} \hat{\gamma}_n(h) \exp(-2\pi i \omega_j h), \end{aligned}
$$

which proves the first claim of the proposition. If  $j=0$  , the relations  $\cos(0)=1$  and  $\sin(0)=0$  imply that  $I(0)=n\bar{X}_n^2$  . This completes the proof. n

More can be said about the periodogram. In fact, one can interpret spectral analysis as a spectral analysis of variance (ANOVA). To see this, let first

$$
d_c(\omega_j) = \text{Re}(d(\omega_j)) = \frac{1}{\sqrt{n}} \sum_{t=1}^n X_t \cos(2\pi \omega_j t),
$$
  

$$
d_s(\omega_j) = \text{Im}(d(\omega_j)) = \frac{1}{\sqrt{n}} \sum_{t=1}^n X_t \sin(2\pi \omega_j t).
$$

Then,  $I(\omega_j)=d_c^2(\omega_j)+d_s^2(\omega_j)$  . Let us now go back to the introductory example and study the process

$$
X_t=A_0+\sum_{j=1}^m\big[A_j\cos(2\pi\omega_jt)+B_j\sin(2\pi\omega_jt)\big],
$$

where  $m = (n-1)/2\,$  and  $n$  odd. Suppose  $X_1,\ldots,X_n$  have been observed. Then, using regression techniques as before, it can be seen that  $A_0 = \overline{X}_n$  and

$$
A_j = \frac{2}{n} \sum_{t=1}^n X_t \cos(2\pi \omega_j t) = \frac{2}{\sqrt{n}} d_c(\omega_j),
$$
  

$$
B_j = \frac{2}{n} \sum_{t=1}^n X_t \sin(2\pi \omega_j t) = \frac{2}{\sqrt{n}} d_s(\omega_j).
$$

Therefore,

$$
\sum_{t=1}^n (X_t - \bar{X}_n)^2 = 2 \sum_{j=1}^m \left[ d_c^2(\omega_j) + d_s^2(\omega_j) \right] = 2 \sum_{j=1}^m I(\omega_j)
$$

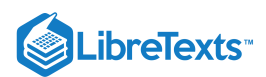

and the following ANOVA table is obtained. If the underlying stochastic process exhibits a strong periodic pattern at a certain frequency, then the periodogram will most likely pick these up.

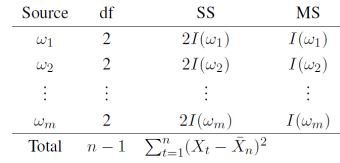

### **Example 4.2.4**

Consider the  $n=5$  data points  $X_1 = 2$ ,  $X_2 = 4$ ,  $X_3 = 6$ ,  $X_4 = 4$  and  $X_5 = 2$ , which display a cyclical but nonsinusoidal pattern. This suggests that  $\omega = 1/5$  is significant and  $\omega = 2/5$  is not. In R, the spectral ANOVA can be produced as follows.

 $\geq x = c(2, 4, 6, 4, 2), t=1:5$  $>cos1 = cos(2*pi*t*1/5)$  $\text{sin1} = \sin(2 \cdot \pi) \cdot \text{tan}(2 \cdot \pi)$  $>cos2 = cos(2*pi*t*2/5)$  $>$ sin2 = sin(2\*pi\*t\*2/5)

This generates the data and the independent cosine and sine variables. Now run a regression and check the ANOVA output.

 $>$ reg =  $lm(x\{-\}cos1+sin1+cos2+sin2)$ 

>anova(reg)

This leads to the following output.

Response: x

```
Df Sum Sq Mean Sq F value Pr(>F)
```
cos1 1 7.1777 7.1777

cos2 1 0.0223 0.0223

sin1 1 3.7889 3.7889

sin2 1 0.2111 0.2111

Residuals 0 0.0000

According to previous reasoning (check the last table!), the periodogram at frequency  $\omega_1 = 1/5$  is given as the sum of the  $cos1$ and  $\sin 1$  coefficients, that is,  $I(1/5) = (d_c(1/5) + d_s(1/5))/2 = (7.1777 + 3.7889)/2 = 5.4833$  Similarly,  $I(2/5) = (d_c(2/5) + d_s(2/5))/2 = (0.0223 + 0.2111)/2 = 0.1167.$ 

Note, however, that the mean squared error is computed differently in R. We can compare these values with the periodogram:

 $> abs(fft(x))$ <sup>^</sup> 2/5

[1] 64.8000000 5.4832816 0.1167184 0.1167184 5.4832816

The first value here is  $I(0) = n\bar{X}_n^2 = 5*(18/5)^2 = 64.8$  . The second and third value are  $I(1/5)$  and  $I(2/5)$ , respectively, while  $I(3/5) = I(2/5)$  and  $I(4/5) = I(1/5)$  complete the list.  $\frac{2}{n}$  =  $5*(18/5)^2 = 64.8$  . The second and third value are  $I(1/5)$  and  $I(2/5)$ ,

In the next section, some large sample properties of the periodogram are discussed to get a better understanding of spectral analysis. \

### **Contributers**

- [Alexander](http://www.stat.ucdavis.edu/~alexaue/) Aue [\(Department](http://www.stat.ucdavis.edu/) of Statistics, University of California, Davis)
- Integrated by **Brett [Nakano](http://www.linkedin.com/in/brett-nakano-509103106)** (statistics, UC Davis)

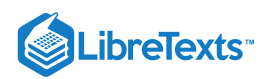

This page titled 4.2: The Spectral Density and the [Periodogram](https://stats.libretexts.org/Bookshelves/Advanced_Statistics/Time_Series_Analysis_(Aue)/4%3A_Spectral_Analysis/4.2%3A_The_Spectral_Density_and_the_Periodogram) is shared under a not [declared](https://stats.libretexts.org/Bookshelves/Advanced_Statistics/Time_Series_Analysis_(Aue)/4%3A_Spectral_Analysis/4.2%3A_The_Spectral_Density_and_the_Periodogram?no-cache) license and was authored, remixed, and/or curated by [Alexander](http://www.stat.ucdavis.edu/~alexaue/) Aue.

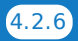

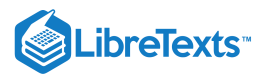

### [4.3: Large Sample Properties](https://stats.libretexts.org/Bookshelves/Advanced_Statistics/Time_Series_Analysis_(Aue)/4%3A_Spectral_Analysis/4.3%3A_Large_Sample_Properties)

Let  $(X_t:t\in\mathbb{Z})$  be a weakly stationary time series with mean  $\mu$ , absolutely summable ACVF  $\gamma(h)$  and spectral density  $f(\omega)$ . Proceeding as in the proof of Proposition4.2.2., one obtains

$$
I(\omega_j) = \frac{1}{n} \sum_{h=-n+1}^{n-1} \sum_{t=1}^{n-|h|} (X_{t+|h|} - \mu)(X_t - \mu) \exp(-2\pi i \omega_j h), \qquad (4.3.1)
$$

provided  $\omega_j \neq 0$  . Using this representation, the limiting behavior of the periodogram can be established.

### **Proposition 4.3.1**

Let  $I(\cdot)$  be the periodogram based on observations  $X_1,\ldots,X_n$  of a weakly stationary process  $(X_t\colon t\in\Z)$ , then, for any  $\omega\neq 0$  ,

$$
E[I(\omega_{j:n})] \to f(\omega) \qquad (n \to \infty),
$$

where  $\omega_{j:n}=j_n/n$  with  $(j_n)_{n\in\mathbb{N}}$  chosen such that  $\omega_{j:n}\to\omega$  as  $n\to\infty$  . If  $\omega=0$  , then

$$
E[I(0)] - n\mu^2 \to f(0) \qquad (n \to \infty).
$$

**Proof.** There are two limits involved in the computations of the periodogram mean. First, take the limit as  $n \to \infty$ . This, however, requires secondly that for each  $n$  we have to work with a different set of Fourier frequencies. To adjust for this, we have introduced the notation  $\omega_{j:n}$ . If  $\omega_j \neq 0$  is a Fourier frequency (n fixed!), then

$$
E[I(\omega_j)] = \sum_{h=-n+1}^{n-1} \left(\frac{n-|h|}{n}\right)\gamma(h)\exp(-2\pi i \omega_j h).
$$

Therefore  $(n \to \infty!)$ ,

$$
E[I(\omega_{j:n})]\rightarrow \sum_{h=-\infty}^{\infty}\gamma(h)\exp(-2\pi i\omega h)=f(\omega),
$$

thus proving the first claim. The second follows from  $I(0)=n{\bar X}_n^2$  (see Proposition 4.2.2.), so that  $E[I(0)] - n\mu^2 = n(E[\bar{X}_n^2] - \mu^2) = n\text{Var}(\bar{X}_n) \rightarrow f(0)$  as  $n \rightarrow \infty$  as in Chapter 2. The proof is complete. n

**Proposition 4.3.1.** shows that the periodogram  $I(\omega)$  is asymptotically unbiased for  $f(\omega)$ . It is, however, inconsistent. This is implied by the following proposition which is given without proof. It is not surprising considering that each value  $I(\omega_j)$  is the sum of squares of only two random variables irrespective of the sample size.

### **Proposition 4.3.2.**

If  $(X_t:t\in\mathbb{Z})$  is a (causal or noncausal) weakly stationary time series such that

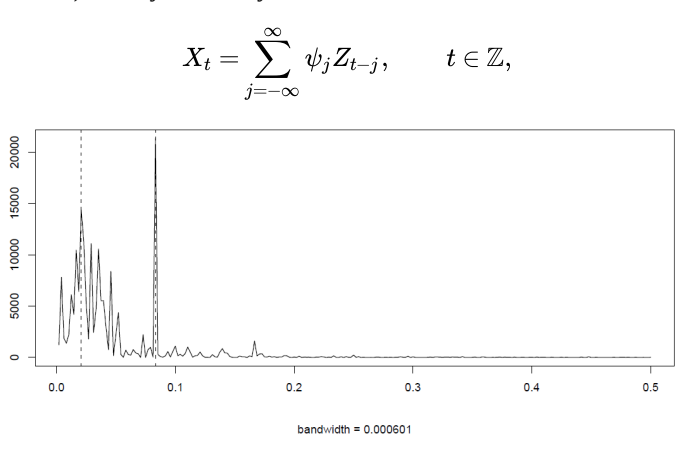

with  $\sum_{j=-\infty}^{\infty}|\psi_j|<\infty$  and  $(Z_t)_{t\in\mathbb{Z}}\sim \text{WN}(0,\sigma^2)$  , then

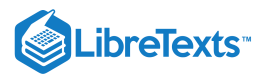

$$
(\frac{2I(\omega_{1:n})}{f(\omega_1)},\ldots,\frac{2I(\omega_{m:n})}{f(\omega_m)})\stackrel{\mathcal{D}}{\rightarrow}(\xi_1,\ldots,\xi_m),
$$

where  $\omega_1,\ldots,\omega_m$  are  $m$  distinct frequencies with  $\omega_{j:n}\to\omega_j$  and  $f(\omega_j)>0$ . The variables  $\xi_1,\ldots,\xi_m$  are independent, identical chi-squared distributed with two degrees of freedom.

The result of this proposition can be used to construct confidence intervals for the value of the spectral density at frequency  $\omega$ . To this end, denote by  $\chi_2^2(\alpha)$  the lower tail probability of the chi-squared variable  $\xi_j$ , that is,

$$
P(\xi_j \leq \chi_2^2(\alpha)) = \alpha.
$$

Then, Proposition 4.3.2. implies that an approximate confidence interval with level  $1 - \alpha$  is given by

$$
\frac{2I(\omega_{j:n})}{\chi_2^2(1-\alpha/2)}\leq f(\omega)\leq \frac{2I(\omega_{j:n})}{\chi_2^2(\alpha/2)}.
$$

Proposition 4.3.2. also suggests that confidence intervals can be derived simultaneously for several frequency components. Before confidence intervals are computed for the dominant frequency of the recruitment data return for a moment to the computation of the FFT which is the basis for the periodogram usage. To ensure a quick computation time, highly composite integers  $n'$  have to be used. To achieve this in general, the length of time series is adjusted by padding the original but detrended data by adding zeroes. In R, spectral analysis is performed with the function spec.pgram. To find out which \$n^\prime\$ is used for your particular data, type  $nextn(length(x))$ , assuming that your series is in  $x$ .

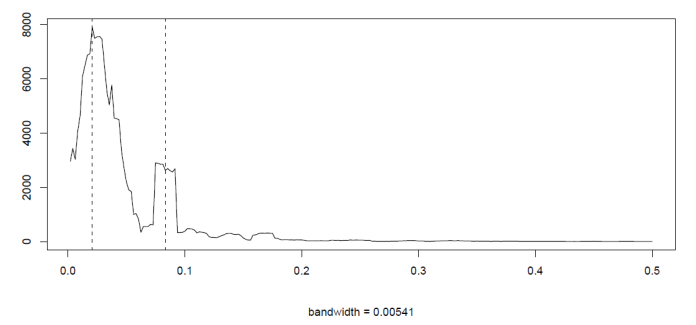

Figure 4.6: Averaged periodogram of the recruitment data discussed in Example 4.3.1.

### **Example 4.3.1.**

Figure 4.5 displays the periodogram of the recruitment data which has been discussed in Example 3.3.5. It shows a strong annual frequency component at  $\omega = 1/12$  as well as several spikes in the neighborhood of the El Niño frequency  $\omega = 1/48$ . Higher frequency components with  $\omega > .3$  are virtually absent. Even though an AR(2) model was fitted to this data in Chapter 3 to produce future values based on this fit, it is seen that the periodogram here does not validate this fit as the spectral density of an AR(2) process (as computed in Example 4.2.3.) is qualitatively different. In R, the following commands can be used (nextn(length(rec)) gives  $n' = 480$  here if the recruitment data is stored in rec as before).

>rec.pgram=spec.pgram(rec, taper=0, log="no") >abline(v=1/12, lty=2) >abline(v=1/48, lty=2)

The function spec.pgram allows you to fine-tune the spectral analysis. For our purposes, we always use the specifications given above for the raw periodogram (taper allows you, for example, to exclusively look at a particular frequency band, log allows you to plot the log-periodogram and is the R standard).

To compute the confidence intervals for the two dominating frequencies  $1/12$  and  $1/48$ , you can use the following R code, noting that  $1/12 = 40/480$  and  $1/48 = 10/480$ 

>rec.pgram{\\$}spec[40] [1] 21332.94

>rec.pgram{\\$}spec[10]

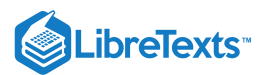

```
[1] 14368.42
>u=qchisq(.025, 2); l=qchisq(.975, 2)
>2*rec.pgram{\$}spec[40]/l
>2*rec.pgram{\$}spec[40]/u
>2*rec.pgram{\$}spec[10]/l
~2*rec.pgram{\$}spec[10]/u
```
Using the numerical values of this analysis, the following confidence intervals are obtained at the level  $\alpha = .1$ :

$$
f(1/12) \in (5783.041, 842606.2) \qquad \text{and} \qquad f(1/48) \in (3895.065, 567522.5).
$$

These are much too wide and alternatives to the raw periodogram are needed. These are provided, for example, by a smoothing approach which uses an averaging procedure over a band of neighboring frequencies. This can be done as follows.

```
>k=kernel("daniell",4)
```
>rec.ave=spec.pgram(rec, k, taper=0, log="no")

- > abline(v=1/12, lty=2)
- > abline(v=1/48, lty=2)
- > rec.ave\$bandwidth
- [1] 0.005412659\medskip

The resulting smoothed periodogram is shown in Figure 4.6. It is less noisy, as is expected from taking averages. More precisely, a two-sided Daniell filter with  $m=4$  was used here with  $L=2m+1\,$  neighboring frequencies

$$
\omega_k = \omega_j + \frac{k}{n}, \qquad k = -m, \ldots, m,
$$

to compute the periodogram at  $\omega_j=j/n$  . The resulting plot in Figure 4.6 shows, on the other hand, that the sharp annual peak has to compute the periodogram at  $\omega_j = j/n$ . The resulting prot in Figure 4.0 shows, on the other hand, that the sharp annual peak has been flattened considerably. The bandwidth reported in R can be computed as  $b = L/(\sqrt{12}n)$ . one has to adjust the previously derived formula. This is done by taking changing the degrees of freedom from 2 to  $df = 2Ln/n'$ (if the zeroes where appended) and leads to

$$
\frac{df}{\chi_{df}^2(1-\alpha/2)}\sum_{k=-m}^m f(\omega_j+\frac{k}{n})\leq f(\omega)\leq \frac{df}{\chi_{df}^2(\alpha/2)}\sum_{k=-m}^m f(\omega_j+\frac{k}{n})
$$

for  $\omega \approx \omega_j$ . For the recruitment data the following R code can be used:

>df=ceiling(rec.ave{\\$}df) >u=qchisq(.025,df), l~=~qchisq(.975,df) >df\*rec.ave{\\$}spec[40]/l >df\*rec.ave{\\$}spec[40]/u >df\*rec.ave{\\$}spec[10]/l >df\*rec.ave{\\$}spec[10]/u

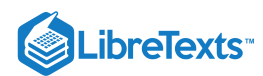

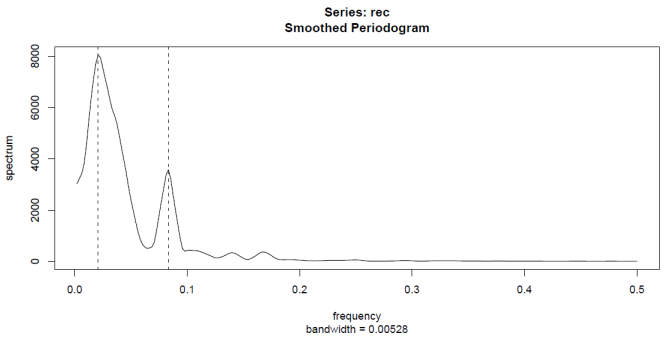

Figure 4.7: The modified Daniell periodogram of the recruitment data discussed in Example 4.3.1.

to get the confidence intervals

 $f(1/12) \in (1482.427, 5916.823)$  and  $f(1/48) \in (4452.583, 17771.64)$ .

The compromise between the noisy raw periodogram and further smoothing as described here (with  $L = 9$ ) reverses the magnitude of the  $1/12$  annual frequency and the  $1/48$  El Ni $\tilde{n}$ o component. This is due to the fact that the annual peak is a very sharp one, with neighboring frequencies being basically zero. For the  $1/48$  component, there are is a whole band of neighboring frequency which also contribute the El Niño phenomenon is irregular and does only on average appear every four years). Moreover, the annual cycle is now distributed over a whole range. One way around this issue is provided by the use of other kernels such as the modified Daniell kernel given in R as kernel("modified.daniell", c(3,3)). This leads to the spectral density in Figure 4.7.

### **Contributers**

- [Alexander](http://www.stat.ucdavis.edu/~alexaue/) Aue [\(Department](http://www.stat.ucdavis.edu/) of Statistics, University of California, Davis)
- Integrated by Brett [Nakano](http://www.linkedin.com/in/brett-nakano-509103106) (statistics, UC Davis)

Demo: I really love the way that Equation  $4.3.1$  looks.

This page titled 4.3: Large Sample [Properties](https://stats.libretexts.org/Bookshelves/Advanced_Statistics/Time_Series_Analysis_(Aue)/4%3A_Spectral_Analysis/4.3%3A_Large_Sample_Properties) is shared under a not [declared](https://stats.libretexts.org/Bookshelves/Advanced_Statistics/Time_Series_Analysis_(Aue)/4%3A_Spectral_Analysis/4.3%3A_Large_Sample_Properties?no-cache) license and was authored, remixed, and/or curated by [Alexander](http://www.stat.ucdavis.edu/~alexaue/) Aue.

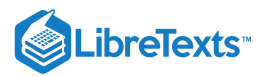

### [4.4: Linear Filtering](https://stats.libretexts.org/Bookshelves/Advanced_Statistics/Time_Series_Analysis_(Aue)/4%3A_Spectral_Analysis/4.4%3A_Linear_Filtering)

A linear filter uses specific coefficients  $(\psi_s\colon s\in\Z)$  , called the impulse response function, to transform a weakly stationary input series  $(X_t\colon t\in \mathbb{Z})$  into an output series  $(Y_t\colon t\in \mathbb{Z})$  via

$$
Y_t = \sum_{s=-\infty}^{\infty} \psi_s X_{t-s}, \qquad t \in \mathbb{Z},
$$

where  $\sum_{s=-\infty}^{\infty}|\psi_s|<\infty.$  Then, the frequency response function

$$
\Psi(\omega)=\sum_{s=-\infty}^{\infty}\psi_s\exp(-2\pi i\omega s)
$$

is well defined. Note that the two-point moving average of Example 4.2.2 and the differenced sequence  $\nabla X_t$  are examples of linear filters. On the other hand,  $any \lor$  causal ARMA process can be identified as a linear filter applied to a white noise sequence. Implicitly this concept was already used to compute the spectral densities in Exampels 4.2.2 and 4.2.3. To investigate this in further detail, let  $\gamma_X(h)$  and  $\gamma_Y(h)$  denote the ACVF of the input process  $(X_t:t\in\mathbb{Z})$  and the output process  $(Y_t:t\in\mathbb{Z})$ , respectively, and denote by  $f_X(\omega)$  and  $f_Y(\omega)$  the corresponding spectral densities. The following is the main result in this section.

### **Theorem 4.4.1.**

*Under the assumptions made in this section, it holds that*  $f_Y(\omega) = |\Psi(\omega)|^2 f_X(\omega)$  *.* 

#### **Proof.** First note that

$$
\begin{aligned} \gamma_Y(h) &= E\big[(Y_{t+h} - \mu_Y)(Y_t - \mu_Y)\big] \\ &= \sum_{r=-\infty}^{\infty} \sum_{s=-\infty}^{\infty} \psi_r \psi_s \gamma(h-r+s) \\ &= \sum_{r=-\infty}^{\infty} \sum_{s=-\infty}^{\infty} \psi_r \psi_s \int_{-1/2}^{1/2} \exp(2\pi i \omega (h-r+s)) f_X(\omega) d\omega \\ &= \int_{-1/2}^{1/2} \Big( \sum_{r=-\infty}^{\infty} \psi_r \exp(-2\pi i \omega r) \Big) \Big( \sum_{s=-\infty}^{\infty} \psi_s \exp(2\pi i \omega s) \Big) \exp(2\pi i \omega h) f_X(\omega) d\omega \\ &= \int_{-1/2}^{1/2} \exp(2\pi i \omega h) |\Psi(\omega)|^2 f_X(\omega) d\omega. \end{aligned}
$$

Now identify  $f_Y(\omega)=|\Psi(\omega)|^2f_X(\omega)$  , which is the assertion of the theorem.

Theorem 4.4.1 suggests a way to compute the spectral density of a causal ARMA process. To this end, let  $(Y_t:t \in \mathbb{Z})$  be such a causal  $\mathrm{ARMA}(p,q)$  process satisfying  $Y_t = \psi(B)Z_t$  , where  $(Z_t \colon t \in \mathbb{Z}) \sim \mathrm{WN}(0,\sigma^2)$  and

$$
\psi(z) = \frac{\theta(z)}{\phi(z)} = \sum_{s=0}^{\infty} \psi_s z^s, \qquad |z| \leq 1.
$$

with  $\theta(z)$  and  $\phi(z)$  being the moving average and autoregressive polynomial, respectively. Note that the  $(\psi_s: s \in \mathbb{N}_0)$  can be viewed as a special impulse response function.

### **Corollary 4.4.1.**

If  $(Y_t:t\in\mathbb{Z})$  be a causal  $\text{ARMA}(p,q)$ \) process. Then, its spectral density is given by

$$
f_Y(\omega)=\sigma^2\frac{|\theta(e^{-2\pi i\omega})|^2}{|\phi(e^{-2\pi i\omega})|^2}.
$$

**Proof.** Apply Theorem 4.4.1 with input sequence  $(Z_t:t\in\mathbb{Z})$  . Then  $f_Z(\omega)=\sigma^2$  , and moreover the frequency response function is

$$
\Psi(\omega) = \sum_{s=0}^{\infty} \psi_s \exp(-2\pi i \omega s) = \psi(e^{-2\pi i \omega}) = \frac{\theta(e^{-2\pi i \omega})}{\phi(e^{-2\pi i \omega})}.
$$

Since  $f_Y(\omega)=|\Psi(\omega)|^2f_X(\omega)$  , the proof is complete.

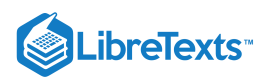

Corollary 4.4.1 gives an easy approach to define parametric spectral density estimates for causal ARMA(*p,q*) processes by simply replacing the population quantities by appropriate sample counterparts. This gives the spectral density estimator

$$
\hat{f}\left(\omega\right)=\hat{\sigma}_{n}^{2}\frac{|\hat{\theta}(e^{-2\pi i\omega})|^{2}}{\left|\hat{\phi}(e^{-2\pi i\omega})\right|^{2}}.
$$

Now any of the estimation techniques discussed in Section 3.5 may be applied when computing  $\hat{f}(\omega).$ 

### **Contributers**

- [Alexander](http://www.stat.ucdavis.edu/~alexaue/) Aue [\(Department](http://www.stat.ucdavis.edu/) of Statistics, University of California, Davis)
- Integrated by Brett [Nakano](http://www.linkedin.com/in/brett-nakano-509103106) (statistics, UC Davis)

This page titled 4.4: Linear [Filtering](https://stats.libretexts.org/Bookshelves/Advanced_Statistics/Time_Series_Analysis_(Aue)/4%3A_Spectral_Analysis/4.4%3A_Linear_Filtering) is shared under a not [declared](https://stats.libretexts.org/Bookshelves/Advanced_Statistics/Time_Series_Analysis_(Aue)/4%3A_Spectral_Analysis/4.4%3A_Linear_Filtering?no-cache) license and was authored, remixed, and/or curated by [Alexander](http://www.stat.ucdavis.edu/~alexaue/) Aue.
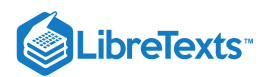

# [4.5: Summary](https://stats.libretexts.org/Bookshelves/Advanced_Statistics/Time_Series_Analysis_(Aue)/4%3A_Spectral_Analysis/4.5%3A_Summary)

In this chapter, the basic methods for frequency domain time series analysis were introduced. These are based on a regression of the given data on cosine and sine functions varying at the Fourier frequencies. On the population side, spectral densities were identified as the frequency domain counterparts of absolutely summable autocovariance functions. These are obtained from one another by the application of (inverse) Fourier transforms. On the sample side, the periodogram has been shown to be an estimator for the unknown spectral density. Since it is an inconsistent estimator, various techniques have been discussed to overcome this fact. Finally, linear filters were introduced which can, for example, be used to compute spectral densities of causal ARMA processes and to derive parametric spectral density estimators other than the periodogram.

# **Contributers**

- [Alexander](http://www.stat.ucdavis.edu/~alexaue/) Aue [\(Department](http://www.stat.ucdavis.edu/) of Statistics, University of California, Davis)
- Integrated by Brett [Nakano](http://www.linkedin.com/in/brett-nakano-509103106) (statistics, UC Davis)

This page titled 4.5: [Summary](https://stats.libretexts.org/Bookshelves/Advanced_Statistics/Time_Series_Analysis_(Aue)/4%3A_Spectral_Analysis/4.5%3A_Summary) is shared under a not [declared](https://stats.libretexts.org/Bookshelves/Advanced_Statistics/Time_Series_Analysis_(Aue)/4%3A_Spectral_Analysis/4.5%3A_Summary?no-cache) license and was authored, remixed, and/or curated by [Alexander](http://www.stat.ucdavis.edu/~alexaue/) Aue.

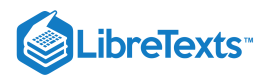

# [Index](https://stats.libretexts.org/Bookshelves/Advanced_Statistics/Time_Series_Analysis_(Aue)/zz%3A_Back_Matter/10%3A_Index)

#### A

#### ARMA

3.1: Introduction to [Autoregressive](https://stats.libretexts.org/Bookshelves/Advanced_Statistics/Time_Series_Analysis_(Aue)/3%3A_ARMA_Processes/3.1%3A_Introduction_to_Autoregressive_Moving_Average_(ARMA)_Processes) Moving Average (ARMA) Processes ARMA Processes 3: ARMA [Processes](https://stats.libretexts.org/Bookshelves/Advanced_Statistics/Time_Series_Analysis_(Aue)/3%3A_ARMA_Processes) asymptotic unbiasedness 2.2: Estimation of the [Autocovariance](https://stats.libretexts.org/Bookshelves/Advanced_Statistics/Time_Series_Analysis_(Aue)/2%3A_The_Estimation_of_Mean_and_Covariances/2.2%3A_Estimation_of_the_Autocovariance_Function) Function

autocovariance function 2.2: Estimation of the [Autocovariance](https://stats.libretexts.org/Bookshelves/Advanced_Statistics/Time_Series_Analysis_(Aue)/2%3A_The_Estimation_of_Mean_and_Covariances/2.2%3A_Estimation_of_the_Autocovariance_Function) Function

autoregressive moving average time series

3.1: Introduction to [Autoregressive](https://stats.libretexts.org/Bookshelves/Advanced_Statistics/Time_Series_Analysis_(Aue)/3%3A_ARMA_Processes/3.1%3A_Introduction_to_Autoregressive_Moving_Average_(ARMA)_Processes) Moving Average (ARMA) Processe

autoregressive polynomial

3.1: Introduction to [Autoregressive](https://stats.libretexts.org/Bookshelves/Advanced_Statistics/Time_Series_Analysis_(Aue)/3%3A_ARMA_Processes/3.1%3A_Introduction_to_Autoregressive_Moving_Average_(ARMA)_Processes) Moving Average (ARMA) Processes

#### B

BEST LINEAR PREDICTION

3.4: [Forecasting](https://stats.libretexts.org/Bookshelves/Advanced_Statistics/Time_Series_Analysis_(Aue)/3%3A_ARMA_Processes/3.4%3A_Forecasting)

C Causality

3.2: Causality and [Invertibility](https://stats.libretexts.org/Bookshelves/Advanced_Statistics/Time_Series_Analysis_(Aue)/3%3A_ARMA_Processes/3.2%3A_Causality_and_Invertibility)

F

I

Forecasting 3.4: [Forecasting](https://stats.libretexts.org/Bookshelves/Advanced_Statistics/Time_Series_Analysis_(Aue)/3%3A_ARMA_Processes/3.4%3A_Forecasting)

Invertibility

3.2: Causality and [Invertibility](https://stats.libretexts.org/Bookshelves/Advanced_Statistics/Time_Series_Analysis_(Aue)/3%3A_ARMA_Processes/3.2%3A_Causality_and_Invertibility)

L

linear filtering 4.4: Linear [Filtering](https://stats.libretexts.org/Bookshelves/Advanced_Statistics/Time_Series_Analysis_(Aue)/4%3A_Spectral_Analysis/4.4%3A_Linear_Filtering) M

method of moments 3.5: Parameter [Estimation](https://stats.libretexts.org/Bookshelves/Advanced_Statistics/Time_Series_Analysis_(Aue)/3%3A_ARMA_Processes/3.5%3A_Parameter_Estimation) moving average polynomial 3.1: Introduction to [Autoregressive](https://stats.libretexts.org/Bookshelves/Advanced_Statistics/Time_Series_Analysis_(Aue)/3%3A_ARMA_Processes/3.1%3A_Introduction_to_Autoregressive_Moving_Average_(ARMA)_Processes) Moving Average (ARMA) Processes

### P

partial autocorrelation function 3.3: The PACF of a Causal ARMA [Process](https://stats.libretexts.org/Bookshelves/Advanced_Statistics/Time_Series_Analysis_(Aue)/3%3A_ARMA_Processes/3.3%3A_The_PACF_of_a_Causal_ARMA_Process) periodogram

4.2: The Spectral Density and the [Periodogram](https://stats.libretexts.org/Bookshelves/Advanced_Statistics/Time_Series_Analysis_(Aue)/4%3A_Spectral_Analysis/4.2%3A_The_Spectral_Density_and_the_Periodogram)

# S

spectral density 4.2: The Spectral Density and the [Periodogram](https://stats.libretexts.org/Bookshelves/Advanced_Statistics/Time_Series_Analysis_(Aue)/4%3A_Spectral_Analysis/4.2%3A_The_Spectral_Density_and_the_Periodogram) stochastic process 1.1: [Introduction](https://stats.libretexts.org/Bookshelves/Advanced_Statistics/Time_Series_Analysis_(Aue)/1%3A_Basic_Concepts_in_Time_Series/1.1%3A_Introduction_and_Examples) and Examples

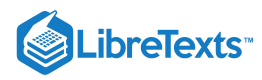

**[Glossary](https://stats.libretexts.org/Bookshelves/Advanced_Statistics/Time_Series_Analysis_(Aue)/zz%3A_Back_Matter/20%3A_Glossary)** 

**Sample Word 1** | Sample Definition 1

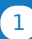

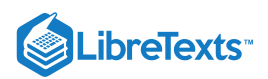

# [Detailed Licensing](https://stats.libretexts.org/Bookshelves/Advanced_Statistics/Time_Series_Analysis_(Aue)/zz%3A_Back_Matter/30%3A_Detailed_Licensing)

### **Overview**

**Title:** Time Series [Analysis](https://stats.libretexts.org/Bookshelves/Advanced_Statistics/Time_Series_Analysis_(Aue)) (Aue)

**Webpages:** 34

#### **All licenses found:**

Undeclared: 100% (34 pages)

# By Page

- Time Series [Analysis](https://stats.libretexts.org/Bookshelves/Advanced_Statistics/Time_Series_Analysis_(Aue)) (Aue) *Undeclared*
	- Front [Matter](https://stats.libretexts.org/Bookshelves/Advanced_Statistics/Time_Series_Analysis_(Aue)/00%3A_Front_Matter) *Undeclared*
		- [TitlePage](https://stats.libretexts.org/Bookshelves/Advanced_Statistics/Time_Series_Analysis_(Aue)/00%3A_Front_Matter/01%3A_TitlePage) *Undeclared*
		- [InfoPage](https://stats.libretexts.org/Bookshelves/Advanced_Statistics/Time_Series_Analysis_(Aue)/00%3A_Front_Matter/02%3A_InfoPage) *Undeclared*
		- Table of [Contents](https://stats.libretexts.org/Bookshelves/Advanced_Statistics/Time_Series_Analysis_(Aue)/00%3A_Front_Matter/03%3A_Table_of_Contents) *Undeclared*
		- [Licensing](https://stats.libretexts.org/Bookshelves/Advanced_Statistics/Time_Series_Analysis_(Aue)/00%3A_Front_Matter/04%3A_Licensing) *Undeclared*
	- 1: Basic [Concepts](https://stats.libretexts.org/Bookshelves/Advanced_Statistics/Time_Series_Analysis_(Aue)/1%3A_Basic_Concepts_in_Time_Series) in Time Series *Undeclared*
		- 1.1: [Introduction](https://stats.libretexts.org/Bookshelves/Advanced_Statistics/Time_Series_Analysis_(Aue)/1%3A_Basic_Concepts_in_Time_Series/1.1%3A_Introduction_and_Examples) and Examples *Undeclared*
		- 1.2: [Stationary](https://stats.libretexts.org/Bookshelves/Advanced_Statistics/Time_Series_Analysis_(Aue)/1%3A_Basic_Concepts_in_Time_Series/1.2%3A_Stationary_Time_Series) Time Series *Undeclared*
		- 1.3: Eliminating Trend [Components](https://stats.libretexts.org/Bookshelves/Advanced_Statistics/Time_Series_Analysis_(Aue)/1%3A_Basic_Concepts_in_Time_Series/1.3%3A_Eliminating_Trend_Components) *Undeclared*
		- 1.4: Eliminating Trend and Seasonal [Components](https://stats.libretexts.org/Bookshelves/Advanced_Statistics/Time_Series_Analysis_(Aue)/1%3A_Basic_Concepts_in_Time_Series/1.4%3A_Eliminating_Trend_and_Seasonal_Components) -*Undeclared*
		- 1.5: [Assessing](https://stats.libretexts.org/Bookshelves/Advanced_Statistics/Time_Series_Analysis_(Aue)/1%3A_Basic_Concepts_in_Time_Series/1.5%3A_Assessing_the_Residuals) the Residuals *Undeclared*
		- 1.6: [Summary](https://stats.libretexts.org/Bookshelves/Advanced_Statistics/Time_Series_Analysis_(Aue)/1%3A_Basic_Concepts_in_Time_Series/1.6%3A_Summary) *Undeclared*
	- 2: The Estimation of Mean and [Covariances](https://stats.libretexts.org/Bookshelves/Advanced_Statistics/Time_Series_Analysis_(Aue)/2%3A_The_Estimation_of_Mean_and_Covariances) *Undeclared*
		- 2.1: [Estimation](https://stats.libretexts.org/Bookshelves/Advanced_Statistics/Time_Series_Analysis_(Aue)/2%3A_The_Estimation_of_Mean_and_Covariances/2.1%3A_Estimation_of_the_Mean) of the Mean *Undeclared*
		- **2.2: Estimation of the [Autocovariance](https://stats.libretexts.org/Bookshelves/Advanced_Statistics/Time_Series_Analysis_(Aue)/2%3A_The_Estimation_of_Mean_and_Covariances/2.2%3A_Estimation_of_the_Autocovariance_Function) Function** *Undeclared*
	- 3: ARMA [Processes](https://stats.libretexts.org/Bookshelves/Advanced_Statistics/Time_Series_Analysis_(Aue)/3%3A_ARMA_Processes) *Undeclared*
- 3.1: Introduction to [Autoregressive](https://stats.libretexts.org/Bookshelves/Advanced_Statistics/Time_Series_Analysis_(Aue)/3%3A_ARMA_Processes/3.1%3A_Introduction_to_Autoregressive_Moving_Average_(ARMA)_Processes) Moving Average (ARMA) Processes - *Undeclared*
- 3.2: Causality and [Invertibility](https://stats.libretexts.org/Bookshelves/Advanced_Statistics/Time_Series_Analysis_(Aue)/3%3A_ARMA_Processes/3.2%3A_Causality_and_Invertibility) *Undeclared*
- 3.3: The PACF of a Causal ARMA [Process](https://stats.libretexts.org/Bookshelves/Advanced_Statistics/Time_Series_Analysis_(Aue)/3%3A_ARMA_Processes/3.3%3A_The_PACF_of_a_Causal_ARMA_Process) -*Undeclared*
- 3.4: [Forecasting](https://stats.libretexts.org/Bookshelves/Advanced_Statistics/Time_Series_Analysis_(Aue)/3%3A_ARMA_Processes/3.4%3A_Forecasting) *Undeclared*
- 3.5: Parameter [Estimation](https://stats.libretexts.org/Bookshelves/Advanced_Statistics/Time_Series_Analysis_(Aue)/3%3A_ARMA_Processes/3.5%3A_Parameter_Estimation) *Undeclared*
- 3.6: Model [Selection](https://stats.libretexts.org/Bookshelves/Advanced_Statistics/Time_Series_Analysis_(Aue)/3%3A_ARMA_Processes/3.6%3A_Model_Selection) *Undeclared*
- 3.7: [Summary](https://stats.libretexts.org/Bookshelves/Advanced_Statistics/Time_Series_Analysis_(Aue)/3%3A_ARMA_Processes/3.7%3A_Summary) *Undeclared*
- 4: Spectral [Analysis](https://stats.libretexts.org/Bookshelves/Advanced_Statistics/Time_Series_Analysis_(Aue)/4%3A_Spectral_Analysis) *Undeclared*
	- 4.1: [Introduction](https://stats.libretexts.org/Bookshelves/Advanced_Statistics/Time_Series_Analysis_(Aue)/4%3A_Spectral_Analysis/4.1%3A_Introduction_to_Spectral_Analysis) to Spectral Analysis *Undeclared*
	- 4.2: The Spectral Density and the [Periodogram](https://stats.libretexts.org/Bookshelves/Advanced_Statistics/Time_Series_Analysis_(Aue)/4%3A_Spectral_Analysis/4.2%3A_The_Spectral_Density_and_the_Periodogram) *Undeclared*
	- 4.3: Large Sample [Properties](https://stats.libretexts.org/Bookshelves/Advanced_Statistics/Time_Series_Analysis_(Aue)/4%3A_Spectral_Analysis/4.3%3A_Large_Sample_Properties) *Undeclared*
	- 4.4: Linear [Filtering](https://stats.libretexts.org/Bookshelves/Advanced_Statistics/Time_Series_Analysis_(Aue)/4%3A_Spectral_Analysis/4.4%3A_Linear_Filtering) *Undeclared*
	- 4.5: [Summary](https://stats.libretexts.org/Bookshelves/Advanced_Statistics/Time_Series_Analysis_(Aue)/4%3A_Spectral_Analysis/4.5%3A_Summary) *Undeclared*
- Back [Matter](https://stats.libretexts.org/Bookshelves/Advanced_Statistics/Time_Series_Analysis_(Aue)/zz%3A_Back_Matter) *Undeclared*
	- [Index](https://stats.libretexts.org/Bookshelves/Advanced_Statistics/Time_Series_Analysis_(Aue)/zz%3A_Back_Matter/10%3A_Index) *Undeclared*
	- [Glossary](https://stats.libretexts.org/Bookshelves/Advanced_Statistics/Time_Series_Analysis_(Aue)/zz%3A_Back_Matter/20%3A_Glossary) *Undeclared*
	- Detailed [Licensing](https://stats.libretexts.org/Bookshelves/Advanced_Statistics/Time_Series_Analysis_(Aue)/zz%3A_Back_Matter/30%3A_Detailed_Licensing) *Undeclared*